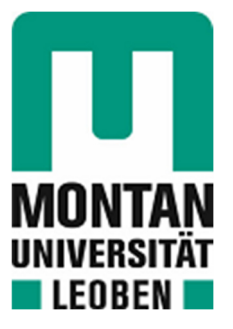

## Institut für Elektrotechnik

# Masterarbeit

適 ä

# MADELAINE: Multi-Adaptives DC Elektrofahrzeug Lade Infrastruktur Netz

# Dominik Hartmann, BSc

September 2022

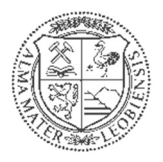

**MONTANUNIVERSITÄT LEOBEN** www.unileoben.ac.at

## **EIDESSTATTLICHE ERKLÄRUNG**

Ich erkläre an Eides statt, dass ich diese Arbeit selbständig verfasst, andere als die angegebenen Quellen und Hilfsmittel nicht benutzt, und mich auch sonst keiner unerlaubten Hilfsmittel bedient habe.

Ich erkläre, dass ich die Richtlinien des Senats der Montanuniversität Leoben zu "Gute wissenschaftliche Praxis" gelesen, verstanden und befolgt habe.

Weiters erkläre ich, dass die elektronische und gedruckte Version der eingereichten wissenschaftlichen Abschlussarbeit formal und inhaltlich identisch sind.

Datum 02.09.2022

 $D$ . Kuthrass

Unterschrift Verfasser/in Dominik Hartmann

#### **DANKSAGUNG**

Zuerst möchte ich mich bei all jenen bedanken, die mich während des bisherigen Studiums und dieser Arbeit in jeglicher Art und Weise unterstützt haben.

Besonderer Dank gilt Herrn Dipl.-Ing. Florian Mader, der diese Arbeit erst möglich machte und dem restlichen Projektteam, das eine tolle Zusammenarbeit ermöglichte. Natürlich bedanke ich mich auch bei Herrn O.Univ.-Prof. Dipl.-Ing. Dr.techn. Helmut Weiß, der mir fachliche und administrative Fragen schnell und ausführlich beantwortete.

Ich bedanke mich bei meiner Familie, die mir das Studium überhaupt ermöglichte und auch bei meinen Freunden die mich immer, in jeder Lebenssituation und im Studium selbst, tatkräftig unterstützten.

#### **Kurzfassung**

#### **MADELAINE**

Wie der abgekürzte Titel "MADELAINE" der Arbeit schon verrät, handelt es sich um ein Multi-Adaptives DC Elektrofahrzeug Lade Infrastruktur Netz. In diesem Netz sollen einige wenige Lademodule ausreichen, um eine sehr hohe Anzahl an Elektrofahrzeugen mit Gleichstrom zu laden. Da das Projekt aus mehreren Arbeitspaketen besteht und auch mehrere Projektpartner involviert sind, erfolgt die Aufteilung dieser Pakete nach dem Knowhow der Partner.

In diesem Dokument wird das Arbeitspaket 3 beschrieben. Dieses Paket beinhaltet die Hardware- und Software-Entwicklung des Gleichstromnetzes. In der ersten Phase wird ein Sicherheitskonzept entwickelt, das alle notwendigen Hardwarekomponenten beinhaltet, um einen sicheren Betrieb zu gewährleisten. Die Schnittstelle zwischen der Hardware und der Software wird durch eine speicherprogrammierbare Sicherheitssteuerung implementiert. Auf dieser Steuerung wird für jedes Hardwareelement ein Funktionsblock entwickelt. Die Funktionsblöcke, mit den spezifischen Funktionen der einzelnen Elemente, sind in einem Ablaufprogramm zusammenfasst. Dieses Programm kommuniziert wiederum mit dem Supervisor des Systems. Der Supervisor kann dadurch verschiedenste Schaltvorgänge abwickeln und wird von der Steuerung über Fehler im System informiert. Zusätzlich werden die Funktionen der Software und der Hardware gemeinsam in einem Laboraufbau geprüft.

Neben der Entwicklung der Hardware und Software, werden in einer weiteren Phase Schritte für den Bau des Demonstrators eingeleitet. Für diesen Bau wird ein Technikraum entworfen und mit den entsprechenden Anforderungen auch umgesetzt.

#### **Abstract**

#### **MADELAINE**

As the abbreviated title "MADELAINE" of the thesis already reveals, it is a multi-adaptive DC electric vehicle charging infrastructure grid. In this grid, a few charging modules should be sufficient to charge a very high number of electric vehicles with direct current. Since the project consists of several work packages and several project partners are involved, these packages are divided according to the know-how of the partners.

In this document, work package 3 is described. This package includes the hardware and software development of the DC grid. In the first phase, a safety concept is developed that includes all the necessary hardware components to ensure safe operation. The interface between the hardware and the software is implemented by a programmable logic safety controller. Within this control, a function block is developed for each hardware element. The function blocks with the specific functions of the individual elements are combined into a sequence program. This program in turn communicates with the supervisor of the system. The supervisor can thus handle a wide variety of switching operations and is informed by the controller of errors in the system. In addition, the functions of the software and the hardware are tested together in a laboratory setup.

In addition to the development of the hardware and software, steps for the construction of the demonstrator are initiated in a further phase. For this construction, a technical room is designed and also implemented with the corresponding requirements.

#### Inhaltsverzeichnis

#### **Seite**

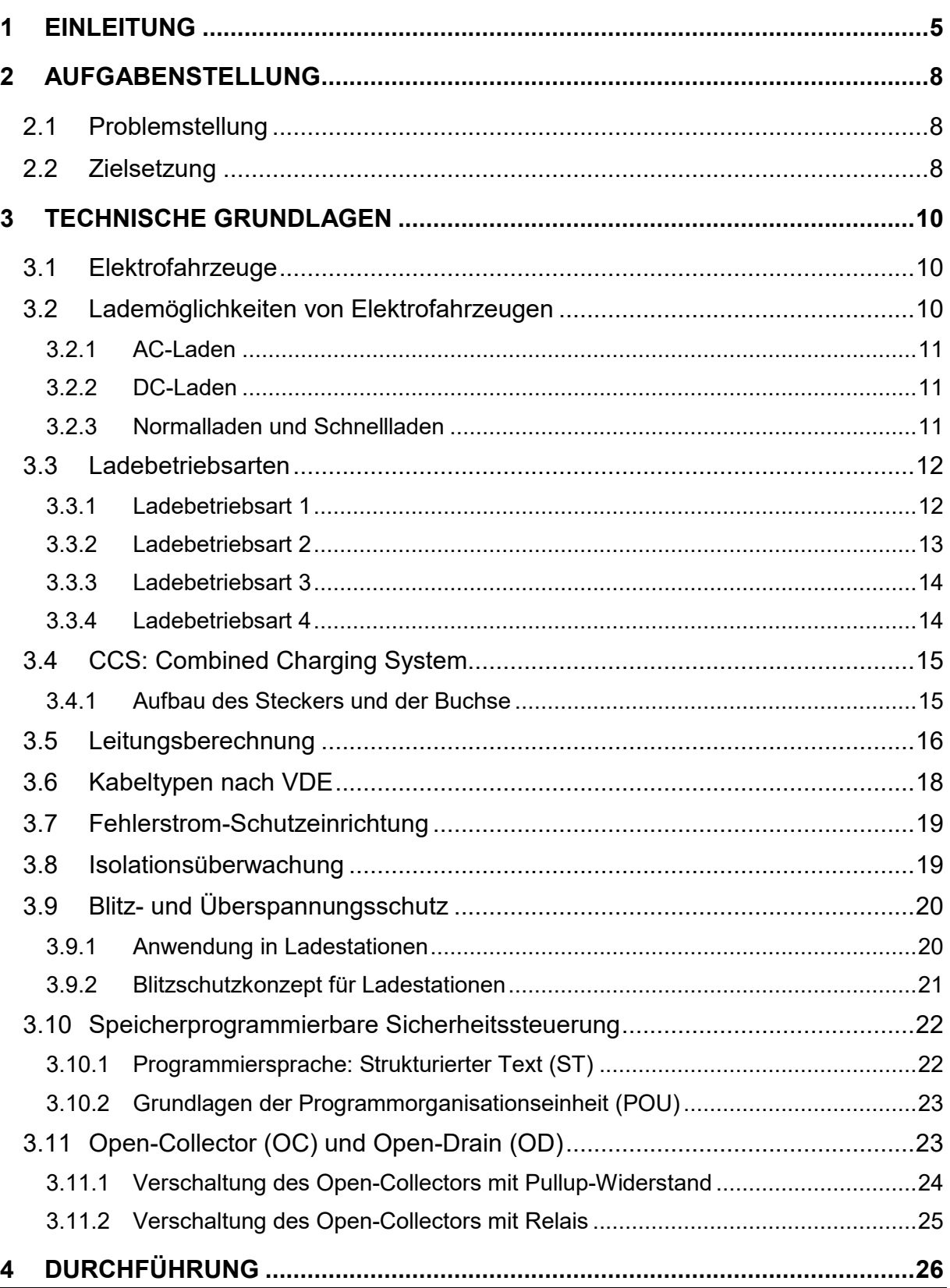

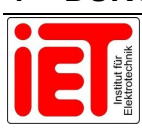

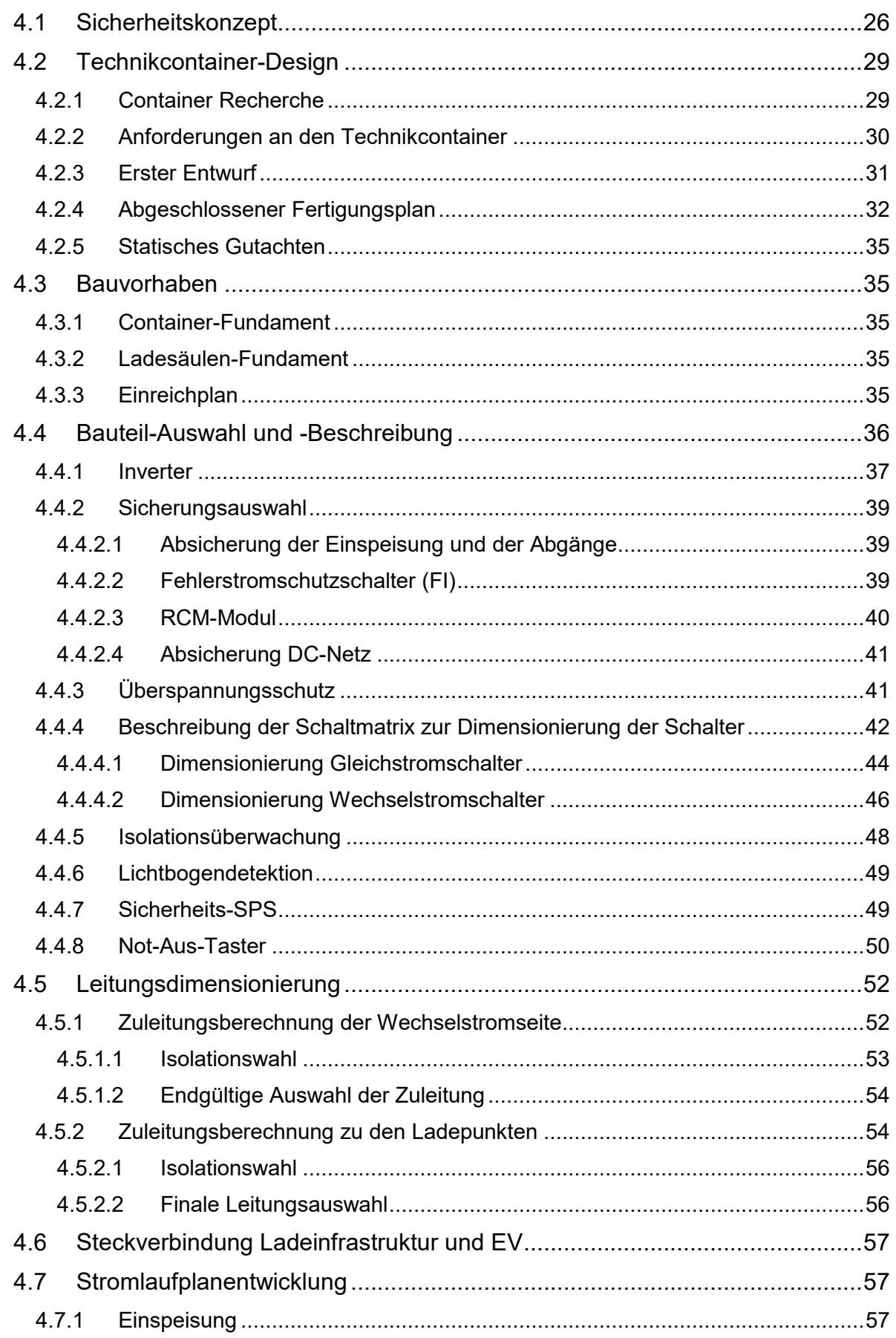

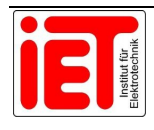

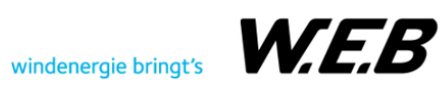

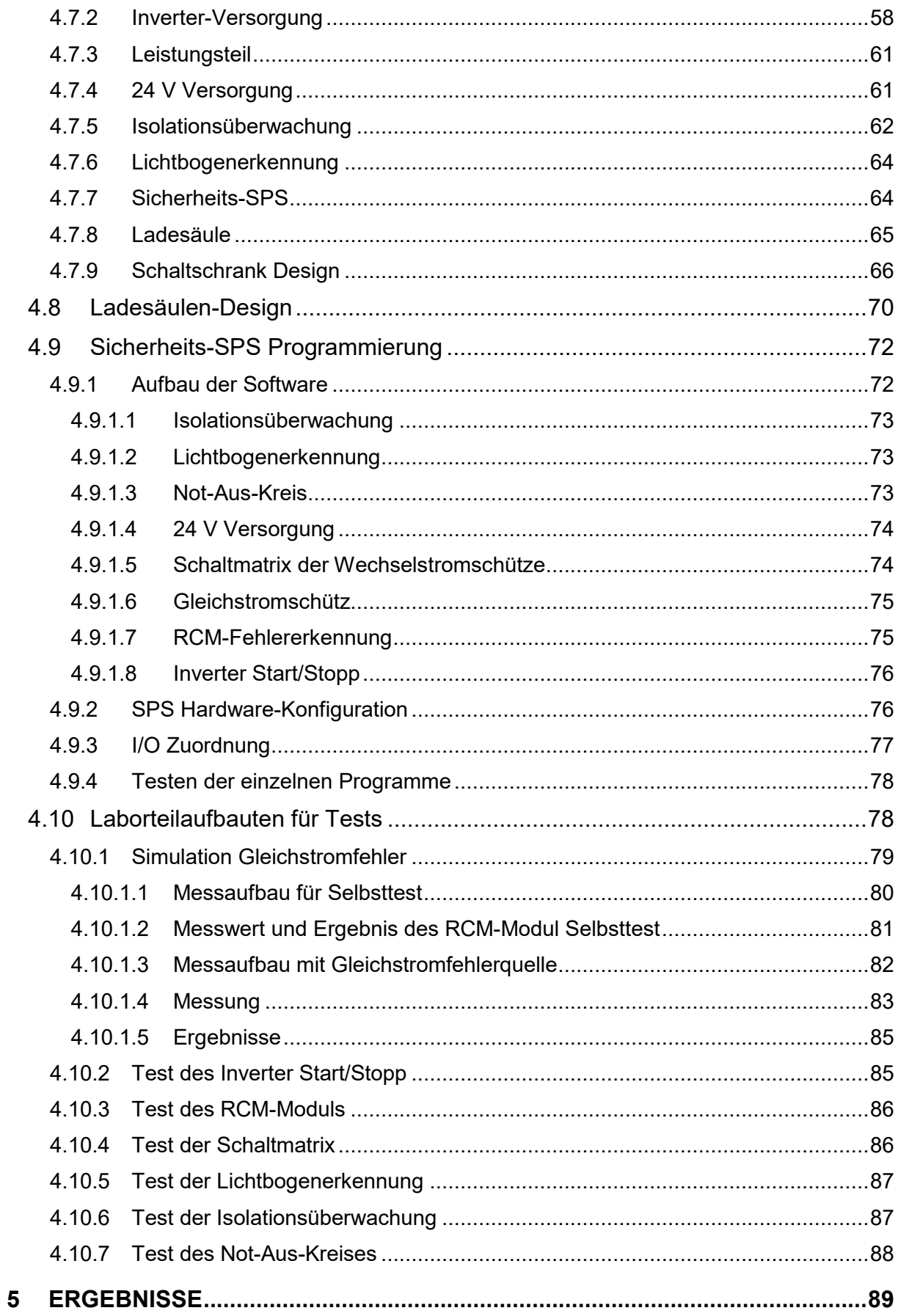

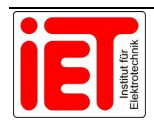

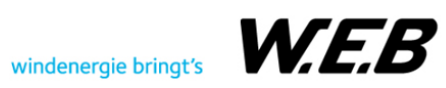

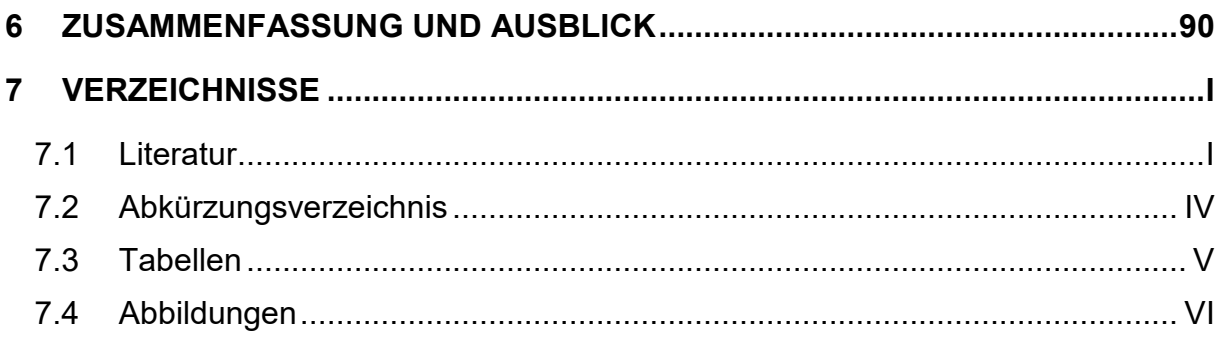

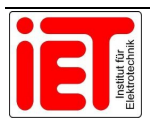

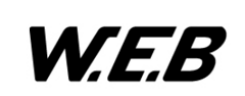

## **1 Einleitung**

Die Elektromobilität gewinnt immer mehr an Bedeutung und daher auch die Thematik rund um elektrische Ladestationen. Die Attraktivität der Elektromobilität steigt dadurch, dass die neuen Akkutechnologien immer weitere Fahrstrecken ermöglichen, für eine Neuanschaffung eines elektrischen Fahrzeuges eine hohe Fördersumme zur Verfügung gestellt wird und auch weil die Infrastruktur der elektrischen Lademöglichkeiten immer weiter ausgebaut wird. Diese Lademöglichkeiten können in unterschiedlichsten Stromarten als auch Leistungsbereichen ausgeführt sein. Die Wechselstromladung ist vor allem ansprechend, da diese Stromart flächendeckend verfügbar ist. Sei es im Haushaltsbereich in Form einer Wallbox, die nur einen Ladepunkt besitzt, oder auf öffentlichen Parkplätzen, auf denen, je nach verfügbarer Anschlussleistung, mehrere Ladepunkte installiert werden können.

Der Trend geht immer weiter in Richtung der Gleichstromladung, da diese einige wichtige Vorteile mit sich bringt. Diese Form der Ladung macht es möglich, mit mehreren 100 kW eine Schnellladung durchzuführen, die die Weiterfahrt in nur wenigen Minuten gewährleisten soll. Durch die Gleichstromladetechnologie wird die Möglichkeit geschaffen, eine Kommunikation über ein definiertes Protokoll, zwischen dem Fahrzeug und der Ladestation herzustellen. Mit diesem Kommunikations-Protokoll können Fahrzeugparameter ausgelesen werden und in Verbindung mit einem Energie- und/oder Lastmanagementsystem eine optimierte Ladung bewerkstelligt werden. Eine weitere wichtige Eigenschaft, die die Kommunikation mit sich bringt, ist der bidirektionale Leistungsfluss des Ladesystems. Das bedeutet, dass der Fahrzeugspeicher nicht nur geladen werden kann, sondern auch im umgekehrten Fall das Netz aus dem Speicher versorgen könnte. Der Lastfluss vom Fahrzeug in das Netz wird im Fachjargon auch Vehicle-to-Grid, kurz V2G, genannt. Ein letzter wichtiger Vorteil der Gleichstromladung ist, dass der Gleichrichter, der bei der Wechselstromladung im Fahrzeug verbaut ist, in die Ladestation verlagert wird. Durch diese Verlagerung wird eine wesentliche Gewichtsreduktion erzielt, die wiederum die Reichweite des Fahrzeugs erhöht.

Das MADELAINE-Projekt hat aufbauend auf die bereits beschriebenen Vorteile der Gleichstromladung die Entwicklung einer neuartigen Ladetechnologie zum Ziel. Diese Ladetechnologie basiert auf der Grundidee einer verteilten DC-Ladeinfrastruktur. Das bedeutet, dass mehrere Ladepunkte von einigen wenigen Invertern versorgt werden. Grundsätzlich sind alle verwendeten Inverter wechselstromseitig an das Verteilnetz gekoppelt. Auf der Gleichstromseite sind die Inverter an ein eigenes adaptives DC-Netz angeschlossen, das es ermöglicht, jeden Ladepunkt von jedem Inverter aus zu versorgen. Die genaue Netzarchitektur und die damit verbundene optimale Verschaltung sind ebenso Untersuchungsgegenstand des Projektes. Der modulare Aufbau ermöglicht die unkomplizierte Skalierbarkeit im späteren Einsatz. Ein grundlegender Neuheitsgrad in der angestrebten Implementierung ist die Parallelisierbarkeit der Inverter. Dies bedeutet, dass mehrere der Inverter in einem Parallelbetrieb genutzt werden können, um temporär die Ladeleistung auf einzelnen Ladepunkten deutlich anzuheben und so auch Schnellladungen zu ermöglichen. So

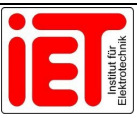

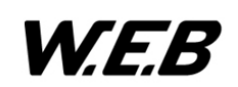

kann die jeweils benötigte Ladeleistung bedarfsgerecht zur Verfügung gestellt werden. Die derzeitige Plangröße für die Inverter zielt auf eine DC-Ausgangsleistung von 10 kW ab. Durch die Parallelisierung von 5 Invertern können also 50 kW auf einem einzelnen Ladepunkt bereitgestellt werden. Im Erweiterungsfall auf 10 Inverter würde die Ladeleistung dann 100 kW betragen.

Die eingesetzte Invertertechnologie bietet darüber hinaus die Möglichkeit eines bidirektionalen Leistungsflusses. Das ermöglicht die V2G-Anwendung und damit die Ermöglichung weiterer Ladeoptionen sowie neuer Geschäftsmodelle. Im Projekt MADELAINE liegt der Fokus vor allem auf dem Demonstrationsstandort selbst, in Form von Lastmanagement und Eigenbedarfsoptimierung. Nachrangig liegt der Schwerpunkt aber auch auf netzstützenden Maßnahmen, oder einer Ladesteuerung basierend auf Preissignalen. Das vorgeschlagene System erlaubt also eine Vernetzung der Elektromobilität mit anderen Sektoren wie der Energieversorgung.

Ein großer Vorteil der vorliegenden Projektidee ist durch ihre Modularität und Flexibilität auch die Skalierbarkeit des Systems, sowie gesteigerte Resilienz.

Für die Umsetzung dieses Projektes ist Knowhow von verschiedensten technischen und wirtschaftlichen Sparten notwendig. Daher gibt es in diesem von der FFG geförderten Projekt drei Firmen, die daran teilnehmen. Das AIT hat die Projektleitung und die Entwicklung der Kommunikationsschnittstelle zwischen Fahrzeug und Inverter zur Aufgabe. Die Firma ENIO, bewerkstellig die Programmierung des Last- und Energiemanagementsystems, sowie die Programmierung des Supervisors. Zu guter Letzt ist die W.E.B Windenergie AG für den Bau des Demonstrators und die Vernetzung der Hardwarekomponenten verantwortlich.

Die nachfolgende Abbildung 1 soll einen Überblick über den beschriebenen Systemaufbau des MADELAINE Projektes liefern.

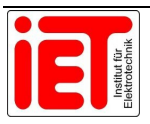

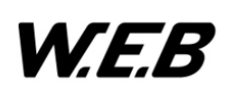

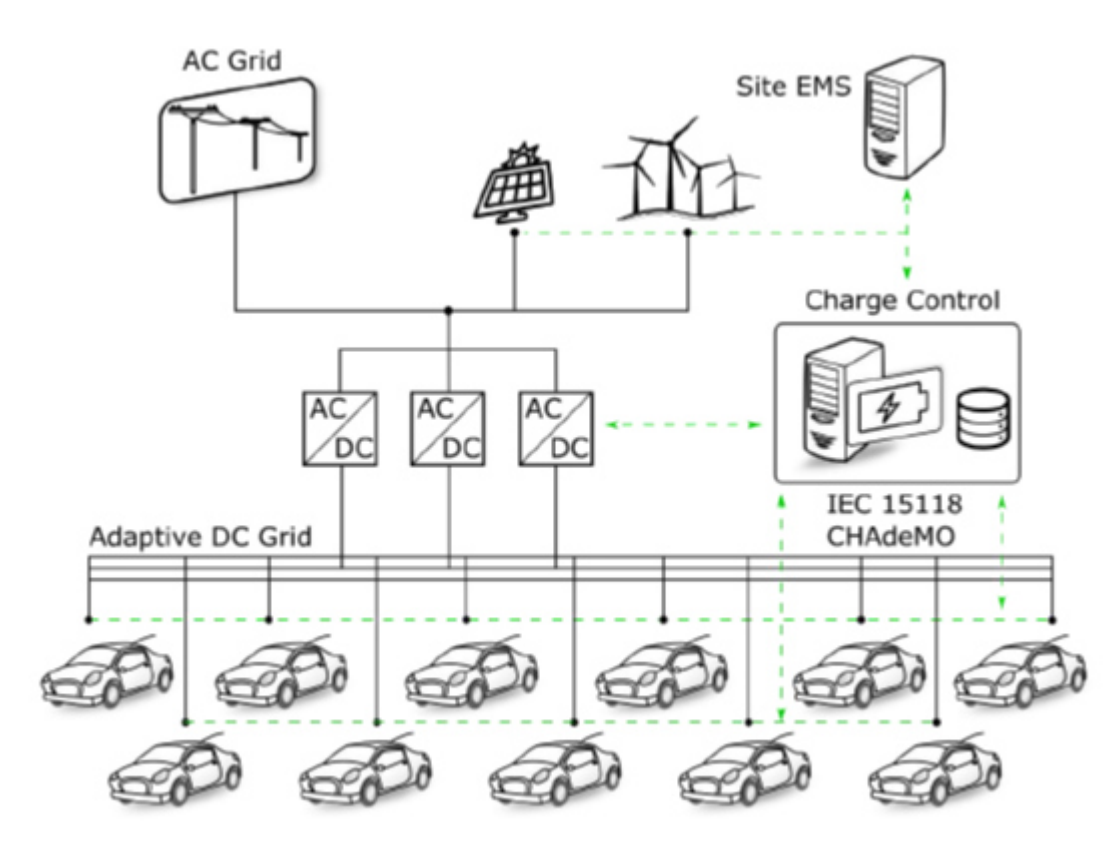

Abbildung 1: Aufbau des MADELAINE-Systems

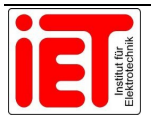

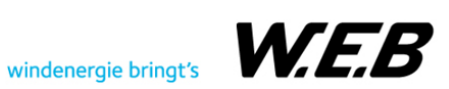

## **2 Aufgabenstellung**

Die Aufgabenstellung beinhaltet die wesentlichen Forschungsfragen, die dieses Projekt liefern sollte. Da in diesem Projekt mehrere Projektpartner involviert sind, sind die Aufgaben in mehrere Arbeitspakete gegliedert und nach der Kompetenz der Partner verteilt. Die W.E.B Windenergie AG ist im Wesentlichen für das Design, die Spezifikation und die Entwicklung des Gleichstrom-Netzes verantwortlich. Zusätzlich dazu wird auch der Demonstrator am Firmengelände der W.E.B gebaut. Durch eine detaillierte Problemstellung und der Auflistung der gesetzten Ziele wird in diesem Kapitel ein guter Überblick über das Arbeitspaket 3 und 4 des MADELAINE-Projekts geschaffen. Die Arbeitspakete 1 und 2 sind kein Teil dieser Arbeit.

#### **2.1 Problemstellung**

Die Problemstellung stammt aus dem vordefinierten Arbeitspaket 3 und zu einem kleinen Teil aus dem Arbeitspaket 4. Das Paket 3 setzt sich grundsätzlich mit der Hardware- und Software-Entwicklung des Systems auseinander. In dem Hardwareteil soll geklärt werden, welche Komponenten für den sicheren Aufbau des Gleichstromnetzes benötigt werden. Der Softwareteil beschäftigt sich mit der Verknüpfung der Hardwarekomponenten und den übergeordneten Sicherheitsfunktionen.

Das Arbeitspaket 4 wird als Prototypenbau definiert. In diesem Projektteil sollen im ersten Schritt Pläne für den Bau und die Umsetzung entwickelt werden. Die Planung soll in einem weiteren Teilschritt auch umgesetzt werden.

#### **2.2 Zielsetzung**

Im ersten Schritt soll ein Sicherheitskonzept entwickelt werden, das alle möglichen Sicherheitsaspekte beinhaltet. Das Konzept soll sich mit den Sicherheitsfragen auf das Gleichstromnetz als auch auf das Wechselstromnetz beziehen.

Für die elektrischen Komponenten des Ladesystems wird auch ein Technikraum benötigt, der wenn möglich unabhängig von einem Gebäude ist. In der Planung des Technikraums sollen auch die bautechnischen Umsetzungen und die dafür notwendigen rechtlichen Maßnahmen berücksichtigt werden.

Die Auswahl der Sicherheitskomponenten soll nach den Angaben des Sicherheitskonzeptes erfolgen. Die Komponenten sollen neben den technischen Eigenschaften die im Vordergrund stehen, dennoch einer wirtschaftlichen Prüfung unterzogen werden. In diesem Verfahren soll nochmals überprüft werden, ob alle Elemente wirklich der Sicherheit beitragen.

Damit die Anlage gebaut werden kann, soll ein Stromlaufplan erstellt werden, der alle Komponenten des Ladesystems beinhaltet. Neben der Schaltplanentwicklung soll auch ein Schaltschrank entworfen werden, der die Hardware beinhaltet. Zusätzlich zu dem Schaltschrank-Design wird auch ein Entwurf für die Ladesäule mit den Ladepunkten benötigt.

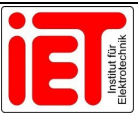

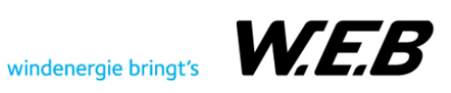

Damit die Anlage und die Ladepunkte mit elektrischer Energie versorgt werden können, sollte eine Leitungsberechnung durchgeführt werden. Bei der Leitungsauswahl soll auch die Isolation berücksichtig werden.

Die Hardwarekomponenten sollen mit der speicherprogrammierbaren Steuerung, kurz SPS, zusammenarbeiten. Dafür soll eine Software entwickelt werden. Diese Software soll aus Programmteilen bestehen, die die Sicherheitsfunktionen des Systems übernehmen.

Zum Abschluss des Projektes sollen die Hardwarekomponenten in einem Laborteilaufbau getestet werden. Im ersten Schritt sollen diese einzeln getestet und nach der Programmierung der SPS, auch in Kombination auf die richtige Funktion, geprüft werden.

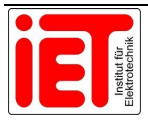

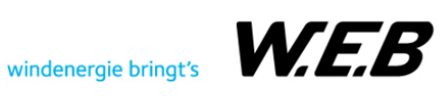

## **3 Technische Grundlagen**

Die technischen Grundlagen beschäftigen sich im ersten Abschnitt mit den Themen rund um Elektrofahrzeuge und Ladestationen. Angefangen von den unterschiedlichen Fahrzeugtypen, den unterschiedlichen Lademöglichkeiten sowie den Ladebetriebsarten, wird auch das Ladestecksystem (Combined Charging System) für das notwendige Grundverständnis erläutert.

Der zweite Teil der Grundlagen ist elektrotechnischer Natur und beschäftigt sich hauptsächlich mit Normen für den Bau von elektrischen Ladestationen. In diesem befinden sich Berechnungen und Erklärungen hinsichtlich Leitungsberechnung und Kabelisolierung, sowie die Auslegung von Fehlerstromschutzeinrichtungen, Isolationsüberwachungen und dem Blitzschutz.

Im dritten und letzten Teil der technischen Voraussetzungen wird auf die speicherprogrammierbare Sicherheitssteuerung und eine spezielle Transistor- und Feldeffekttransistor-Verschaltung eingegangen.

#### **3.1 Elektrofahrzeuge**

Als Elektrofahrzeuge werden alle Fahrzeuge gezählt, die einen elektrischen Antrieb besitzen. Zu diesen Fahrzeugen gehören:

- PKWs,
- Busse,
- Nutzfahrzeuge,
- Motorroller,
- Pedelecs und
- E-Bikes.

Wie aus der Aufzählung entnommen werden kann, gibt es eine Vielzahl an elektrisch angetriebenen Fortbewegungsmitteln. Da es in diesem Dokument aber um eine neue Ladetechnologie für PKWs und Nutzfahrzeuge mit einer Batterie als Energiespeicher geht, beschränkt sich dieses auch auf "Battery Elektric Vehicles", kurz BEVs. [1]

Wenn in diesem Dokument die Rede von Elektrofahrzeugen oder "Electric Vehicles", kurz EVs, ist, dann sind genau diese PKWs und Nutzfahrzeuge als BEVs gemeint.

#### **3.2 Lademöglichkeiten von Elektrofahrzeugen**

Das Laden von Elektrofahrzeugen kann im Wesentlichen durch vier unterschiedliche Ladearten bewerkstelligt werden. Die vier Ladearten werden in Wechselstromladen (AC-Laden), Gleichstromladen (DC-Laden), induktives Laden und Batteriewechsel eingeteilt. In den nachfolgenden Unterpunkten werden diese Ladearten genauer beschrieben. [2]

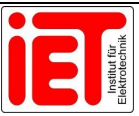

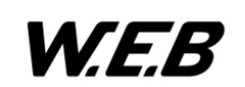

#### **3.2.1 AC-Laden**

Bei der leitungsgebundenen oder konduktiven Wechselstromladung wird elektrische Energie direkt aus dem Dreiphasenwechselstromnetz genutzt. In den meisten Fällen wird die Verbindung zwischen dem Netz und dem EV durch eine AC-Ladestation oder AC-Wallbox hergestellt. Der Grund dafür ist, dass diese die notwendigen Sicherheitseinrichtungen eingebaut haben. Die Übertragung in das Fahrzeug kann je nach Fahrzeughersteller ein-, zwei- oder dreiphasig ausgeführt werden. Erst im eingebauten Ladegerät im Fahrzeug wird der Wechselstrom gleichgerichtet. Dieses Ladegerät steuert dann gemeinsam mit dem Batteriemanagementsystem, kurz BMS, die Ladung der Batterie. [1], [2]

#### **3.2.2 DC-Laden**

Bei der Gleichstromladung muss eine konduktive Verbindung mit einer Ladestation hergestellt werden, da das Ladegerät nicht mehr im Fahrzeug, sondern in der Ladestation ist. Die Steuerung der Ladung wird von einer speziellen Kommunikationsschnittstelle, genauer gesagt der ISO 15118, übernommen. [1], [2]

#### **3.2.3 Normalladen und Schnellladen**

Da Laden nicht gleich Laden ist, wurden zwei Begriffe eingeführt, die in der nachstehenden EU-Richtlinie genauer definiert wurden.

"Die Definitionen für Normal- und Schnellladen sind in der EU-Richtlinie 2014/94/EU "Aufbau der Infrastruktur für alternative Kraftstoffe" definiert und ergeben sich einzig aus den beim Ladevorgang angewendeten Ladeleistungen.

So werden alle AC-Ladevorgänge mit einer Ladeleistung von bis zu 22 kW als Normalladen klassifiziert, Ladevorgänge mit höheren Leistungen werden als AC- oder DC-Schnellladen bezeichnet." [1], [2]

Um diese Richtlinie besser zu veranschaulichen, wurde das Normal- und Schnellladen den Ladearten der AC- und DC-Ladung gegenübergestellt und in Tabelle 1 veranschaulicht.

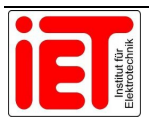

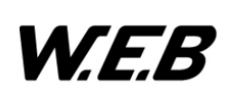

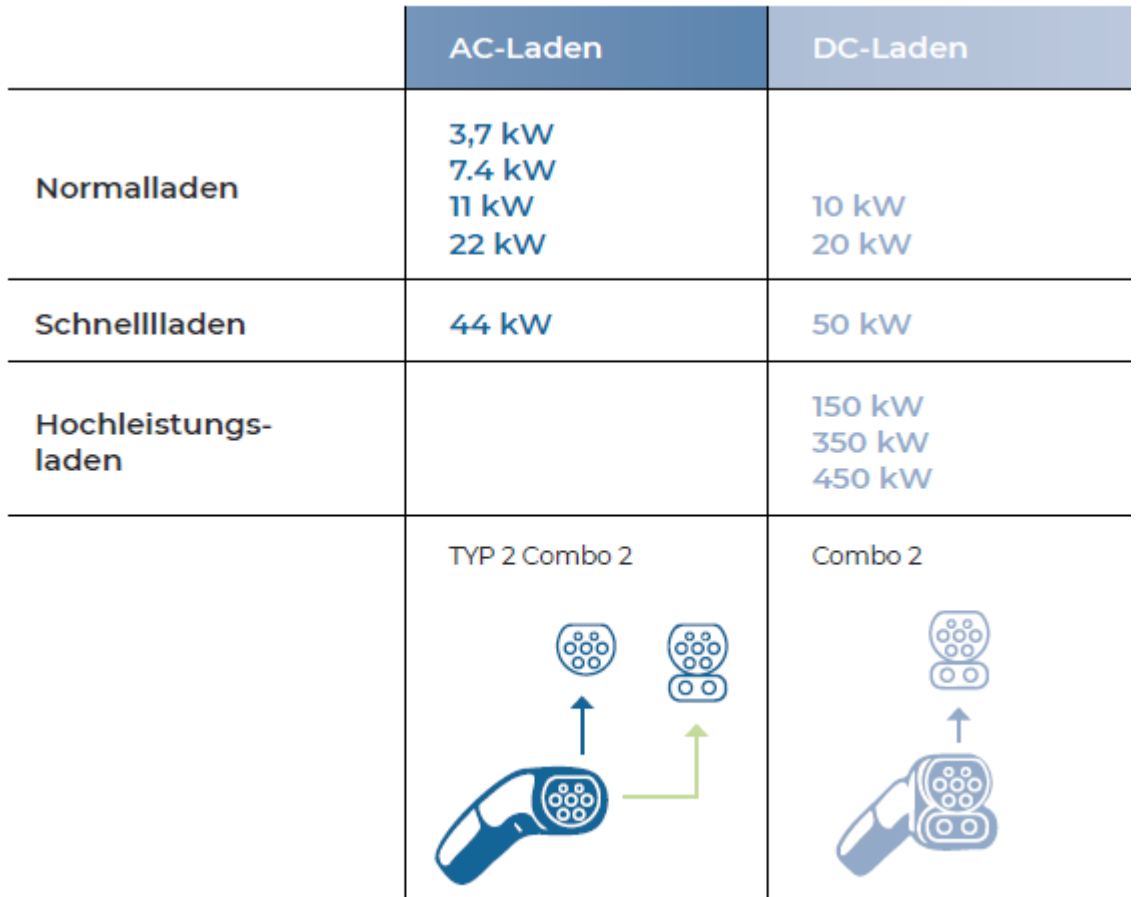

Tabelle 1: Ladearten nach normal- und schnelllade Definition [1]

© VDE FNN bzw. Mindeststandard nach Ladesäulenverordnung

#### **3.3 Ladebetriebsarten**

Das konduktive Laden von Elektrofahrzeugen wird in vier unterschiedliche Ladebetriebsarten eingeteilt. Diese Ladebetriebsarten werden in der Norm IEC 61851-1 genau definiert. In dieser Norm werden als Elektrofahrzeuge auch Pedelecs und E-Bikes miteinbezogen. Zusätzlich werden bei den Ladebetriebsarten auch Ladeeinrichtungen betrachtet, die nicht fest mit der Installation verankert sind. [1], [3]

Um Klarheit zu schaffen, werden in diesem Kapitel alle Ladebetriebsarten beschrieben. Für die Umsetzung des Projektes ist nur die Ladebetriebsart 4, die in Unterkapitel 3.3.4 beschrieben wurde, relevant.

#### **3.3.1 Ladebetriebsart 1**

In dieser Betriebsart wird die Ladung direkt über das Wechselstromnetz bewerkstelligt. Dafür reicht eine Haushaltsteckdose ("Schutzkontaktsteckdose") für den einphasigen Betrieb oder

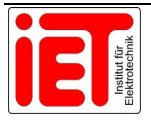

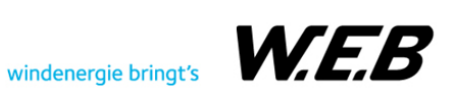

eine dreiphasige Industriesteckdose ("CEE-Steckdose"). Die Spannungen und Ströme während der Ladung sind auf folgende Werte limitiert:

- einphasig: max 16A und 250V Wechselspannung
- dreiphasig: max 16A und 480V Wechselspannung

Für diese Betriebsart ist keine Kommunikation zwischen Fahrzeug und Ladeinfrastruktur notwendig. Dies bedeutet, das Kabel beinhaltet keine Pilot- oder Hilfskontakte. Die einzige wichtige Sicherheitsverbindung ist der Schutzkontakt zwischen EV und der Normsteckdose. Eine Fehlerstromschutzeinrichtung ist für diesen Betrieb sehr empfehlenswert. [1], [3]

In Abbildung 2 wurde die Ladebetriebsart 1 bildlich dargestellt.

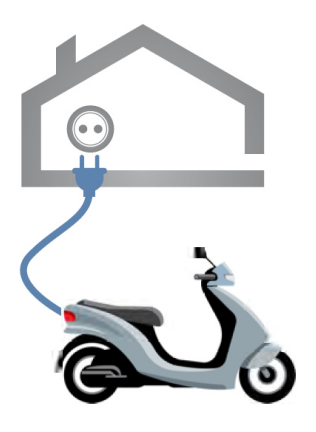

Abbildung 2: Ladebetriebsart 1 [1]

#### **3.3.2 Ladebetriebsart 2**

Die Ladebetriebsart 2 ist sehr ähnlich der Ladebetriebsart 1 mit einem kleinen aber wesentlichen Unterschied. Bei dieser Betriebsart ist in der Ladeleitung eine Steuer- und Schutzeinrichtung integriert. Die Schutzeinrichtung wird auch "In Cable Control and Protect Device", kurz IC-CPD, genannt. Dieses Kabel kann verwendet werden, wenn eine Steckdose nicht für das Laden eines EV vorgesehen ist. Die Spannungen und Ströme während der Ladung sind auf folgende Werte limitiert:

- einphasig: max 32A und 250V Wechselspannung
- dreiphasig: max 32A und 480V Wechselspannung

Für diese Betriebsart ist schon eine Pilotleiterfunktion in dem Ladekabel eingebaut. Zusätzlich übernimmt das Kabel den Schutz von Personen gegen einen elektrischen Schlag. Die Schutzeinrichtung ist eine Fehlerstromschutzeinrichtung mit  $I_{\Delta n} \leq 30$  mA. [1], [3]

Nachstehend wurde die Ladebetriebsart 2 in Abbildung 3 dargestellt.

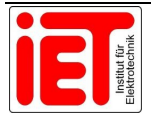

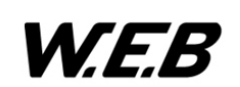

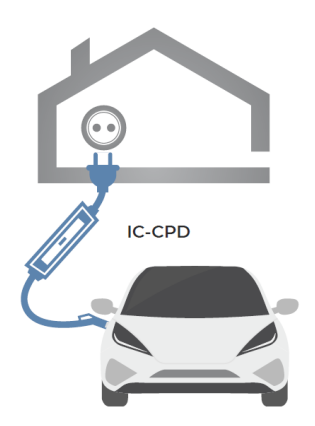

Abbildung 3: Ladebetriebsart 2 [1]

#### **3.3.3 Ladebetriebsart 3**

Die Ladebetriebsart 3 beinhaltet schon eine fest angeschlossene Ladestation oder Wallbox an das Wechselstromnetz. Diese Ladestationen übernehmen die kompletten Schutzfunktionen, die für das Laden von EVs notwendig sind. In diesem Fall ist auch schon eine Pilotleiterfunktion zwischen Elektrofahrzeug und der Ladestation eingerichtet. Der verwendete Steckertyp wird Typ 2 genannt. Die Ladestation kann mit einer Typ 2 Buchse oder einem fest angeschlossenem Typ 2 Ladekabel ausgeführt sein. Eine weitere wichtige Funktion dieser Ladebetriebsart ist die Verriegelung des Steckers auf der Fahrzeug- und/oder Ladestationsseite. Dies macht ein Abstecken unter Last unmöglich. Aus Sicherheitsgründen ist diese Ladebetriebsart im Wechselstrombetrieb der Ladebetriebsart 1 und 2 vorzuziehen. [1], [3]

In Abbildung 4 wurde der Anschluss für die Ladebetriebsart 3 schematisiert.

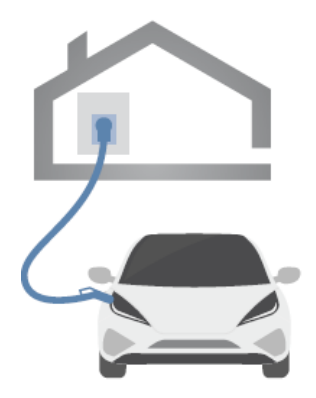

Abbildung 4: Ladebetriebsart 3 [1]

#### **3.3.4 Ladebetriebsart 4**

Die Ladebetriebsart 4 ist die letzte Stufe aller möglichen Betriebsarten. In dieser Betriebsart wird das Laden mit Gleichstrom an einer fest errichteten Ladestation behandelt. Im Vergleich

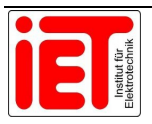

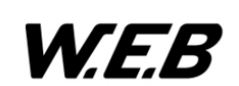

zu allen anderen Betriebsarten ist das Ladekabel immer fix an der Ladestation angeschlossen und beinhaltet eine Pilotleiterfunktion. Die Kommunikation zwischen EV und Ladestation muss bei dieser Betriebsart nach der Norm ISO 15118 durchgeführt werden. Ein wichtiger Vorteil dieser Ladebetriebsart ist, dass das Ladegerät nicht mehr im Fahrzeug verbaut ist, sondern direkt in die Ladesäule integriert ist. Wie schon bei der Betriebsart 3 wird auch der Stecker, in diesem Fall ein Typ 2 Combo oder ein CHAdeMO, im Fahrzeug verriegelt. [1], [3]

In der Abbildung 5 ist diese Ladebetriebsart schematisch ersichtlich.

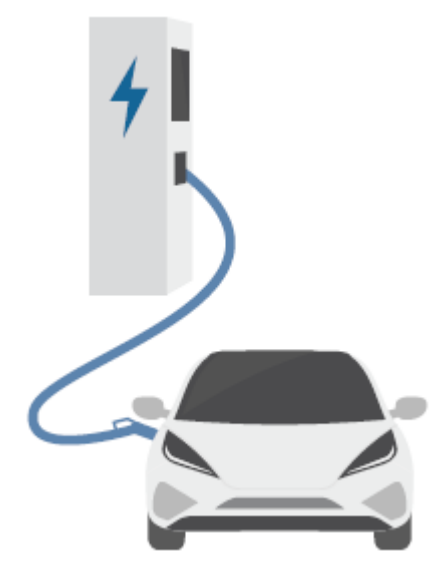

Abbildung 5: Ladebetriebsart 4 [1]

### **3.4 CCS: Combined Charging System**

Das Combined Charging System ist ein für Elektroautos entwickeltes Ladesystem, das den internationalen Standards IEC 61852-1, IEC 61851-23, Annex CC und der IEC 61851-24 zugrunde liegt. Für das Ladestecksystem ist die Norm nach IEC 62196 zu nennen. Da für die Gleichstromladung ein Kommunikationssystem mit Protokoll notwendig ist, wird in diesem Fall die IEC 15118 benötigt. [1]

Je nach Fahrzeug und Batteriesystem, können Ladeströme von bis zu 500 A erreicht werden. Bis 200 A kommen die Steckverbindungen ohne Kühlung aus. Wenn die Betriebsströme oberhalb der 200 A Grenze liegen, müssen die Stecker gekühlt werden. Der Spannungsbereich ist vom Batteriesystem abhängig und liegt zwischen 350-850 V. [1], [4], [5]

#### **3.4.1 Aufbau des Steckers und der Buchse**

In der Abbildung 6 ist auf der linken Seite der CCS Combo 2 Stecker zu sehen. Den Namen "Combo 2" erhält dieses Ladestecksystem durch die Doppelfunktion, die es erlaubt mit Gleichstrom an Gleichstromladestationen und mit Wechselstrom an der AC-Steckdose oder Wallbox zuhause zu laden. Der Stecker besitzt im unteren Gleichstromteil die

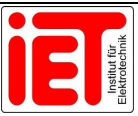

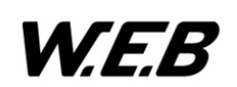

Energieübertragungsleitungen DC- und DC+. Im oberen Teil ist er eine Weiterentwicklung des Steckers Typ 2 und besteht aus den beiden Kommunikationsleitungen CP (Control Pilot) und PP (Proximity Pilot) und am wichtigsten dem Schutzleiter PE (Protectiv Earth). Um die notwendige Sicherheit zu gewährleisten und den Spezifikationen der Ladebetriebsart 4 gerecht zu werden, hat der Stecker im oberen Teil eine Einkerbung, in die sich die Verriegelung einhängt. Auf der rechten Seite der Abbildung 6 ist das Gegenstück zum Stecker, die Buchse dargestellt. Die Buchse ist immer fahrzeugseitig angebracht, mit dem kleinen Unterschied, dass auch Wechselstrom über die Pins L1, L2, L3 und N in Kombination mit einem Typ 2 Stecker übertragen werden kann. [4]

Die Leistungskontakte des Combo 2 Steckers besitzen eine Temperatur-Sensorik. Diese besteht aus einem Pt 1000. Dieses Temperaturmanagementsystem muss bei einer Temperatur von 90 °C abschalten. [6]

Neben der Temperaturüberwachung ist der Kabelquerschnitt eine weitere wichtige technische Eigenschaft. Der Querschnitt ist je nach Bemessungsstrom für die Energieleitung und die Erdungsleitung unterschiedlich. Die Kommunikationsleitungen sind bei den verschiedensten Ausführungen immer gleich und haben einen Querschnitt von 0,75 mm².[6]

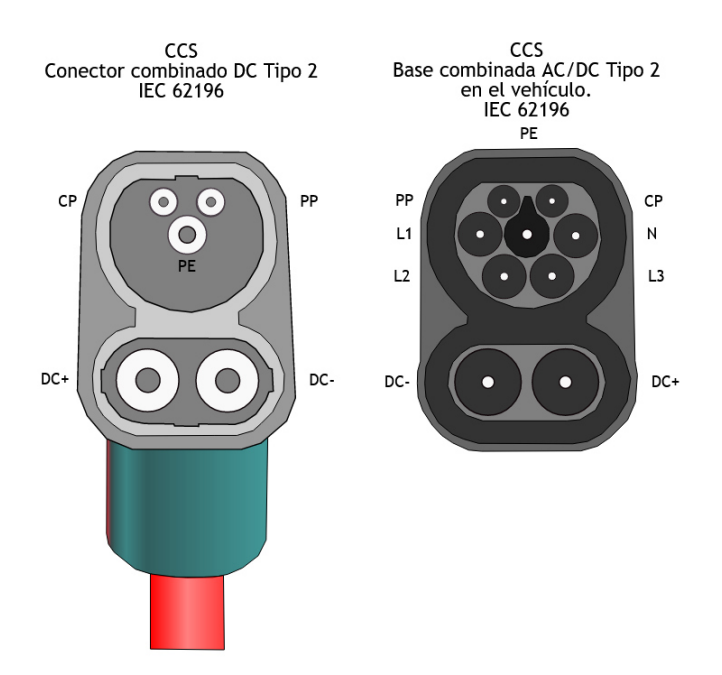

Abbildung 6: Combo 2 Stecker und Buchse [5]

#### **3.5 Leitungsberechnung**

Die Leitungsdimensionierung ist ein sehr wichtiges Thema, da in manchen Ladesituationen sehr hohe Ströme fließen können. Zu der Leitungsberechnung ist auch der Spannungsabfall kritisch zu betrachten.

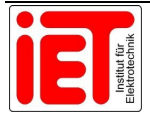

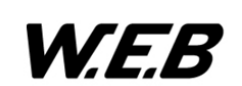

In dieser Arbeit wurden zwei unterschiedliche Stromarten behandelt, die für die Leitungsberechnung unterschiedliche Formeln benötigen. Die Formel 1 wurde für die Leiterquerschnittsberechnung des Gleichstromabfall verwendet und die Querschnittsberechnung für den Dreiphasenwechselstrom oder auch Drehstrom genannt, wurde in Formel 2 definiert. Der zugehörige Spannungsabfall für beide Querschnittsformeln wurde in Formel 3 beschrieben. [7]

Für den zulässigen Spannungsabfall für elektrische Ladestationen gibt es noch keine spezielle Norm, jedoch eine Empfehlung von dem Netzbetreiber NÖ-Netz für die Installation von Wallboxen. Laut der Berechnungstabelle vom Netzbetreiber sind die Querschnitte auf einen maximalen Spannungsabfall ΔU von 1 % auszulegen. [8]

$$
A = \frac{2 * I * l}{\kappa * \Delta U}
$$

 $A = \frac{\sqrt{3} * I * l * cos \varphi}{4 \pi \Delta H}$  $\kappa * \Delta U$ 

Formel 1: Querschnittformel Gleichstrom [7]

Formel 2: Querschnittformel Drehstrom [7]

Formel 3: Spannungsabfall [7]

Die elektrische Leitfähigkeit  $\kappa$ , die in den Formeln verwendet wird, ist je nach Temperatur und Material unterschiedlich. Die am häufigsten verwendeten Materialien für Leitungen sind Aluminium (Al) und Kupfer (Cu). Für diese beiden Materialien wurden die typischen Werte bei unterschiedlichen Temperaturen in der Tabelle 2 angeführt. Für eine überschlagsmäßige Berechnung der Leiterquerschnitte wird oft mit  $\kappa_{20}$  gerechnet. [7]

Tabelle 2: elektrische Leitfähigkeit von Aluminium und Kupfer [7]

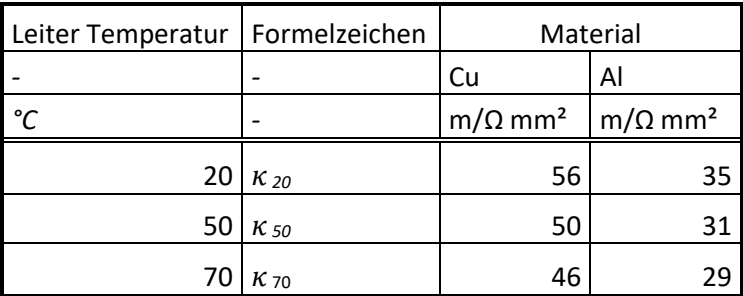

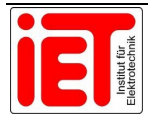

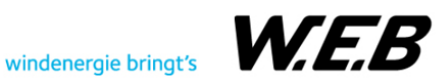

$$
\Delta U = \frac{\Delta u * U_N}{100\%}
$$

In der nachstehenden Tabelle 3 wurden alle Formelzeichen der verwendeten Formeln beschrieben.

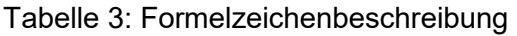

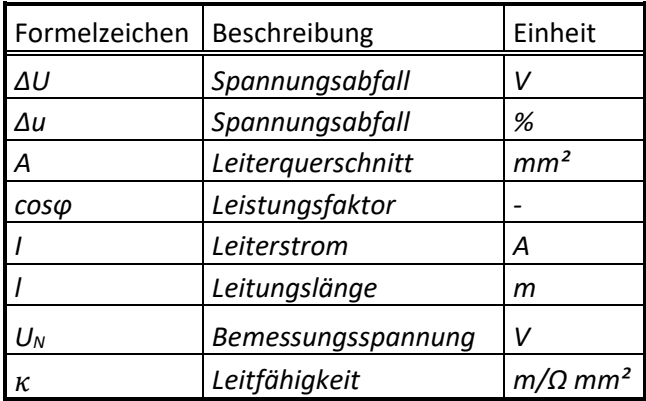

#### **3.6 Kabeltypen nach VDE**

Neben der Leitungsberechnung ist auch die Isolierung oder Ummantelung der Kabel, ein wichtiges Thema. Der Grund ist, dass nicht alle Kabel oder Leitungen für jeden Verwendungszweck geeignet sind. Für die Typenkennzeichnung von Kabeln gibt es mehrere Normen, die für diese Arbeit herangezogene, ist die DIN VDE 0250. [9]

In der nachstehenden Tabelle 4, wurden die gängigsten Kabel-Kurzzeichen aufgelistet.

Tabelle 4: Kabel Kurzzeichen nach DIN VDE 0250 [9]

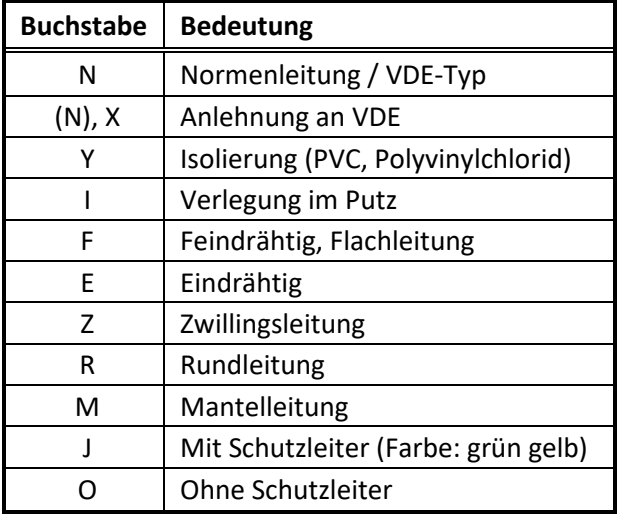

Ein mehrfach verwendetes Kabel ist das **NYY** und **NYY-J**. **NYY** ist ein Erdkabel und kann auch im Freien verwendet werden. Dieser Typ wird sowohl als Energie- als auch als Steuerkabel verwendet. [9]

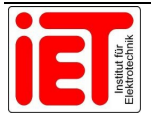

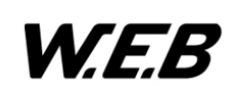

#### **3.7 Fehlerstrom-Schutzeinrichtung**

Die Fehlerstrom-Schutzeinrichtung ist das wichtigste Schutzgerät (RCD) in einem Stromkreis, da es den Menschen vor elektrischen Schlägen schützen soll. Da die Stromversorgung von Elektrofahrzeugen zu einem speziellen Fall zählt, müssen auch spezielle Schutzgeräte verwendet werden. Diese Schutzeinrichtung ist in der OVE E 8101 im Anhang Teil 7-722 unter dem genauen Punkt 722.531 explizit genormt.

Jeder Anschlusspunkt einer Ladestation muss demnach mit einer eigenen Fehlerstrom-Schutzeinrichtung von mindestens Typ A mit einem Bemessungsfehlerstrom von  $I_{\Delta n} \leq 30$  mA geschützt sein. Wenn die Ladestation aber mit einer Steckdose oder Ladekabel nach ÖVE/ÖNORM EN 62196 versehen ist, muss auch eine Schutzvorkehrung gegen Gleichfehlerströme getroffen werden. Einzige Ausnahme ist, wenn diese Schutzeinrichtung schon in der Ladestation integriert ist. [10]

Die zulässigen Fehlerstrom-Schutzeinrichtungen nach dieser Norm sind folgende:

- Fehlerstromschutzschalter (RCD) Typ B oder
- Fehlerstromschutzschalter (RCD) Typ A mit einer geeigneten Einrichtung (RCM) die Gleichfehlerströme >6 mA erkennt und im Fehlerfall abschalten kann.

#### **3.8 Isolationsüberwachung**

Die Ladestationen, die als Gleichstromladestationen benannt werden, besitzen ein Gleichstromnetz, das als IT-System ausgeführt ist. Ein IT-System ist ein isoliertes Netz, dass keine direkte Verbindung zwischen aktiven Leitern und geerdeten Teilen besitzt. [7] Um ein IT-System auf Fehler überprüfen zu können, wird eine Isolationsüberwachung benötigt. Für den speziellen Fall der Elektroladestationen gibt es in der OVE E 8101 im Anhang Teil 7-722 unter dem spezifischen Punkt 722.538.1 empfohlene Werte, wie die Isolationsüberwachung eingestellt werden sollte.[10]

Die Empfehlungen für die Ansprechwerte in dieser Norm sind wie folgt dokumentiert:

Vorwarnung unter 300 Ω/V

Sollte der Isolationswiderstand unter diesen Wert fallen, soll ein optisches und/oder akustisches Signal für den Anwender ausgegeben werden. Der Ladezyklus muss zwar nicht beendet werden, jedoch ist ein weiterer Zyklus nicht gestattet.

Alarm unter 100 Ω/V

Werden die 100 Ω/V unterschritten, muss ebenfalls ein optisches und/oder akustisches Signal für den Anwender ausgegeben werden und der Ladestromkreis darf innerhalb von 10 s ausgeschalten werden.

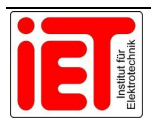

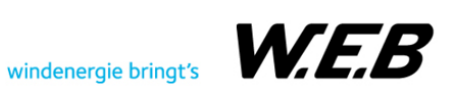

#### **3.9 Blitz- und Überspannungsschutz**

Der Blitz- oder Überspannungsschutz ist ein wichtiges Element zum Schutz von elektrischen Geräten und/oder Systemen. Blitzeinschläge können auch in weiteren Entfernungen von bis zu 2 km noch sehr hohe Überspannungen erzeugen. Nicht nur Blitzeinschläge, sondern auch Schaltvorgänge in Transformatorstationen können zu Überspannungen führen und die dahinter angeschlossenen Geräte beschädigen. [11]

In der Abbildung 7 sind die verschiedenen Überspannungen, die in einem Netz auftreten können, grafisch dargestellt. Die "Elektrostatische Entladung" wird in der Grafik als ESD bezeichnet.

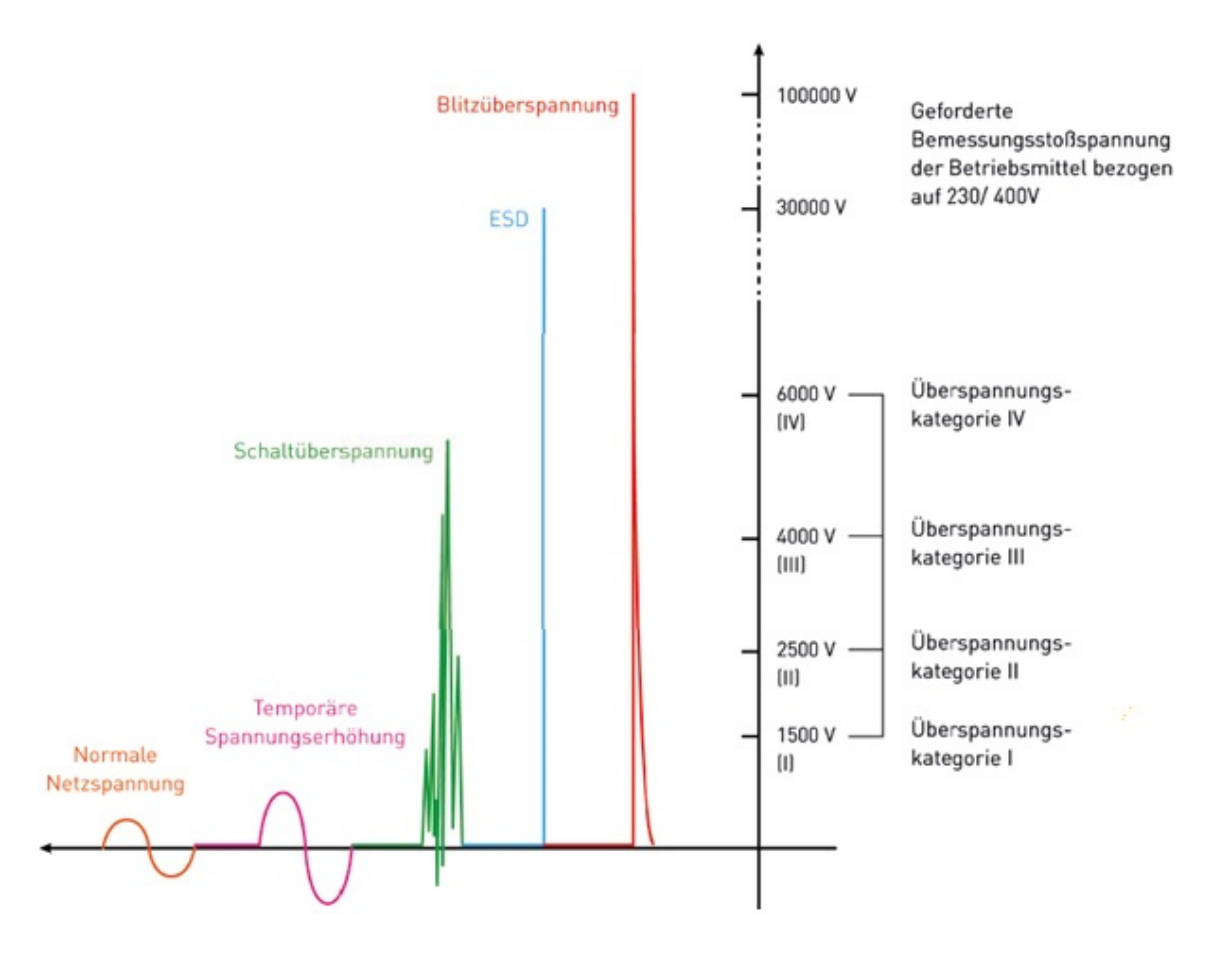

Abbildung 7: Spannungsarten und deren Spannungsspitzenwerte [12]

#### **3.9.1 Anwendung in Ladestationen**

Da die meisten Ladestationen im Freien auf öffentlichen Parkplätzen gebaut werden, stehen diese unter besonderem Risiko, von Blitzentladungen zerstört zu werden. Doch auch die Überspannungen durch Schaltszenarien beziehungsweise Erd- und Kurzschlüssen im Netz können die Spannungsfestigkeit elektronischer Komponenten der Ladestation weit übersteigen. Neben dem Schutz der Hardwarekomponenten der Ladestation ist auch der Schutz des elektrischen Fahrzeugs nicht zu vernachlässigen. Wenn ein EV während einer

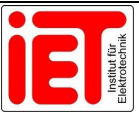

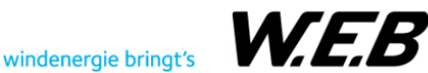

Ladung mit der Ladestation verbunden ist und kein Überspannungsschutz vorhanden ist, könnten bei einer Überspannung der Laderegler oder sogar die Batterie erheblichen Schaden nehmen. Aus der wirtschaftlichen Sicht eines Betreibers von elektrischen Ladestationen ist es sehr wirksam, die Wartungs- und Instandhaltungsarbeiten durch einen geeigneten Blitz- und Überspannungsschutz zu minimieren. Zusätzlich dazu liegt es auch im Interesse des Ladekunden, mit seinem funktionierenden EV weiterzufahren. [11]

In der Abbildung 8 ist schematisch dargestellt, welche Auswirkungen ein Blitzeinschlag in eine naheliegende Laterne, auf die Ladesäule und das Fahrzeug hat. Die Ladestation links ist ohne Blitzschutz und die rechte ist mit Überspannungsschutz ausgestattet.

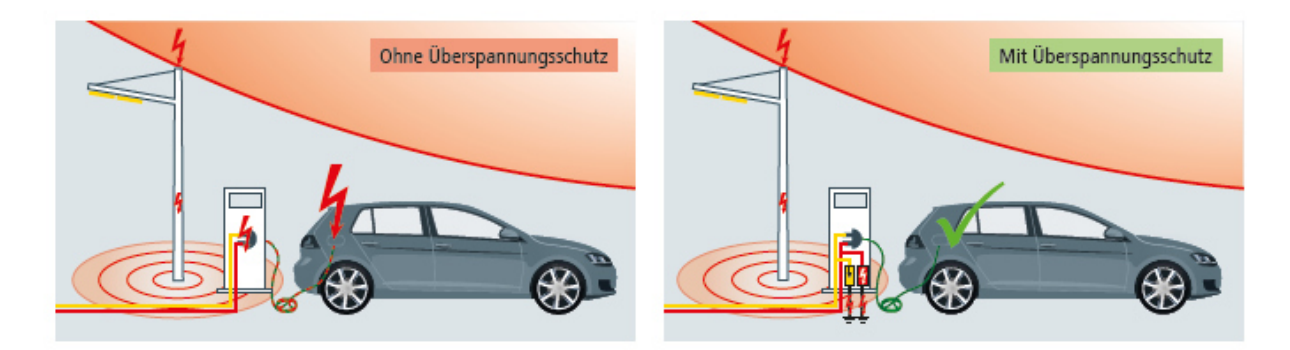

Abbildung 8: Blitzentladung mit und ohne Überspannungsschutz [11]

#### **3.9.2 Blitzschutzkonzept für Ladestationen**

Das Blitzschutzkonzept, das in der Norm (DIN VDE 0100) beschrieben wird, beinhaltet einen äußeren und inneren Blitzschutz. Dafür werden Blitzschutzzonen oder auch "Lightning Protection Zones", kurz LPZ, wie in Abbildung 9 ersichtlich, mit abnehmendem Gefahrenpotenzial definiert. An den Übergängen der Zonen des inneren Blitzschutzes werden die Überspannungsableiter oder auch "Surge Protective Devices", kurz SPD, installiert. Die Blitzschutzzonen im Außenbereich werden LPZ 0 genannt und in LPZ  $0_A$  und LPZ  $0_B$  unterteilt. Die LPZ  $0_R$  ist schon durch das Gebäude und dem SPD Typ 1 direkt an der Gebäudeeinspeisung gegen direkten Blitzeinschlag geschützt und benötigt daher nur einen Überspannungsableiter Typ 2. Befinden sich die Ladestationen im ungeschützten Bereich, sprich in LPZ  $0_A$ , wird wieder ein Kombi-Ableiter Typ 1 wie bei der Gebäudeeinspeisung benötigt. Zu jeder Ladesäule in der LPZ  $0_A$  sollte ein Banderder mitgeführt werden, der zum einen die Energieversorgungs- und Informationsleitung vor Blitzeinschlägen schützt und zum anderen als Erdungsanlage für die Ladestation genutzt werden kann. [3], [11], [12]

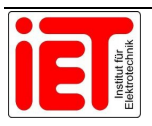

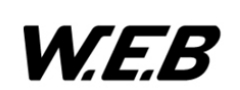

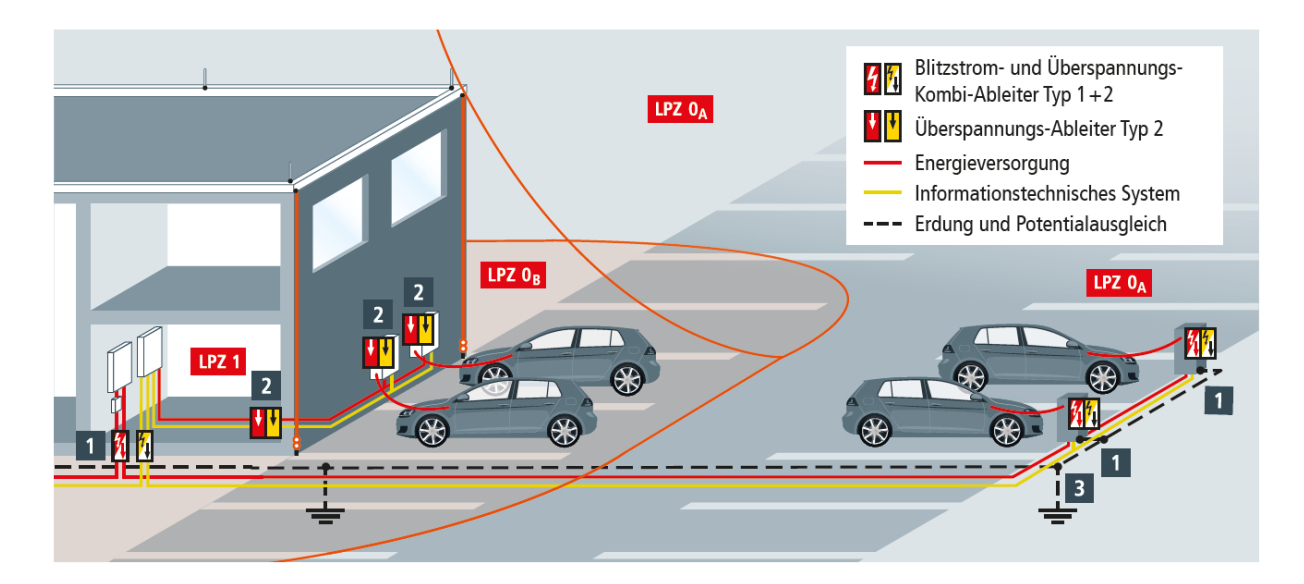

Abbildung 9: Blitzschutzzonen [11]

#### **3.10 Speicherprogrammierbare Sicherheitssteuerung**

Die speicherprogrammierbare Sicherheitssteuerung wird für die gleichen Automationsanwendungen herangezogen wie eine normale speicherprogrammierbare Steuerung. Der Unterschied liegt jedoch darin, dass die normale SPS nur einen Mikroprozessor besitzt und die Sicherheits-SPS mit redundanten Mikroprozessoren ausgestattet ist. Diese redundanten Prozessoren berechnen gleichzeitig die selbe Aufgabe, und geben den berechneten Befehl erst weiter, wenn beide Prozessoren dasselbe Ergebnis liefern. Die Sicherheits-SPS hat Eingangs- und Ausgangskreise, die eigene Potentiale und Testtakte besitzen. Dadurch ist auch das Aufspüren von Problemen wie Querschlüsse, Fremdspannungen, Erdungsfehler und abweichenden Ergebnissen zwischen einzelnen Einund Ausgängen möglich.

Die Sicherheits-SPS hat zwei grundlegende Funktionen: Zum einen verringert sie die Wahrscheinlichkeit, dass Fehler im System auftreten und zum anderen sorgt sie im Störungsfall dafür, dass das System in einen sicheren Zustand gebracht wird. [13]

#### **3.10.1 Programmiersprache: Strukturierter Text (ST)**

In der DIN EN 61131-3 sind sechs Programmiersprachen für die Automatisierungstechnik spezifisch genormt. Diese sechs Sprachen eignen sich hervorragend für die Programmierung von speicherprogrammierbaren Steuerungen. Eine dieser Programmiersprachen, die als Textsprache definiert ist, ist der Strukturierte Text (ST) oder bei der STEP 7 SPS spezifisch "Structured Control Language", kurz SCL, genannt. Der ST enthält Sprachelement aus der Programmiersprache PASCAL als auch charakteristische SPS-Elemente, wie zum Beispiel Ein-/Ausgänge, Timer, Trigger und Counter. [14]

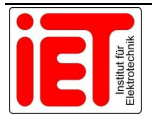

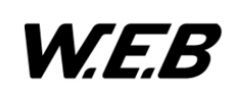

Um den Strukturierten Text optimal zu nützen, ist er für die folgenden Anwendungsbereiche sehr gut geeignet:

- Programmierung komplexer Algorithmen für digitale Variablen
- Programmierung mathematischer Funktionen
- Daten- bzw. Rezepturverwaltung
- Prozessoptimierung

#### **3.10.2 Grundlagen der Programmorganisationseinheit (POU)**

In der PAS4000-Software von PILZ, unter der Programmierung nach IEC 61131, wird die Applikation in drei Bausteine von Programmorganisationseinheiten (POUs) eingeteilt:

- Programme (PRG)
- Funktionsbausteine (FB)
- Funktionen (FUN)

Der Programm-Baustein ist für die übergeordnete Struktur verantwortlich. In diesem können Funktionen und Funktionsbausteine aufgerufen werden. Die Funktionen und Funktionsbausteine sind eigenständige Programme, mit dem Unterschied, dass die Funktionsbausteine einen Speicher haben und die Funktionen bei jedem Aufruf neue Startwerte benötigen. Das "Gedächtnis" des Funktionsblocks speichert Input-, Output- und lokale Variablen bis zum nächsten Funktionsbausteinaufruf. [15]

#### **3.11 Open-Collector (OC) und Open-Drain (OD)**

Als Open-Collector wird der unbeschaltene oder offene Kollektor-Pin eines Transistors am Ausgang eines integrierten Schaltkreises (IC) bezeichnet. Im Fall eines Feldeffekttransistors wird dieser Ausgangs-Pin auch Open-Drain genannt. Die Verschaltung, die in Abbildung 10 schematisch dargestellt wird, funktioniert so, dass der Emitter fest mit der Masse verbunden ist und der Open-Collector als Ausgang dient. Durch diese Verschaltung kann der Kollektor ohne weitere Beschaltung direkt auf Masse gezogen werden. Sollte die Basis des Transistors nicht aktiv sein, ist der Kollektor hochohmig und der Ausgang kann nicht auf Masse gezogen werden. Die gleiche Funktionsweise gilt auch für den Feldeffekttransistor. [16], [17]

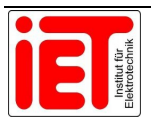

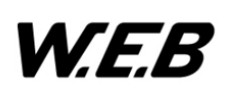

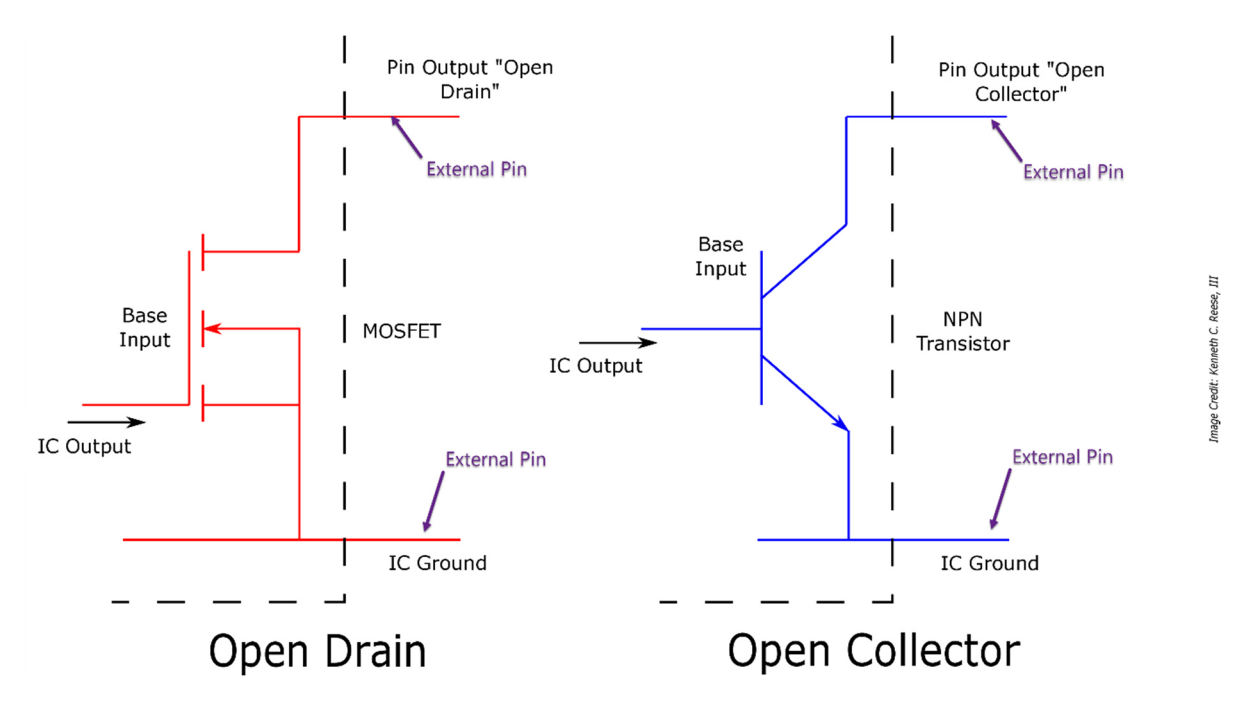

Abbildung 10: Open-Drain und Open-Gate eines integrierten Schaltkreises [17]

#### **3.11.1 Verschaltung des Open-Collectors mit Pullup-Widerstand**

Wenn der Kollektor-Ausgang als normaler Ausgang mit Spannungspotential verwendet werden soll, muss dieser mit einem Pullup-Widerstand versehen werden. Ein genaues Verschaltungs-Beispiel wird in Abbildung 11 gezeigt. [16]

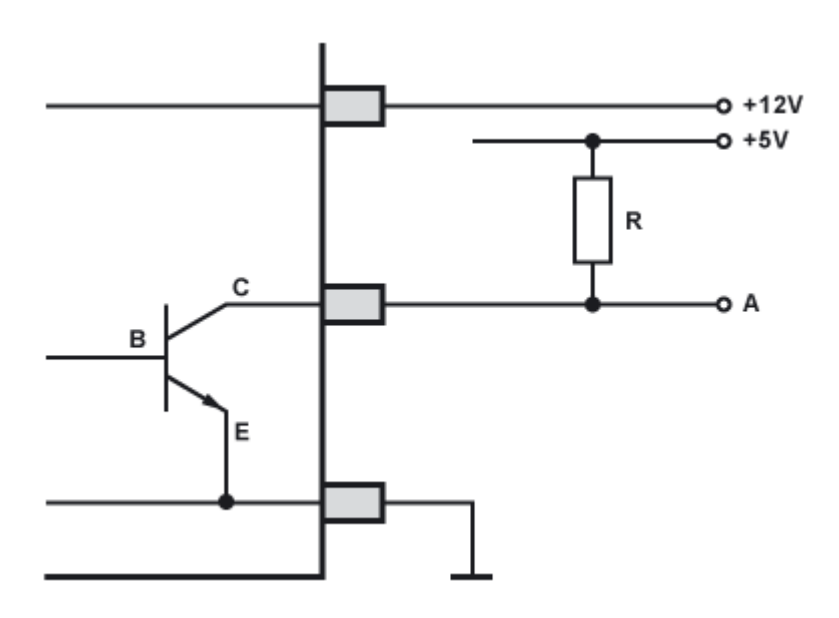

Abbildung 11: Open-Collector mit Pullup-Widerstand [16]

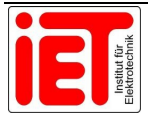

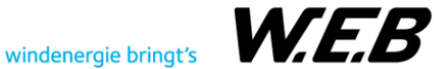

#### **3.11.2 Verschaltung des Open-Collectors mit Relais**

Der Open-Collector ist in Kombination mit einem Relais, das einen Freilaufkreis durch die Freilaufdiode besitzt, sehr gut geeignet. Für diesen Anwendungsfall kann der Ausgang ohne eine zusätzliche Beschaltung direkt an das Relais angeschlossen werden. Ein einfaches Verschaltungs-Beispiel ist in der Abbildung 12 ersichtlich.

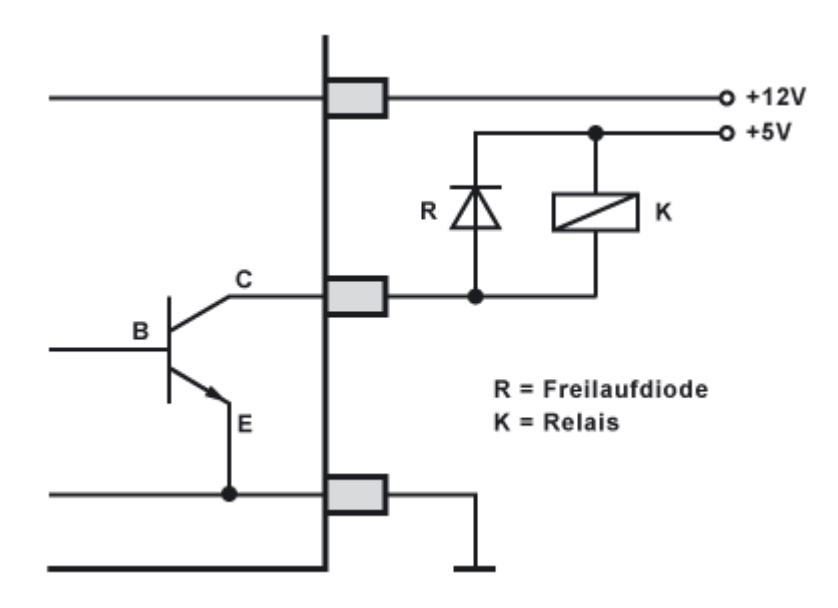

Abbildung 12: Open-Collector mit Relais [16]

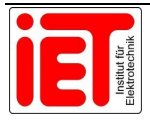

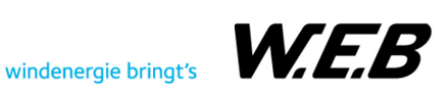

## **4 Durchführung**

In diesem Kapitel wurden alle Schritte dokumentiert, die zur Umsetzung des Projektes notwendig waren. Zu Beginn wurde das Sicherheitskonzept der Ladeinfrastruktur erläutert, nach welchem die erforderlichen Sicherheits-Komponenten ausgewählt und beschrieben wurden. Die einzelnen Komponenten wurden für sich und in einem Laborteilaufbau getestet. Die Ergebnisse der Tests und Simulationen wurden ebenfalls erfasst und beschrieben.

Damit die Sicherheits-Komponenten in dem System zusammenarbeiten können, wurde eine Software auf der Sicherheits-SPS entwickelt. Diese Software enthält Programmteile, die auf die spezifischen Funktionen der Komponenten zugeschnitten wurden. Die einzelnen Programmteile wurden ebenfalls zuerst virtuell und als nächsten Schritt im Zuge des Laborteilaufbaus getestet und dokumentiert.

Um die Anlage auch umsetzen zu können, wurde ein elektrischer Schaltplan erstellt, nach dem die Sicherheits-Komponenten verdrahtet werden müssen. Während der Entwicklung des Stromlaufplans wurde auch ein Plan erstellt, der die Komponenten in einem Schaltschrank darstellt.

Ein letzter wichtiger Punkt beschäftigte sich mit dem Design eines Schaltschrank-Containers, in dem die Ladeinfrastruktur Platz finden sollte. Zu diesem Thema wurde auch die bauliche Umsetzung geprüft und die notwendigen Umsetzungsschritte eingeleitet.

#### **4.1 Sicherheitskonzept**

Das Sicherheitskonzept beinhaltet alle sicherheitsrelevanten Geräte und Einrichtungen, als auch eine sichere Steuerung. Dieses Konzept impliziert die Sicherheitseinrichtungen sowohl auf der Wechselstromnetzseite als auch auf der Gleichstromseite nach den Invertern.

Zu der sicherheitsrelevanten Einrichtung auf der Wechselstromseite zählt die Vorsicherung des Fehlerstromschutzschalters, der Fehlerstromschutzschalter, eine Gleichfehlerstromerkennung und der dazugehörige Schütz, der bei einem Gleichfehlerstrom abschalten muss. Die genaue Funktionsweise wird wie folgt beschrieben.

Jeder Inverter benötigt einen eigenen Versorgungsabgang. Dieser Abgang soll eine Vorsicherung in NH-Bauform besitzen, damit der Fehlerstromschutzschalter Typ A richtig vorgesichert werden kann. Da der Schutzschalter Typ A aber keine Gleichfehlerströme erkennen kann und solche Ströme in einem System mit Invertern auftreten können, muss eine Gleichfehlerstromerkennung bestehend aus einem "Residual Current Monitoring"-Modul oder kurz RCM-Modul und einem Schütz implementiert werden. Dem RCM-Modul soll ein eigener digitalen Ein- und Ausgang auf der Sicherheits-SPS zur Verfügung stehen. Das Modul sollte im Fehlerfall ein Signal auf den Eingang der SPS legen und die Sicherheits-SPS muss in weiterer Folge den Schütz ausschalten. Zusätzlich soll eine Meldung an den Supervisor des

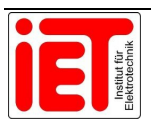

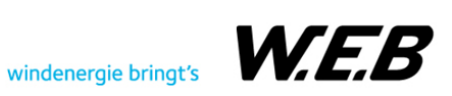

Madelaine-Systems gesendet werden. Der geplante Ausgang auf der SPS soll verwendet werden, um das RCM-Modul zu überprüfen. Dabei wird ein Fehler in Form eines 24 V Signals simuliert und an das Modul gesendet. Wenn ein Fehler am Eingang der SPS zurückgegeben wird, ist das Modul in Ordnung und der Inverter darf über den Schütz eingeschalten werden. Eine weitere wichtige Funktion der Schütze sollte das gestaffelte Einschalten der Inverter sein. Da beim Einschalten der Inverter sehr hohe Einschaltströme auftreten können, ist die Staffelung von wichtiger Bedeutung.

Ob und wann ein Inverter eingeschalten wird, soll der Supervisor des Madelaine Systems vorgeben und sendet dementsprechende Befehle an die Sicherheits-SPS. Die SPS soll diese Befehle überprüfen und soll die individuellen Schaltvorgänge einleiten.

Die Sicherheitseinrichtung auf der Gleichstromseite der Inverter wird noch wesentlich komplexer aufgebaut. Das Sicherheitssystem auf der Gleichstrom- oder Ladeseite der Inverter soll eine Sicherung für den Leitungsschutz gleich direkt nach dem Inverter, eine Isolationsüberwachung, eine Lichtbogenerkennung, einen DC-Schütz, Schütze, die die einzelnen Ladepunkte verschalten können, einen Not-Aus-Taster und eine Sicherung direkt beim Ladepunkt besitzen. Der gesamte Aufbau des Systems und die einzelnen Funktionen wurden nachstehend im Detail erläutert.

Das DC-Netz soll so aufgebaut werden, dass jeder Inverter mit jedem Ladepunkt verschalten werden kann. Die "Sammelschiene", an der alle Inverter und Ladepunkte physisch verschalten werden, soll aus Kosten- und Platzgründen durch eine Klemme mit mehreren Anschlussmöglichkeiten übernommen werden. Dies gilt aber nur für die geschalteten positiven Pole, die negativen Pole sollen auf einer gemeinsamen Sammelschiene verbunden werden. Um weitere Kosten zu sparen, soll jeder Inverter mit nur einem DC-Schütz ausgestattet werden, der auch die angegebenen Leistungen der Inverter schalten kann. Die Schalter, die die einzelnen Pfade zwischen den Invertern und den EVs durchschalten müssen, müssen nur der Spannung und dem Strom standhalten, ohne Schaltvorgänge unter Last durchzuführen. Diese Schalter sollen von der Sicherheits-SPS geschalten werden und sollten so programmiert sein, dass sie nur bei einem offenen Stromkreis durch den DC-Schütz geschalten werden können. Alle Schaltvorgänge sollen durch den Hilfskontakt der Schütze auf einen digitalen Eingang der SPS verschalten werden. Somit kann immer überprüft werden ob der Schaltvorgang erfolgreich war oder nicht. Der DC-Schütz darf bei einer fehlerhaften Rückmeldung nicht eingeschaltet werden.

Jeder Pol von jedem Inverter soll durch eine Schmelzsicherung direkt nach dem Inverter abgesichert werden. Diese Sicherungen sind notwendig, um bei Überlast die Leitungen und Komponenten zu schützen.

Der DC-Schütz ist das wichtigste Element in dem Sicherheitssystem, da er Gleichströme mit mindestens 30 A und einer Spannung von bis zu 1000 V ein- und abschalten muss. Dieser

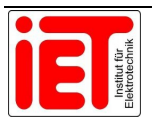

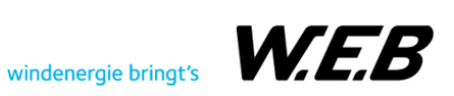

Schalter ist abhängig von der Isolationsüberwachung, der Lichtbogenerkennung, dem Not-Aus-Taster und den Schützen, die keinen Gleichstrom schalten können. Sollte nämlich ein Fehler von den genannten Sicherheitsgeräten im System detektiert werden, ist dieser Schalter dafür zuständig, die sichere Abschaltung des Fehlers zu bewerkstelligen. Die Schaltvorgänge dieses Schalters sollen von der Sicherheits-SPS übernommen werden und sollen auch von dieser überprüft werden. Wenn ein DC-Schütz geschalten wird, soll aber nur der positive Pol des jeweiligen Inverters geschalten werden.

Da das Gleichstromnetz als IT-Netz aufgebaut werden soll, wird eine Isolationsüberwachung gegen Erde benötigt. Das Isolationsmessgerät soll den Isolationswiderstand überprüfen und bei Isolationsfehlern ein Signal auf den jeweiligen reservierten digitalen Eingang der Sicherheits-SPS legen.

Die Lichtbogenerkennung wird benötigt, um einen Lichtbogen in dem DC-Netz zu erkennen und der Sicherheits-SPS mitzuteilen. Die SPS muss in weiterer Folge alle DC-Schütz in dem Gleichstromnetz ausschalten. Sollte es zu einem derartigen Fehler kommen, muss ein Techniker vor Ort alle Schalter im DC-Netz überprüfen, da es zu Schäden an den Hardwarekomponenten gekommen sein könnte. Nach einer erfolgreichen Prüfung oder einem Tausch der fehlerhaften Bauteile darf der Fehler quittiert werden.

Der Not-Aus-Taster soll an der Ladesäule am Parkplatz montiert werden. Jede Ladesäule besitzt zwei Ladepunkte, die mit dem Betätigen des Tasters abgeschaltet werden sollen. Die Not-Aus-Taster sollen auf der Sicherheits-SPS an einem, mit einem Testtakt überwachten, digitalen Eingang angeschlossen werden. Dieser überwachte Eingang der SPS kann Fremdspannungen, eine offene Verbindungsleitung und die Zerstörung des Tasters registrieren und soll das System in einen vorprogrammierten sicheren Zustand versetzen. Wird ein Taster gedrückt, soll die SPS die betroffenen Inverter mit den DC-Schützen, die mit den jeweiligen Ladepunkten verbunden sind, abschalten. Alle anderen Ladepunkte sollen weiter versorgt werden. Auch die durch die Abschaltung freigewordenen Inverter sollen auf alle anderen nicht betroffenen Ladepunkte zugeschalten werden können. Sobald der Not-Aus-Taster wieder quittiert wird, sollen die betroffenen Ladepunkte wieder beschalten werden.

Eine weitere Not-Aus-Abschaltung soll auch für den Supervisor in den Not-Aus-Funktionsblock der Sicherheits-SPS miteingebunden werden. Das bedeutet, dass auch der Supervisor durch einen Not-Aus-Befehl die Anlage in einen sicheren Zustand bringen kann und nicht unbedingt ein Not-Aus-Taster gedrückt werden muss.

Da die Inverter auch bidirektional betrieben werden können, muss jeder Ladepunkt direkt in der Ladesäule beim EV abgesichert werden. Diese Absicherung soll von einer speziellen NH-Sicherung übernommen werden.

Um die Sicherheits-SPS, die Sicherheitskomponenten und die Schütze zu betreiben, wird eine 24 V Spannungsversorgung benötigt. Diese Spannungsversorgung muss in gepufferter

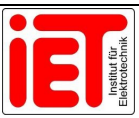

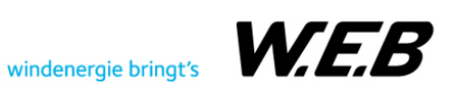

Ausführung implementiert werden, damit auch bei Fehlfunktionen des Netzgerätes und/oder bei einem netzseitigen Stromausfall die Schalter sicher abgeschaltet werden können und die Anlage in einen sicheren Zustand gebracht werden kann.

Auf der Sicherheits-SPS müssen alle sicherheitsrelevanten Komponenten von der Wechselstrom- und der Gleichstromseite verknüpft werden. Alle spezifischen Sicherheitsfunktionen sollen ausprogrammiert und miteinander in einem Programm zusammengefasst werden, da die meisten Funktionen voneinander abhängig sind.

#### **4.2 Technikcontainer-Design**

Der erste Gedanke bei so einem großen Projekt war: "Wo sollen die ganzen Hardwarekomponenten untergebracht werden?" Die erste Idee stammte aus der Budgetierung des Projektes. In dem Budget wurde von einem einfachen Container ausgegangen, der mit einer Klimaanlage und einem Dach als Schutz ausgestattet werden sollte. Der Container war grundlegend ein guter Ansatz, da dieser standortunabhängig wäre.

Die zweite Idee war es, die Technik in einen Technikraum in dem Firmengebäude zu integrieren, jedoch wurde diese Möglichkeit durch zwei gravierende Aspekte wieder verworfen. Der erste Grund war der Zeitaspekt, denn der geplante Zubau, der den Technikraum beinhalten sollte, wird voraussichtlich erst 2023 gestartet und der geplante Prototypenbau wurde schon mit Juli 2022 angesetzt. Der zweite Grund und gleichzeitig das vorgegebene Ziel des MADELAINE-Projektes ist, dass die Ladeinfrastruktur auch an öffentlichen Parkplätzen, an denen keine Gebäude zur Verfügung stehen, errichtet werden kann.

Aus diesen Faktoren heraus, wurde die erste Idee mit dem Container als Technikraum wieder aufgegriffen und die Planung und das Design nahmen ihren Lauf. Wie die ersten Entwürfe des Containers aussahen und welche technischen Eigenschaften dieser erfüllen musste, wurde in den nachfolgenden Unterpunkten dokumentiert.

#### **4.2.1 Container Recherche**

Da nun festgelegt wurde, dass ein Container mit der Ladetechnik ausgestattet werden sollte, war die nächste Frage: "Welcher Containertyp eignet sich am besten, für diese Anwendung?" Zusätzlich war auch immer der wirtschaftliche Gedanke im Hintergrund, da ein bestimmtes Budget eingehalten werden musste.

Aus früheren Projekten hatte die Firma schon einen guten Kontakt zu einem Containerhersteller, der Baucontainer produziert. Daher war der erste Weg bei dem Hersteller eine Anfrage zu stellen. Jedoch stellte sich bald heraus, dass dieser Produzent nur Standardbüro- und Baucontainer baut und keine speziellen technischen Umbauten vornimmt. Daher musste die Recherche nach einem geeigneten Technikcontainer fortgesetzt werden.

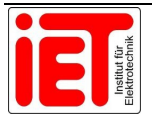

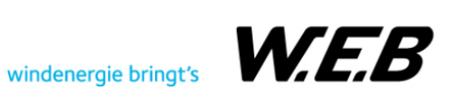

Nach einigen Nachforschungen im Internet wurden zwei Hersteller ausfindig gemacht, die spezielle Technikcontainer produzieren. Nach einem Vorangebot der beiden Firmen ohne technische Einzelheiten der Container-Ausführung war klar, dass nur eine davon um den gewünschten Preis produzieren kann. Eine weitere wichtige Erkenntnis aus diesen Angeboten war, dass das Budget für den Container etwas zu gering angenommen wurde. Die Kosten für den Technikcontainer waren doppelt so hoch, wie in der Kostenaufstellung angenommen wurde. Ein wesentlicher Grund dafür war, dass durch die Corona-Krise die Preise der benötigten Materialien stark gestiegen waren.

#### **4.2.2 Anforderungen an den Technikcontainer**

Damit der Container optimal als Technikraum fungieren kann, muss dieser einige wichtige technische Eigenschaften besitzen. Diese Details sind aus technischer Sicht folgende:

- doppelter Boden als Kabelboden mit herausnehmbaren Bodenplatten
- Kabeleinführung durch den Boden
- Klimaanlage und Heizung zum Temperieren des Containers
- gedämmtes Dach und Wände

Da der Container jedoch in einem Gewerbegebiet platziert wurde, musste dieser baurechtlich genehmigt werden. Um sich über die geltenden Vorschriften zu informieren, wurde an dem Bausprechtag des Bezirks Waidhofen an der Thaya am 14.02.2022 teilgenommen. Der Bauingenieur, der an diesem Tag vor Ort war, verwies auf folgenden Gesetzestext "§ 18 Abs. 1a NÖ Bauordnung 2014". Die Vorschriften aus § 18 Abs. 1a NÖ Bauordnung 2014 beinhalten für den Container als Bauobjekt folgende Punkte [18]:

- Die überbaute Fläche darf nicht größer als 10 m² sein und die Höhe darf 3 m nicht überschreiten.
- Das Bauobjekt muss in dem Einreichplan maßstäblich dargestellt werden und eine technische Beschreibung beinhalten.
- Die jeweiligen Schneelasten an dem Standort müssen eingehalten werden. Damit dies überprüft werden kann, muss ein statisches Gutachten vorliegen.

Die Schneelast beträgt laut Schneelastrechner, nach ÖNORM B 1991-1-3, in Pfaffenschlag bei Waidhofen an der Thaya auf einer Seehöhe von 570 m 3,12 kN/m². Dieser Wert beträgt umgerechnet und gerundet 320 kg/m². [19]

Zusätzlich zu den baurechtlichen Vorschriften wurde durch die Arbeitsinspektorin eine natürliche Belüftung des Containers und ein Panikschloss laut EN 179 vorgeschrieben.

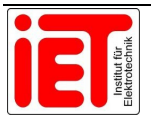

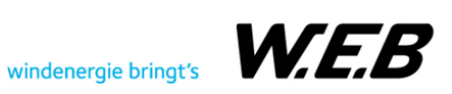

#### **4.2.3 Erster Entwurf**

Der erste Entwurf entstand noch vor dem Bausprechtag, wie in Kapitel 4.2.2 beschrieben. Der Grundriss des ersten Container-Entwurfs ist in Abbildung 13 ersichtlich. Die Grundfläche wurde mit maximal 3000 mm Länge und einer Breite von 2500 mm festgelegt. Dabei wurden die Schaltschränke auf der linken Seite angereiht. Wie die Abmessungen der Schaltschränke dimensioniert wurden, wurde in Kapitel 4.7.9 genauer erläutert. Damit die Kabel in den Container eingeführt werden können, wurde in der linken Ecke ein Kabeldurchbruch geplant. Die Größe der Kabeleinführung wurde für 36 Leerverrohrungen mit je 100 mm Durchmesser berechnet. Die Wände des Containers wurden gedämmt eingezeichnet, jedoch war zu diesem Zeitpunkt noch unklar wie stark diese Dämmung ausfallen würde. Zur Heizung des Containers wurde ein elektrischer Radiator auf der rechten Seite, in der Nähe der Tür, vorgesehen.

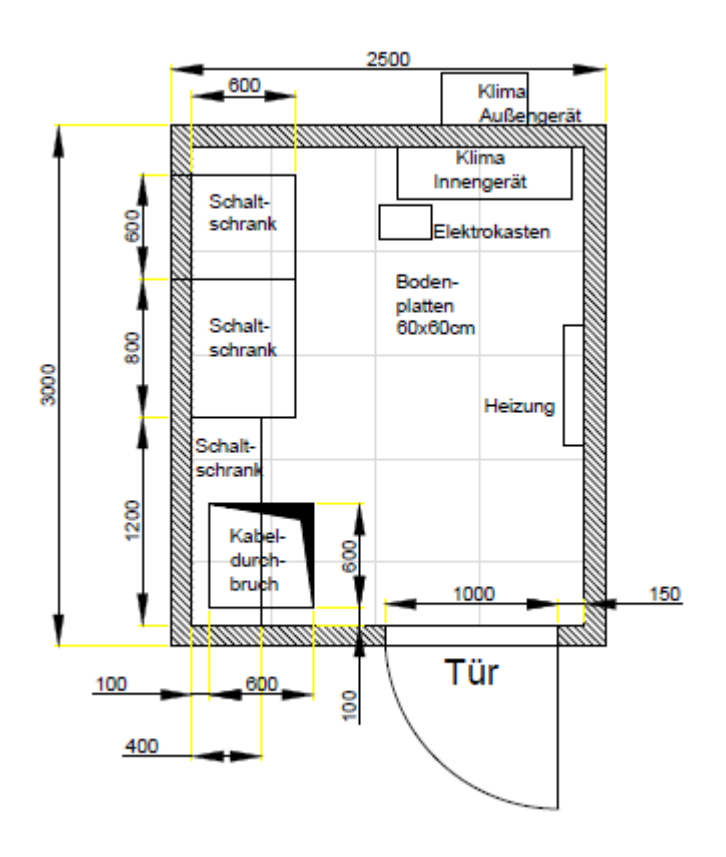

Abbildung 13: Grundriss des ersten Container-Entwurfs

Damit die Vielzahl an Kabeln Platz finden und eine einfache Verlegung gewährleistet werden kann, besitzt der Container einen Kabelboden mit einer Höhe von 300 mm. Dieser ist in Abbildung 14 ersichtlich. Das Klima-Innen- und Außengerät wurde gegenüber der Tür platziert, wobei das Klima-Außengerät in Dachhöhe montiert werden sollte, um eine Verschmutzung der Kühlrippen durch Mäharbeiten rund um den Container zu verhindern. Ein weiteres Kriterium für die Klima-Außenanlage war, dass diese nicht höher als das Dach sein durfte. Der Unterverteiler, in Abbildung 14 als Elektrokasten deklariert, wurde an der Decke des Containers geplant. Der Grund dafür war, dass dieser nicht im Weg ist falls noch weitere

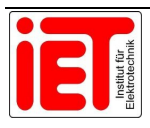

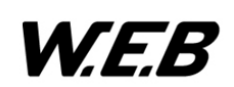
Schaltschränke in den Technikraum eingebaut werden müssen. Die Abmessungen der Tür (2000 mm x 1000 mm) wurden so festgelegt, dass die Schaltschränke, leicht hineingetragen werden können.

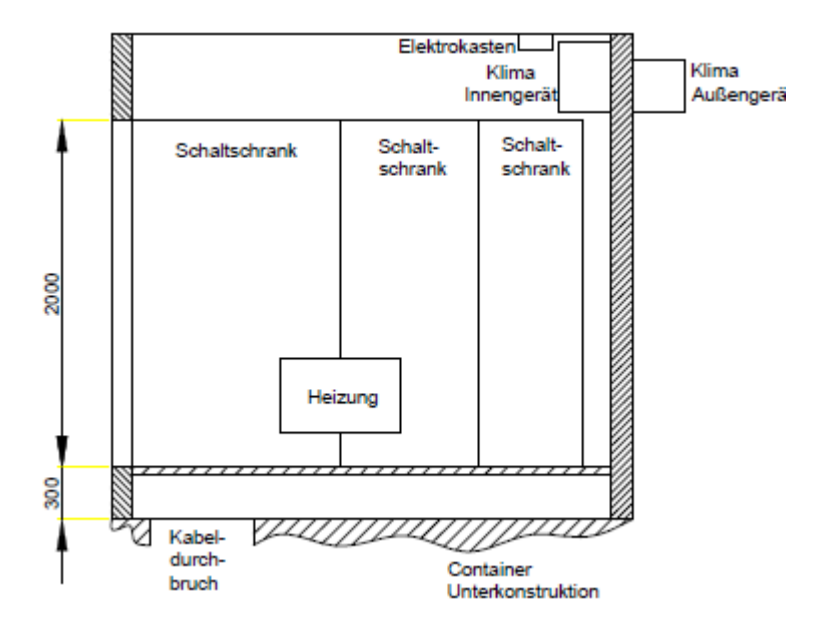

Abbildung 14:Schnittansicht des ersten Container-Entwurfs

#### **4.2.4 Abgeschlossener Fertigungsplan**

In Abbildung 15 ist der Grundriss des endgültigen Container-Plans ersichtlich. Die Grundfläche wurde für den Transport mit einem Standard LKW in der Breite auf 2435 mm gekürzt. Die Länge blieb wie im ersten Entwurf bei 3000 mm.

In dieser Zeichnung wurden auch die zusätzlichen Anforderungen für die geltenden Vorschriften, die in Kapitel 4.2.2 beschrieben wurden, berücksichtigt. Eine dieser Vorschriften, die in dieser Zeichnung sichtbar ist, ist das Lüftungsgitter neben der Tür, zur natürlichen Belüftung des Technikraums. Durch die Höhe des doppelten Bodens war es notwendig, eine Treppe mit zwei Stufen zu verbauen, um einen einfachen Eintritt in den Technikraum zu ermöglichen. Damit die Schaltschränke gegen ein seitliches Kippen gesichert werden können, wurde in der Containerwand ein Holzrahmen vorgesehen, an dem diese befestigt werden können. Der Kabelboden wurde genau an die verbauten Schaltschränke angepasst und die restlichen Bodenplatten wurden für Montagezwecke zum Herausnehmen vorgerichtet. Als Farbe des Containers wurde ein neutraler Farbton gesucht, letztendlich fiel die Entscheidung auf Anthrazit mit dem Farbcode RAL 7016.

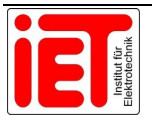

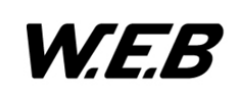

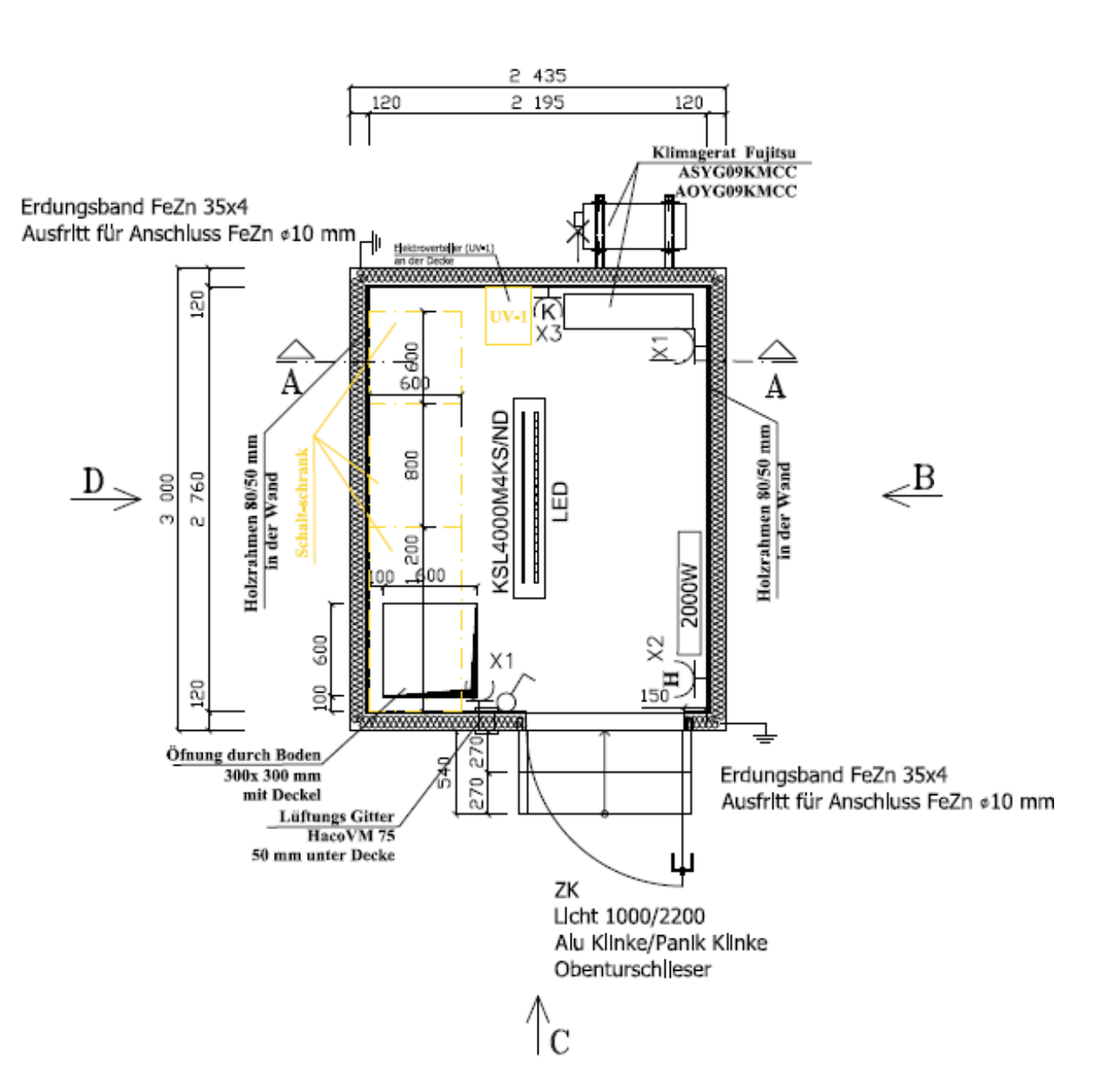

A|

Abbildung 15: Grundriss der abgeschlossenen Fertigungszeichnung

In Abbildung 16 sind die Seitenansichten des Containers ersichtlich. In Ansicht-C in Abbildung 16 ist die Tür ersichtlich. In der Zwischenplanung wurde die Tür auf 2250 mm vergrößert, um die Schaltschränke leichter in den Container zu bekommen. Jedoch wurde diese Größe der Tür wiederum durch den doppelten Boden und den speziellen Dachaufbau für die hohe Schneelast auf 2180 mm limitiert.

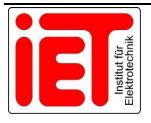

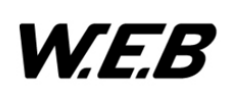

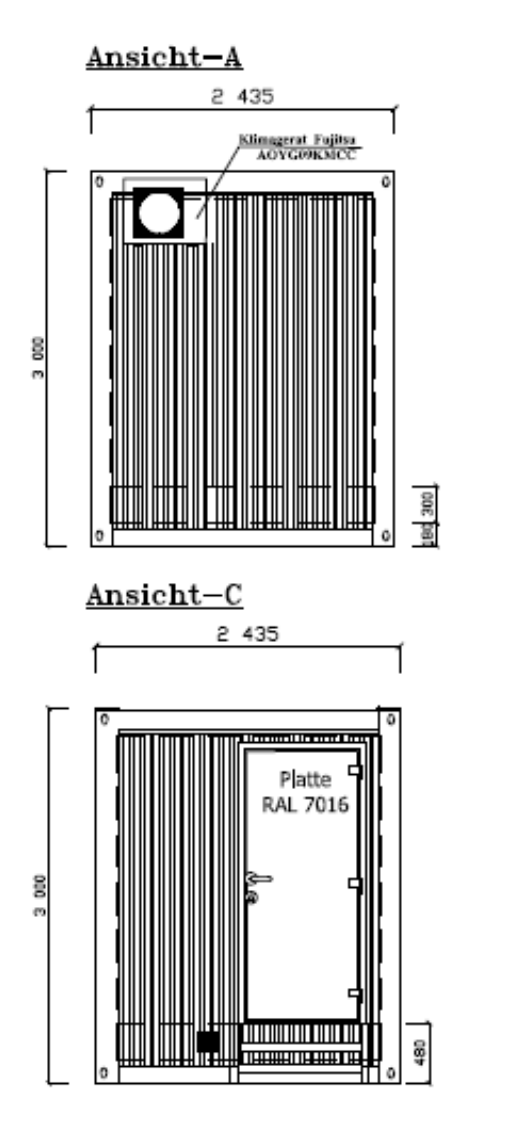

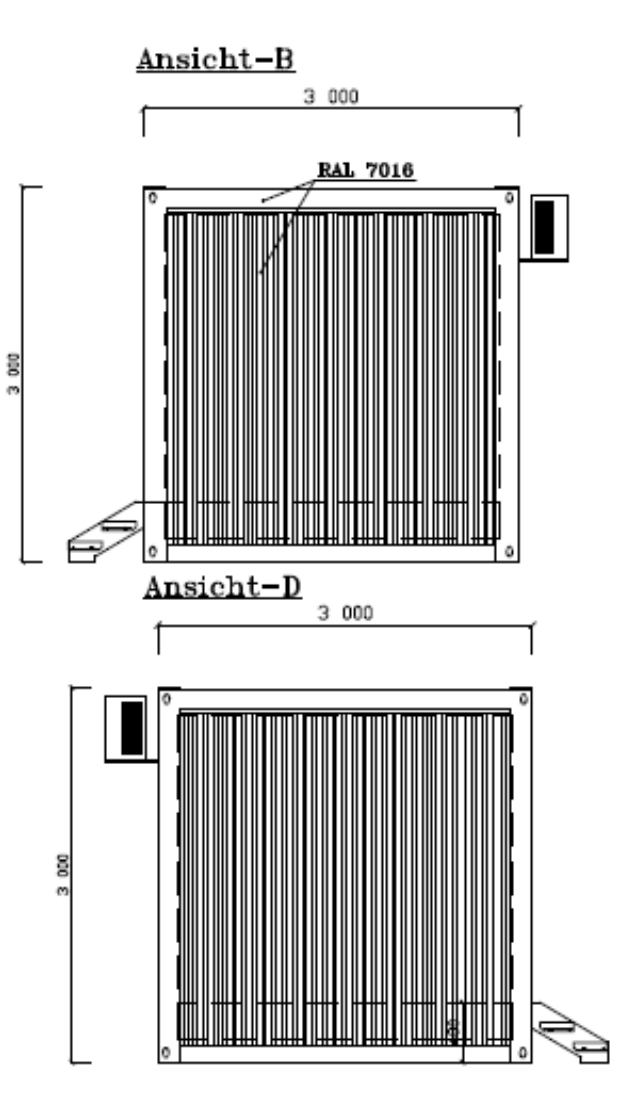

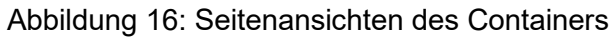

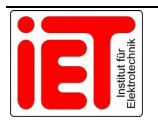

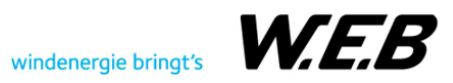

# **4.2.5 Statisches Gutachten**

Der Container musste nach Kapitel 4.2.2 die vorgeschriebene Schneelast von 320 kg/m<sup>2</sup> vorweisen. Damit nachgewiesen werden konnte, dass der Container dieser Last standhalten kann, musste für die baurechtliche Genehmigung ein offizielles statisches Gutachten von einem Statiker ausgestellt werden. Dieses Gutachten wurde von der Firma, die den Container produziert hat, in Auftrag gegeben und bei der Anlieferung mitgesendet.

# **4.3 Bauvorhaben**

Das Bauvorhaben und das Designen des Technikcontainers wurden parallel durchgeführt. Der Grund dafür war, dass die Platzierung des Containers und der "Ladesäulen" am Parkplatz das eigentliche Bauvorhaben waren. Die detaillierte Planung des generellen Bauvorhabens wurde in den nachfolgenden Unterkapiteln zusammengefasst.

# **4.3.1 Container-Fundament**

Damit der Container nicht einfach in der freien Wiese steht und über die Jahre versinkt, wurde ein Fundament benötigt. Dieses Betonfundament musste mehrere Bedingungen erfüllen. Als Vorlage für den Erdaushubplan und die Bodenplatte wurde eine Zeichnung der Grundplatte einer Transformatorstation herangezogen. Da der Technikcontainer als Schaltanlage angesehen werden kann, war die Verwendung dieser Vorlage ein treffender Ansatzpunkt. Aus diesem Plan wurde die vollflächige Plattform und der Erdpotentialring übernommen. Der Erdpotentialring ist notwendig, damit der Container und das Fundament das gleiche Potential haben, um beim Betreten oder Verlassen des Technikraums keine Schrittspannung zu erzeugen. Die Platte wurde rund um den Container um 30 cm größer geplant, damit der vorhandene Rasenmähroboter seiner Arbeit nachgehen kann.

# **4.3.2 Ladesäulen-Fundament**

Das Ladesäulen-Fundament wurde als Punktfundament geplant. Als Vorlage dafür, wurde das Betonfundament von den bestehenden Ladesäulen am Parkplatz herangezogen. Da zu diesem Zeitpunkt noch nicht genau feststand, welche Grundfläche die Ladesäule benötigt, wurde das Punktfundament gegenüber der Vorlage auf 1x1 m vergrößert.

# **4.3.3 Einreichplan**

Wie schon in Kapitel 4.2.2 erwähnt, musste der Container in den Einreichplan eingezeichnet werden, um diesen baurechtlich genehmigen zu lassen. Der offizielle Einreichplan wurde beim Architektenbüro ZT Schwingenschlögel GmbH in Auftrag gegeben. In Abbildung 17 wurde ein Ausschnitt des Plans dargestellt. Dieser Plan beinhaltet die Position des Containers und der fünf Ladesäulen sowie die Abmessungen des Containers.

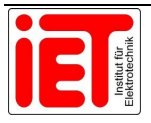

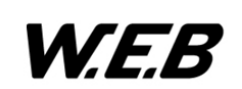

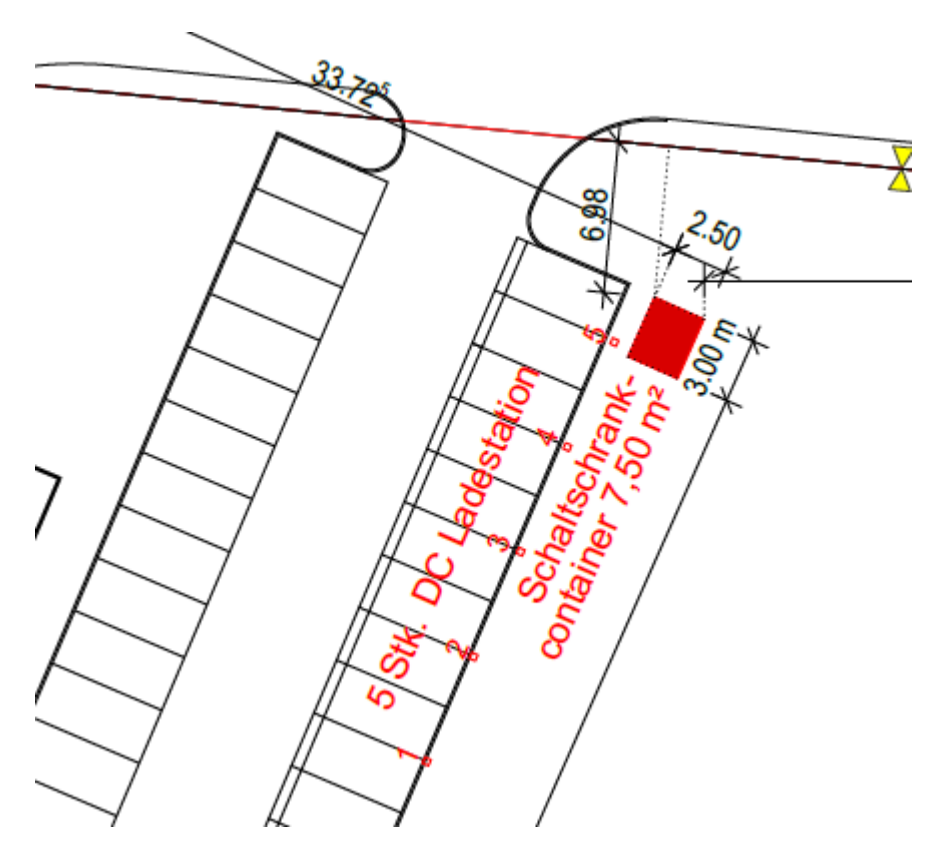

Abbildung 17: Ausschnitt des Einreichplans

Die Positionierung der Ladesäulen zwischen Randstein und Säule ist abhängig vom Schutz durch Beschädigung von Fahrzeugen. Wird die Säule weiter als 75 cm vom Bordstein entfernt aufgestellt, wird kein Anfahrschutz benötigt. Unter dem 75 cm Sicherheitsabstand wird unbedingt ein Anfahrschutz, zum Beispiel als Eisenpoller, benötigt. Aus Gründen der Kabellänge des Combined Charging System, wurde die Option mit Rammschutz gewählt.

Eine Ladesäule beinhaltet zudem zwei Ladepunkte, daher beträgt der Abstand zwischen den Säulen zwei Parkplatzbreiten. Zwischen den Ladestationen wurde jeweils eine Parkplatzbeleuchtung installiert. Die Laternen haben zum einen den Zweck der Beleuchtung des Parkplatzes und zum anderen wird durch diese der Blitzschutzkegel aufrechterhalten. Wie sich der Blitzschutz auf die Ladesäulen auswirkt, wurde in Kapitel 4.4.3 genauer behandelt.

# **4.4 Bauteil-Auswahl und -Beschreibung**

In der Bauteil-Auswahl und –Beschreibung wurden alle wichtigen Komponenten des Systems genauer erläutert. Dabei wurden die Schutzeinrichtungen gegen elektrischen Schlag und Zerstörung von elektrischen Elementen auf der Wechsel- und Gleichstromseite dokumentiert. Zu der Schutzeinrichtung zählen des Weiteren auch der Überspannungsschutz, die Isolationsüberwachung auf der Gleichstromseite, sowie die Lichtbogendetektion und der Not-Aus-Taster im Not-Aus-Kreis. Damit die Gleich- und Wechselstromschalter dimensioniert werden konnten, waren auch die technischen Daten des Inverters von Bedeutung. Um die

![](_page_40_Picture_7.jpeg)

![](_page_40_Picture_8.jpeg)

genannten Sicherheitskomponenten überwachen und steuern zu können, wurde auch die eingesetzte Sicherheits-SPS beschrieben.

### **4.4.1 Inverter**

Durch den offiziellen MADELAINE Projektstart anfang des Jahres 2021 wurde im Arbeitspaket 2 "System-Spezifizierung" schon das Lademodul durch das Konsortium festgelegt. Da sich diese Dokumentation mit dem Arbeitspaket 3 "Hardware und Software Entwicklung" auseinandersetzt, wurde aufbauend auf die vorgegebenen Daten weiterentwickelt. Ein Produktfoto des verwendeten Inverters ist in Abbildung 18 ersichtlich.

![](_page_41_Picture_4.jpeg)

Abbildung 18: 10 kW V2G EV Charger Modul V2

Der Inverter oder auch das Lademodul wurde von der Firma PRE Power Research Electronics B.V. entwickelt und eignet sich hervorragend für die Umsetzung auf die spezifischen Anforderungen des Projekts. Einige Eigenschaften des Lademoduls, die für dieses Projekt von Bedeutung sind, werden wie folgt gelistet:

- Vehicle to Grid fähig
- Ladestecksysteme CCS und CHAdeMO kompatibel
- VDE-konform für die Netzanbindung

Um die weiteren Hardwarekomponenten dimensionieren zu können, wurden in Tabelle 5 die wichtigsten technischen Daten des Inverters zusammengefasst.

![](_page_41_Picture_11.jpeg)

![](_page_41_Picture_12.jpeg)

![](_page_42_Picture_112.jpeg)

#### Tabelle 5: Technische Daten Lademodul [20]

Der Inverter könnte mit einigen Zusatzfeatures, die optional von PRE angeboten werden, ausgestattet werden. Zu diesen zusätzlichen Eigenschaften zählt die integrierte Sicherung an der AC- sowie an der DC-Seite des Inverters. An der AC-Inputseite würde es die Option geben, den Inverter mit einem AC/DC (30 mA/6 mA) RCD auszurüsten, der der IEC62752 entspricht. Diese Schutzeinrichtung würde auch den Vorgaben, wie in Kapitel 3.7 beschrieben wurde, entsprechen. Jedoch stehen diese Funktionen für dieses Projekt nicht zur Verfügung und wurden deshalb im Zuge der Entwicklung spezifisch gelöst.

In Abbildung 19 ist der Strom auf der DC-Seite über die DC-Spannung dargestellt. Dieses Diagramm hatte einen wesentlichen Einfluss auf die Leitungsberechnung, die in Kapitel 4.5 genauer erläutert wurde.

![](_page_42_Figure_5.jpeg)

# **Output Current derating.**

Abbildung 19: Spannungsabhängige Stromreduktion [20]

![](_page_42_Picture_8.jpeg)

![](_page_42_Picture_9.jpeg)

### **4.4.2 Sicherungsauswahl**

Die Sicherungsauswahl beschäftigte sich mit der Frage: "Welche elektrischen Bauteile, müssen mit welcher Sicherung geschützt werden?" Um diese Frage zu beantworten, wurden alle möglichen Fehler des Systems, angefangen von der Wechselstromseite bis zum letzten Ladepunkt auf der Gleichstromseite, durchgeprüft. Die genaue Sicherungsdimensionierung wird von der Einspeisung bis hin zum Ladepunkt in den folgenden Unterkapiteln beschrieben.

### **4.4.2.1 Absicherung der Einspeisung und der Abgänge**

Der Aufbau der Einspeisung in das Ladesystem ist in Kapitel 4.7.1 ersichtlich. Für die Auswahl der Absicherung der verschiedenen Abgänge, waren lediglich die Leistungen der elektrischen Komponenten dahinter von Bedeutung. Die Absicherung erfolgt über Niederspannungs-Hochleistungs-Sicherungen, kurz NH-Sicherungen. Der geplante Stromverbrauch aller Abgänge wurde in Kapitel 4.5 mit 86,60 A berechnet und dazu wurde eine gewisse Reserve hinzugefügt. Daher wurden alle Abgänge durch eine 125 A NH-Sicherung vorgesichert. Die verbauten Inverter benötigen auf der AC-Seite 16 A, laut Datenblatt wurde zusätzlich ein Einschaltstrom von 50 A angegeben. Die NH-Sicherungen können mit einem Leitungsschutzschalter der Auslösecharakteristik-C verglichen werden. Dadurch können Einschaltströme mit dem 10-Fachen Nennstrom der NH-Sicherung fließen, ohne dass diese auslöst. Die Sicherungen für die Inverter sowie die Vorsicherung für den Unterverteiler des Containers wurden mit 35 A bemessen. Das IT-System wurde mit einer NH-Sicherung mit 25 A abgesichert. Die NH-Sicherungen dienen als Vorsicherung für den Fehlerstromschutzschalter und übernehmen bei den Invertern zusätzlich die Leitungsabsicherung. In der Abbildung 20 wurde eine NH-Sicherung mit dem Formfaktor 000 dargestellt.

![](_page_43_Picture_5.jpeg)

Abbildung 20: NH-Sicherung [21]

#### **4.4.2.2 Fehlerstromschutzschalter (FI)**

Jeder Stromkreis in dem System musste mit einer Fehlerstromschutzeinrichtung ausgestattet werden. Zum Schutz der Inverter wurde durch die OVE E 8101 Anhang Teil 7-722.531 ein Fehlerstromschutzschalter Typ B oder ein Typ A mit Gleichstromfehlererkennung vorgeschrieben. Die genauen Bestimmungen wurden im Kapitel 3.7 zusammengefasst. Der FI Typ B hat die Gleichstromfehlererkennung schon im Sicherungsautomaten integriert, dieser

![](_page_43_Picture_9.jpeg)

![](_page_43_Picture_10.jpeg)

ist aber verglichen mit dem FI Typ A in Kombination mit einem RCM-Modul wesentlich teurer. Daher wurde aus ökonomischer Sicht die Lösung mit der Gleichstromfehlererkennung und dem Fehlerstromschutzschalter Typ A verwendet. Der verwendete FI stammt von der Firma Hager mit der Typenbezeichnung **CDA440D**. Der CDA440D ist ein 4-Poliger Typ A FI mit 40 A Bemessungsstrom und einem Bemessungsfehlerstrom von  $I_{\Lambda n} \leq 30 \text{ mA}$ . Durch diese Fehlerstromschutzeinrichtung wurde der erste Teil der oben genannten OVE-Norm erfüllt. Das zugehörige RCM-Modul wurde im Unterkapitel 4.4.2.3 beschrieben.

Alle anderen Abgänge wurden ebenfalls durch diesen Fehlerstromschutzschalter, der in Abbildung 21 ersichtlich ist, abgesichert.

![](_page_44_Picture_3.jpeg)

Abbildung 21: Fehlerstromschutzgerät [22]

#### **4.4.2.3 RCM-Modul**

Da in der Firma schon über mehrere Jahre elektrische Ladestationen gebaut werden, war für die Absicherung mit einem RCM-Modul schon einiges an Knowhow vorhanden. Für diese Ladestationen wird ein **RCM14-01,** von dem Hersteller Western Automation, verwendet. Dieses Modul kann Gleichfehlerströme >6 mA detektieren und erfüllt somit den zweiten Teil der OVE E 8101 Anhang Teil 7-722.531. Bei einem genaueren Blick in das Datenblatt des Moduls wurde aber festgestellt, dass dieses nur für eine Betriebsspannung von 12 V Gleichstrom gebaut wurde. Die verwendete Sicherheits-SPS basiert aber auf einem 24 V Gleichstromsystem. Daher wurde nach einiger Recherche das **RCM20-01** (in Abbildung 22 ersichtlich), ebenfalls von dem Hersteller Western Automation, ausfindig gemacht. Der Unterschied zwischen diesen beiden Modulen ist, dass das RCM20-01 einen größeren Durchmesser, nämlich 20 mm hat (daher auch die Typenbezeichnung RCM**20**-01) und eine variable Betriebsspannung von 12 bis 24 V zulässt. Durch diese technischen Eigenschaften, eignete sich das RCM20-01 perfekt für diese Anwendung.

![](_page_44_Picture_7.jpeg)

![](_page_44_Picture_8.jpeg)

![](_page_45_Picture_1.jpeg)

Abbildung 22: RCM20-01 Modul [23]

#### **4.4.2.4 Absicherung DC-Netz**

Jeder Inverter muss laut Datenblatt mit 30 A auf der Gleichstromseite abgesichert werden. Diese Absicherung wurde durch eine 30 A und 1000 V Schmelzsicherung mit der Typenbezeichnung **HP10M30** von dem Hersteller Mersen in dem Formfaktor 10x38 übernommen. Die Abbildung 23 zeigt die Schmelzsicherung in dem angegebenen Formfaktor.

![](_page_45_Figure_5.jpeg)

Abbildung 23: Schmelzsicherung [24]

Da das Ladesystem auch bidirektional betrieben werden kann, musste auch die Leitung in umgekehrter Richtung, vom EV bis zum Inverter, abgesichert werden. Da in diesem Fall fünf Inverter parallelgeschaltet werden können, musste die Sicherung dementsprechend größer ausfallen. Bei fünf parallelgeschalteten Inverter ergibt sich ein Strom von 140 A, daher wurde eine NH-Sicherung aus dem Photovoltaikbereich mit 1000 V und 160 A eingesetzt.

# **4.4.3 Überspannungsschutz**

Damit die Elektrofahrzeuge in dem System keinen Schaden durch Blitzeinschläge und Überspannungen erleiden, wurde für jeden Ladepunkt ein Überspannungsschutz vorgesehen. Die Überspannungsauswahl erfolgt nach den Kriterien, die in Kapitel 3.9 schon genauer beschrieben wurden. Grundsätzlich ging es bei der Auswahl um das Thema, welcher Typ von Überspannungsschutz verbaut werden muss. Wie schon im Kapitel 4.3.3 angesprochen,

![](_page_45_Picture_10.jpeg)

![](_page_45_Picture_11.jpeg)

stehen zwischen den Ladesäulen, in denen der Überspannungsschutz verbaut werden soll, Laternen die die Blitzschutzzonen aufrecht erhalten. Daher war für diese Anwendung ein Überspannungsschutzgerät des Typs 2 ausreichend. Da es sich um ein Gleichstromnetz handelt, war es naheliegend, Überspannungsschutzgeräte aus der Photovoltaiktechnik einzusetzen. Der ausgewählte Überspannungsschutz stammt von dem Hersteller Phoenix Contact und wird als **Überspannungsableiter Typ 2 - VAL-MS 1000DC-PV/2+V-FM** bezeichnet. Das Schutzgerät ist auf eine Dauerbetriebsspannung von bis zu 1000 V Gleichstrom ausgelegt und eignet sich sehr gut für den Einsatz in diesem Ladesystem. In der Abbildung 24 wurde ein Geräte-Bild des Überspannungsableiters dargestellt.

![](_page_46_Picture_2.jpeg)

Abbildung 24: Überspannungsableiter Typ 2 [25]

# **4.4.4 Beschreibung der Schaltmatrix zur Dimensionierung der Schalter**

Die Auswahl und Dimensionierung der Schalter (S) war von dem Konzept der Schaltmatrix abhängig. Das erste und einfachste Konzept war die volle Konfiguration der Matrix. Dies bedeutet, jeder Inverter (INV) besitzt eine Sammelschiene, auf die er einspeisen kann und von dieser Sammelschiene kann jeder beliebige Ladepunkt (LP) versorgt werden. In einer einfachen Rechnung nach Formel 4 bedeutet das, dass bei fünf Invertern und zehn Ladepunkten 50 Gleichstromschalter benötigt werden.

$$
\sum S = INV * LP = 5 * 10 = 50 Stk
$$

Formel 4: volle Schalter-Konfiguration

In der Tabelle 6 wurde die Berechnung aus Formel 4 in einer Matrix dargestellt, um je nach Anzahl von Invertern und Ladepunkten die jeweilige Schalteranzahl darstellen zu können.

![](_page_46_Picture_9.jpeg)

![](_page_46_Picture_10.jpeg)

![](_page_47_Picture_295.jpeg)

Tabelle 6: Schaltermatrix der vollen Schalter-Konfiguration

Die Stromtragfähigkeit eines Schalters muss in diesem Konzept den Strom eines Inverters schalten können. Laut Kapitel 4.4.1 liegt dieser bei 28 A Gleichstrom. Nach einer kurzen Recherche zu dem Preis eines Gleichstromschalters in dem Leistungsbereich, wurde schnell klar, dass eine günstigere Lösung gefunden werden musste.

Im Arbeitspaket 2 des Madelaine-Projektes wurden dafür mehrere Schaltkonzepte entwickelt, um die Anzahl der benötigten Schalter zu reduzieren. Da die Entwicklung der Schaltmöglichkeiten nicht Teil dieser Dokumentation war, wurde auf die genaue Beschreibung verzichtet. Für diese Dokumentation waren nur die Erkenntnisse daraus von Bedeutung und diese wurden wie folgt beschrieben.

Durch die entwickelten Schaltentwürfe wurde zwar die Schalteranzahl verringert, jedoch wurde dadurch die Stromtragfähigkeit der Schalter erhöht. Zur bitteren Enttäuschung steigt der Preis von Gleichstromschalter mit höherer Schaltleistung stark an. Daher wurden auch diese Konzepte wieder verworfen. Letztendlich wurde eine Schaltmatrix konzipiert, die Gleichstromschalter als auch billige Wechselstromschalter beinhaltet. Als Grundkonzept wurde wieder die volle Konfiguration herangezogen, da bei dieser die Schaltleistung nur 28 A beträgt. Die Schaltmatrix wurde zwischen Inverter und Sammelschiene durch einen Gleichstromschalter erweitert. Alle anderen Schaltpunkte in der Matrix wurden durch Wechselstromschalter ersetzt. Die Gleichstromschalter wurden in dem System oft als Leistungsschalter und die Wechselstromschalter als Konfigurationsschalter bezeichnet. Die Formel 4 wurde bei der optimierten Formel 5 um die Anzahl der Sammelschienenschalter (SSS) erweitert. Die Anzahl der Sammelschienenschalter ist immer gleich der Anzahl der eingesetzten Inverter.

![](_page_47_Picture_6.jpeg)

![](_page_47_Picture_7.jpeg)

$$
\sum S = INV * LP + SSS = 5 * 10 + 5 = 55 Stk
$$

Formel 5: Optimierte volle Schalter-Konfiguration

Die Abbildung 25 soll den Aufbau der Schaltmatrix darstellen. Jeder Punkt in der Matrix markiert einen Schalter. Die Punkte die direkt nach dem Inverter eingezeichnet wurden, stellen die Gleichstromschalter dar. Alle anderen Punkte in der Schaltmatrix wurden als Wechselstromschalter ausgeführt.

![](_page_48_Figure_4.jpeg)

Abbildung 25: Optimierte volle Schalter-Konfiguration

Welche Eigenschaften die Schalter bei dieser Schalterkonfiguration erfüllen mussten und welche Schalter dafür zur Auswahl standen, wurde in den folgenden Unterkapiteln 4.4.4.1 und 4.4.4.2 beschrieben.

### **4.4.4.1 Dimensionierung Gleichstromschalter**

Der Grund für den hohen Preis der Gleichstromschalter ist das Löschverfahren des Lichtbogens. Während bei einem Wechselstromschalter der Lichtbogen beim Nulldurchgang des sinusförmigen Stroms gelöscht wird, muss der Lichtbogen bei einer Gleichspannung mit einer zusätzlichen Mechanik und/oder elektrischen Schaltung gelöscht werden. Die einfachste Lösung für dieses Problem ist der Einsatz eines Permanentmagneten und einer Löschkammer. Wenn bei diesem Verfahren der Stromkreis unterbrochen wird, wird der Lichtbogen durch den Magneten in die Löschkammer abgestoßen, dort abgekühlt und löscht hierdurch.

Nach einiger Zeit an Recherche über verschiedene Gleichstromschalter wurden die Ergebnisse in der Tabelle 7 zusammengefasst. Alle angeführten Schütze erfüllen die

![](_page_48_Picture_10.jpeg)

![](_page_48_Picture_11.jpeg)

![](_page_48_Picture_13.jpeg)

Mindestanforderungen von 800 V Gleichspannung und 28 A. Jedoch haben nicht alle Schütze einen Hilfskontakt, der die Schaltmeldung an die Sicherheits-SPS rückmelden kann. Die 800 V Gleichspannung wurde gewählt, um die in Zukunft eingesetzte Akkutechnologie ebenfalls mit diesem Ladesystem laden zu können. Für den Prototyp würden vorerst 400 V ausreichen, da die meisten EVs am Markt nur 400 V Akkusystem verbaut haben.

![](_page_49_Picture_184.jpeg)

Tabelle 7: Gleichstromschalter

Da das Ladesystem jedoch für den bidirektionalen Betrieb ausgelegt werden musste, wurde das Löschverfahren, wie oben beschrieben, zum Problem. Da sich im bidirektionalen Fall die Stromrichtung der Gleichspannung umkehrt, würde bei dem Löschverfahren mit dem Permanentmagneten der Lichtbogen nicht gelöscht werden. Ganz im Gegenteil, der Magnet würde den Lichtbogen in den Schalterbereich drücken und bis zur Zerstörung des Schützes aufrechterhalten. Der erste Lösungsansatz war, die Schütze zu verdoppeln und diese gegengesetzt zu verbauen. So könnte je nach Stromrichtung der richtige Schütz geschaltet werden. Jedoch verdoppeln sich bei dieser Lösung leider auch die Kosten.

Um dieses Problem zu lösen, wurde nochmals speziell nach einem Schütz, der bidirektional schalten kann, recherchiert. Dabei wurde ein Hersteller ausfindig gemacht, der sich auf Gleichstromschütze für elektrische Ladestationen spezialisiert hat. Dieser Schütz, dessen technische Daten in Tabelle 8 aufgelistet wurden, besitzt eine spezielle interne Schaltung, die Gleichströme in beide Stromflussrichtungen löschen kann. Zusätzlich ist auch das Preis-Leistungs-Verhältnis, im Vergleich zu den anderen Schützen, sehr gut. Der Schütz besitzt auch einen Rückmeldekontakt, der essentiell für die Sicherheits-SPS ist. Damit der Schütz geschalten werden kann, besitzt er eine Spule, die die Schaltkontakte schließt und öffnet. Da

![](_page_49_Picture_6.jpeg)

![](_page_49_Picture_7.jpeg)

diese Spule beim Ausschalten ihren Strom abbauen muss, hat dieser Schütz schon eine Freilaufdiode integriert. Durch diese hervorragenden Eigenschaften wurde der Schütz auch in dem Ladesystem verbaut.

Tabelle 8: Bidirektionaler Gleichstromschalter

![](_page_50_Picture_92.jpeg)

#### **4.4.4.2 Dimensionierung Wechselstromschalter**

Die Wechselstromschalter in der Schaltmatrix werden ausschließlich zur Verbindung von der Sammelschiene zum Ladepunkt genutzt. Das bedeutet, dass diese Schalter keine Gleichströme schalten müssen, sondern nur den Strom von 28 A und eine Spannung von 800 V tragen müssen. Aus diesem Grund wurden sie in dieser Dokumentation auch Konfigurationsschütze genannt. In der Tabelle 9 wurden die günstigsten Wechselstromschütze aufgelistet.

![](_page_50_Picture_6.jpeg)

![](_page_50_Picture_7.jpeg)

Tabelle 9: Wechselstromschalter

![](_page_51_Picture_115.jpeg)

In der Spalte 3 wurde die Betriebsspannung der Schütze angegeben. Dabei ist auffällig, dass diese nur mit 690 V angegeben wurden, aber die benötigte Spannung 800 V beträgt. Da es sich in diesem Fall um Wechselstromschütze handelt, wurde der Effektivwert der Spannung angegeben. Um die Wechselspannung mit einer Gleichspannung zu vergleichen, musste der Scheitelwert oder Spitzenwert nach Formel 6 berechnet werden.

$$
U_S = \sqrt{2} * U_{Eff} = \sqrt{2} * 690V = 975,80V
$$

Formel 6: Scheitelwert

windenergie bringt's

Der berechnete Scheitelwert beträgt demnach 975,80 V und somit wird auch die geforderte Spannung von 800 V erfüllt.

![](_page_51_Picture_7.jpeg)

![](_page_51_Picture_8.jpeg)

In Spalte 4 ist auffällig, dass die Mindestanforderung des Stroms von 28 A nicht bei jedem Modell erfüllt wird. Dieses Problem wurde mit der Anwendung der ersten Kirchhoffschen Regel, nämlich der Knotenregel, gelöst. Alle Wechselstromschütze die im Maschinenbereich eingesetzt werden, besitzen je nach Anwendung drei oder vier Pole. Da in diesem System nur der positive Pol geschaltet werden muss, konnte der Strom auf die anderen Pole des Schalters aufgeteilt werden. Dafür wurde die Leiterbrücke **LY16-4** aus der Tabelle 9 benötigt. Die Wahl des eingesetzten Schütz fiel auf den **ABB AF09-30-10-11,** dieser war mit Abstand der am günstigsten erhältliche Schütz. Dieser Schütztyp besitzt 3 Schaltpole und einen Hilfskontakt für die Schaltrückmeldung an die Sicherheits-SPS. Wie schon der ausgewählte Gleichstromschütz besitzt auch dieser Schütz eine integrierte Freilaufdiode im Spulenstromkreis. Mit diesen technischen Eigenschaften, war dieser Schalter eine sehr gute Wahl für das Ladesystem.

#### **4.4.5 Isolationsüberwachung**

Die Gleichstromseite wurde als IT-Netzsystem aufgebaut und hat somit keinen Schutzkontakt. Die Isolationsüberwachung wurde daher vorgesehen, um die Gleichstromseite von Lastflüssen gegen Erde zu schützen. Durch die hohe Gleichspannungs-Anforderung von 800 V war die Recherche für ein passendes Isolationsüberwachungsgerät eher schwierig. Jedoch wurde ein Hersteller gefunden, der sich für Isolationsüberwachungen von EV Ladesystemen spezialisiert hat. Der Hersteller des Überwachungsgeräts ist die Firma BENDER und die Typenbezeichnung des Geräts lautet **ISOMETER® isoCHA425HV mit AGH420-1**. Dieses Isometer eignet sich für DC-Ladestation mit CSS oder CHAdeMO Ladesteckeinheit und für eine Gleichspannung von 0 V bis 1000 V. Durch den Einsatz dieses Isolationsüberwachungsgerätes wurde auch die OVE E 8101 722.538.1, die in Kapitel 3.8 beschrieben wurde, erfüllt. Durch die Abbildung 26 sollte die Isolationsüberwachung isoCHA425HV und das benötigte Zusatzgerät AGH420-1 veranschaulicht werden.

![](_page_52_Picture_4.jpeg)

Abbildung 26: Isolationsüberwachung [26]

![](_page_52_Picture_6.jpeg)

![](_page_52_Picture_7.jpeg)

### **4.4.6 Lichtbogendetektion**

Die Lichtbogenerkennung wird benötigt, um die Wechselstromschalter zu schützen. Da die Wechselstromschütze keine Gleichspannung schalten können und diese im Fehlerfall aber einen Lichtbogen erzeugen, müssen diese durch die Lichtbogendetektion erkannt werden. Das Gerät besitzt dafür einen optischen Eingang, an dem bis zu vier Lichtbogensensoren angeschlossen werden können. Dieser Sensor wird in dem Schaltschrank, in dem die Schaltmatrix verbaut wird, platziert. Sollte ein Fehler auftreten und ein Lichtbogen entstehen, wird dieser durch den Sensor erkannt und durch Abschalten der betroffenen Sammelschiene durch den Gleichstromschütz gelöscht.

Nach einiger Zeit an Recherche, standen mehrere Lichtbogendetektionsgeräte zur Auswahl, wie auch bei allen anderen eingesetzten Geräten, war der ökonomische Aspekt im Vordergrund. Den wirtschaftlichen Aspekt gewann das **LBW21**, das in Abbildung 27 dargestellt wurde.

![](_page_53_Picture_4.jpeg)

Abbildung 27: Lichtbogendetektion [27]

#### **4.4.7 Sicherheits-SPS**

Die Sicherheits-SPS ist notwendig, um die Schaltermatrix so zu verschalten, damit die ausgewählten Inverter für die Ladung auch auf die richtigen Ladepunkte verschaltet werden. Neben der Herstellung der richtigen Leistungsverbindungen, muss die Sicherheits-SPS auch die anderen Sicherheitseinrichtungen managen. Zu diesen Einrichtungen gehören das RCM-Modul, der Not-Aus-Kreis, die Lichtbogenerkennung, die Isolationsüberwachung und die Überwachung der 24 V Versorgungsspannung.

Da in der Firma schon mit einer PNOZmulti Sicherheits-SPS von dem Hersteller PILZ gearbeitet wurde, war die erste Idee, die sicherheitsrelevanten Hardwarebauteile auch mit dieser SPS zu steuern. Die Bauteile, die keinen Sicherheitsaspekt nach dem Sicherheitskonzept aufweisen, wären nach dieser Idee mit einer Standard WAGO-SPS gesteuert worden. Nachdem von beiden Herstellern ein Angebot für den spezifischen Anwendungsfall eingetroffen war, wurden zwei Probleme deutlich. Die Standard-SPS von WAGO wurde mit einer Lieferzeit von 48 Wochen angeboten. Diese Lieferzeit war für das Projekt ein absolutes No-Go, da die geplanten Arbeitspakete so nicht eingehalten werden

![](_page_53_Picture_9.jpeg)

![](_page_53_Picture_10.jpeg)

konnten. Das zweite Problem war, dass die PNOZmulti eine Kleinsteuerung ist. Das bedeutet, dass für die benötige Anzahl an sicheren Ein- und Ausgängen, kurz I/Os, zwei dieser Sicherheits-Steuerungen notwendig gewesen wären.

Durch diese Probleme kam es mit dem Vertreter von der Firma PILZ zu einem intensiveren Projektgespräch und in weiterer Folge auch zur Problemlösung. Der Hersteller bietet nicht nur Sicherheits-Kleinsteuerungen an, sondern auch Steuerungen, die von der Anzahl der angereihten Ein- und Ausgangsmodulen nahezu unbegrenzt sind. Die angesprochene SPS ist eine **PSS 4000** mit der genauen Typenbezeichnung **PSSu H PLC1 FS SN SD**, diese wurde in Abbildung 28 abgebildet. An diese SPS können neben den Ein- und Ausgangskarten, die für Sicherheitsanwendung notwendig sind, auch normale I/O-Karten angeschlossen werden. Der Hersteller nennt diese Modulkarten "Failsafe" und "Standard". Für den Sicherheits-Steuerungsaufbau wurden 12 Eingänge und 15 Ausgänge in Form von Failsafe-Modulen benötigt. Für den nicht sicheren Teil des Steuerungsaufbaus wurden 72 Eingänge und 55 Ausgänge benötigt.

![](_page_54_Picture_3.jpeg)

Abbildung 28: Sicherheits-SPS [28]

#### **4.4.8 Not-Aus-Taster**

Bei der Auswahl des Not-Aus-Tasters wurde speziell auf die Bauform geachtet, damit ein irrtümliches Betätigen durch Vorbeigehen bei der Ladesäule ausgeschlossen werden kann. Der ausgewählte Not-Aus-Taster hat zwei Erhöhungen rund um den Auslösepilz, wie in der Abbildung 29 ersichtlich. Da schon die Sicherheits-SPS von der Firma PILZ für dieses Projekt verwendet wurde, lag es auch nahe, die Not-Aus-Taster von diesem Hersteller einzusetzen. Die genaue Typenbezeichnung lautet **PIT es Set5s-5c**. Eine wichtige Besonderheit dieses Not-Aus-Pilz ist, dass bei Wandalismus an dem Taster die Notauskontakte betätigt werden. Dadurch wird sichergestellt, dass die Anlage erst nach einem Tausch des Tasters wieder in Betrieb genommen werden kann.

![](_page_54_Picture_7.jpeg)

![](_page_54_Picture_8.jpeg)

![](_page_55_Picture_1.jpeg)

Abbildung 29: Not-Aus-Taster [29]

![](_page_55_Picture_3.jpeg)

![](_page_55_Picture_4.jpeg)

# **4.5 Leitungsdimensionierung**

Die Leitungsdimensionierung wurde mit den Formeln aus Kapitel 3.5 durchgeführt. Da sich die Leitungsberechnung auf der Wechselstromseite von der Berechnung der Gleichstromseite unterscheidet, wurden diese einzeln behandelt.

### **4.5.1 Zuleitungsberechnung der Wechselstromseite**

Für die Zuleitungsberechnung wurde zuerst die Summe aller Leistungen, die im Technikcontainer benötigt werden, ermittelt. Diese Leistung ergibt sich aus der Anzahl der verbauten Inverter (diese ist im Prototyp mit fünf Stück vorgesehen), der Klimaanlage, der Heizung, dem IT-System und einer Reserve für zukünftige Erweiterungen. Diese Leistungsdaten wurden in Tabelle 10 zusammengefasst.

![](_page_56_Picture_198.jpeg)

Tabelle 10: Leistungsanforderung Container

Aus der Gesamtleistung des Systems wurde als Nächstes der Gesamtstrom berechnet. Die genaue Berechnung ist in Formel 7 ersichtlich. Die Klammern mit der Nummer vor der Formel wurden verwendet, um die Spalte in der jeweiligen Tabelle zu kennzeichnen, in diesem Fall Tabelle 11.

$$
(1) I = \frac{\sum P}{\sqrt{3} * U} = \frac{60.000W}{\sqrt{3} * 400V} = 86,60A
$$

Formel 7: Stromberechnung

Da der Technikcontainer als Art Ladestation gehandhabt wird, ist aus Kapitel 3.5 bekannt, dass der zulässige Spannungsabfall für die Zuleitung maximal 1 % betragen darf. Mit dem Einsetzen der bekannten Werte, für die Nennspannung und den Spannungsabfall, in die Formel 3, wurde der Spannungsabfall in Volt berechnet.

$$
(8)\,\Delta U = \frac{\Delta u * U_N}{100\%} = \frac{1\% * 400V}{100\%} = 4V
$$

Als Abschluss der Leitungsdimensionierung wurde mit Formel 2 der tatsächlich benötigte Querschnitt der Leitung berechnet. Da die Anlage einem Budget unterliegt und der Rahmen dessen nicht gesprengt werden durfte, wurde der Querschnitt für Kupfer und Aluminium berechnet, um eine wirtschaftliche Entscheidung treffen zu können. Die elektrische

![](_page_56_Picture_13.jpeg)

![](_page_56_Picture_14.jpeg)

![](_page_56_Picture_16.jpeg)

Leitfähigkeit ist im Wesentlichen für die Größe des Querschnitts verantwortlich. Für die Leitungsberechnung wurde die elektrische Leitfähigkeit aus der Tabelle 2 bei 20 °C herangezogen.

Die Leitungslänge ergab sich durch den Abstand zwischen Unterverteiler und dem Container-Standort. Zusätzlich wurde eine Reserve für die Verlegung im Erdreich aufsummiert. Die gesamte Leitungslänge ergab demnach 60 m.

$$
(9) A = \frac{\sqrt{3} * l * l * cos\varphi}{\kappa * \Delta U} = \frac{\sqrt{3} * 86,60A * 60m * 1}{56 * 4V} = 40,18mm^2
$$

$$
(10) A = \frac{\sqrt{3} * l * l * cos\varphi}{\kappa * \Delta U} = \frac{\sqrt{3} * 86,60A * 60m * 1}{35 * 4V} = 64,29mm^2
$$

Die berechneten Werte wurden in der Tabelle 11 zur besseren Übersicht zusammengefasst.

![](_page_57_Picture_196.jpeg)

Tabelle 11: Leitungsberechnung Wechselstromseite

Da der genau berechnete Kabelquerschnitt nicht erworben werden kann, muss bei der Auswahl immer auf den nächsten genormten Nennquerschnitt aufgerundet werden. Bei dem Kupferkabel wäre der nächste Nennquerschnitt 50 mm² und bei Aluminium 70 mm². Diese Querschnitte wurden aus dem Tabellenbuch für Elektrotechnik [7] entnommen.

Da das Netz am Haupt-Einspeisepunkt genullt wurde und der Container über diesen Punkt versorgt wird, ist eine 5-polige Zuleitung notwendig. Daher besitzt die Zuleitung auf der AC-Seite drei Phasen, einen Neutralleiter und einen Erdungsleiter.

### **4.5.1.1 Isolationswahl**

Nach Abschluss der Querschnittsberechnung wurde im nächsten Schritt die Isolierung ausgewählt. Die Kabelisolierung wurde so ausgelegt, dass das Kabel in einer Leerverrohrung im Erdreich verlegt werden kann. Die Verlegeart in der Leerverrohrung wurden ausgesucht, um die Kabel besser einziehen zu können und für zukünftige Erweiterungen die Möglichkeit zu gewährleisten, die Zuleitung ohne Erdarbeiten zu ändern. Da es sich bei dem verwendeten Kabeltyp um ein Erdkabel handelt, wurde sich für eine doppelte PVC Isolierung entschieden. Nach dem Kapitel 3.6 ist die genormte VDE-Bezeichnung für dieses Kabel: **NYY-J**.

![](_page_57_Picture_11.jpeg)

![](_page_57_Picture_12.jpeg)

### **4.5.1.2 Endgültige Auswahl der Zuleitung**

Aus der Querschnittsberechnung und der Isolationswahl standen nun konkrete Kabeltypen fest, um Angebote einzuholen. Die Kabelbezeichnung, nach der die Anfragen für Angebote gestellt wurden, lautete für Kupfer NYY-J 5x50 mm² und für Aluminium NYY-J 5x70 mm². Letztendlich fiel die Entscheidung auf die Aluminiumzuleitung, da diese aus wirtschaftlichen Gründen günstiger in das Budget und Anlagenkonzept integriert werden konnte.

### **4.5.2 Zuleitungsberechnung zu den Ladepunkten**

Für die Zuleitungsberechnung zu den Ladepunkten wurde die Ladesäule, die am weitesten von der Sammelklemme im Container entfernt ist, herangezogen. Diese Ladesäule beinhaltet die Ladepunkte 9 und 10. Bis zu diesen Punkten erreicht die Leitungslänge 29,8 m. Der maximale Strom, der von dieser Leitung getragen werden muss, ergibt sich aus der Summe der parallel geschalteten Inverter. Die Anzahl wurde schon in Kapitel 4.5.1 mit 5 Inverter festgelegt. Aus der Abbildung 19, die aus dem Datenblatt des Inverters stammt, ist bekannt, dass der maximale Strom mit 28 A angegeben wurde. In der Tabelle 12 wurde die maximale Stromaufnahme der Inverter in Spalte 3 berechnet.

Tabelle 12: Stromaufnahme der Inverter

![](_page_58_Picture_196.jpeg)

Aus Abbildung 19 ist auch ersichtlich, dass die 28 A noch bei 100 V geliefert werden könnten. Da die Querschnittsberechnung auch spannungsabhängig ist, wurde nach Formel 1 eine sehr hohe Fläche von 149,0 mm² für Kupfer und 238,4 mm² für Aluminium berechnet. Die berechneten Kabelquerschnitte wurden in Tabelle 13 zusammengefasst.

$$
(8) A = \frac{2 \times I \times l}{\kappa \times \Delta U} = \frac{2 \times 140A \times 29,8m}{56 \times 1V} = 149,0mm^2
$$

Tabelle 13: Erste Querschnittsabschätzung Gleichstromseite

![](_page_58_Picture_197.jpeg)

![](_page_58_Picture_11.jpeg)

![](_page_58_Picture_12.jpeg)

Aus platztechnischen und wirtschaftlichen Gründen war aus dieser Berechnung klar, dass die 100 V und 28 A nicht erreicht werden sollten. Daher wurden für diese Arbeit ausgewertete Messdaten von realen Ladevorgängen zur Verfügung gestellt. Aus diesen Messdaten wurde die Ladespannung bei verschiedenen Akkufüllständen, oder State of Charge, kurz SoC, in Abbildung 30 dargestellt. Die Ladespannung ist im Wesentlichen mit der Akkuspannung gleichzusetzen. Aus der Abbildung 30 ist ersichtlich, dass die meisten EVs mit über 300 V Gleichspannung laden und nur eines davon die 300 V Grenze unterschreitet. Aus dieser Grafik wurde die minimale Spannung mit 300 V für die Kabelquerschnittsberechnung festgelegt. Für die Fälle, dass Elektrofahrzeuge eine geringere Spannung benötigen, wurde im Konsortium beschlossen, dass der Strom in diesem Szenario durch die Invertersteuerung begrenzt wird.

![](_page_59_Figure_2.jpeg)

Abbildung 30: Ladespannungen bei unterschiedlichen Akkufüllständen

Da nun alle notwendigen Werte für die Berechnung des Querschnitts optimal ausgelegt wurden, konnten die Profilflächen mit der nachfolgenden Formel 1 neu bemessen werden. Dabei wurde eine Querschnittseinsparung von rund 67 % gegenüber der ersten Abschätzung erreicht. Die Angaben zur Berechnung und die errechneten Profilflächen wurden in der Tabelle 14 dargestellt.

![](_page_59_Picture_5.jpeg)

![](_page_59_Picture_6.jpeg)

(8) 
$$
A = \frac{2 \times I \times l}{\kappa \times \Delta U} = \frac{2 \times 140A \times 29,8m}{56 \times 3V} = 49,67mm^2
$$
  
(9)  $A = \frac{2 \times I \times l}{\kappa \times \Delta U} = \frac{2 \times 140A \times 29,8m}{35 \times 3V} = 79,47mm^2$ 

Tabelle 14: Leitungsberechnung für den Ladepunkten 9 und 10

![](_page_60_Picture_197.jpeg)

Wie schon bei der Zuleitungsberechnung für die Wechselstromseite musste auch auf der Gleichstromseite auf den nächsthöheren Normquerschnitt, nach Tabellenbuch für Elektrotechnik [7], aufgerundet werden. Dabei würde bei einer Kupferleitung der nächste Leiterquerschnitt bei 50 mm² und bei einer Aluminiumleitung sogar bei 95 mm² liegen.

Die Gleichstromseite von der Sammelklemme bis zum Ladepunkt wurde als isoliertes Netz oder IT-Netzsystem geplant, daher wurde das Kabel als einpolige Leitung ausgeführt.

#### **4.5.2.1 Isolationswahl**

Die Isolationswahl für die Leitung wurde gleich wie in Kapitel 4.5.1.1 ausgewählt. Auch in diesem Fall werden die Kabel in einer Leerverrohrung im Erdreich verlegt. Ein weiteres Argument für die doppelt isolierte Leitung war in diesem Fall, dass in Zukunft mit Gleichspannungen bis 1000 V gerechnet werden muss. Der genaue Kabeltyp nach VDE wird dabei **NYY-O** genannt.

#### **4.5.2.2 Finale Leitungsauswahl**

Bei der endgültigen Wahl der Energiezuleitung auf der Gleichstromseite zu den Ladepunkten war die Querschnittswahl nicht ganz so einfach wie auf der Wechselstromseite. Im Wesentlichen ist auch zwischen der Sammelklemme und dem Ladepunkt der wirtschaftliche Faktor ein wichtiges Kriterium, jedoch stiegen mit dem größeren Kabelquerschnitt von Aluminium auch die Kosten für die Klemmen, in denen die Leitungen befestigt werden sollen. Das zweite wichtige Auswahlkriterium in diesem Fall war der Leitungsdurchmesser. Durch den Querschnittsunterschied zwischen Kupfer und Aluminium ergab sich ohne Isolierung schon ein Unterschied von rund 3 mm. Der Unterschied mag sich im ersten Moment gering anhören, auf die Summe der Leitungen aufgerechnet, ist dieser aber nicht zu unterschätzen. Damit die Verlegung in der 100 mm Leerverrohrung nicht zum Problem wird, lag die Entscheidung bei

![](_page_60_Picture_10.jpeg)

![](_page_60_Picture_11.jpeg)

dem kleineren Profilquerschnitt. Aus diesen genannten Merkmalen fiel die Entscheidung auf die **NYY-O 1x50 mm² Kupferleitung**.

# **4.6 Steckverbindung Ladeinfrastruktur und EV**

Damit das Elektrofahrzeug mit der Ladeinfrastruktur verbunden werden kann, muss die Ladesäule eine Steckverbindung nach Ladebetriebsart 4, die in Kapitel 3.3.4 beschrieben wurde, aufweisen. Das verwendete Stecksystem ist in diesem Fall der CCS Combo 2. Die genaue Beschreibung dieses System wurde in Kapitel 3.4 erläutert. Da dieser Stecker für verschiedene Leistungen gleich ist, unterscheidet sich die Verbindung lediglich von dem Querschnitt der Energiezuleitung. Ein bekannter Hersteller für das CCS Combo 2 Ladekabel ist Phoenix Contact. Aus Kapitel 4.5.2 ist bekannt, dass der Querschnitt der Energiezuleitung bis zum Ladepunkt 50 mm² betragen muss. Mit diesen Daten wurde bei dem genannten Hersteller eine Preisanfrage, für das Ladekabel mit der Typenbezeichnung EV-T2M4CC-DC**150A**-3,5M35ESBK11 gestellt. Aus früheren Projekten war bekannt, dass hauptsächlich EV-T2M4CC-DC**250A**-3,5M70ESBK11 verbaut werden. Aus diesem Grund war ein Vergleichspreis bereits bekannt. Zur großen Überraschung war das Kabel mit dem 50 mm² im Vergleich zu dem Kabel mit 70 mm² Querschnitt um 9 % teurer, daher fiel die Entscheidung auf das Kabel mit der Typenkennzeichnung **EV-T2M4CC-DC250A-3,5M70ESBK11**.

# **4.7 Stromlaufplanentwicklung**

Der Schaltplan des Ladesystems wurde in mehrere Anlagenteile unterteilt, wie in den folgenden Unterkapiteln aufgelistet. Der Schaltplan sollte den Bau der Anlage vereinfachen und bei der Inbetriebnahme zur vereinfachten Fehlersuche beitragen. Ein weiterer wichtiger Vorteil der Schaltplanentwicklung war das Planen und Platzieren der elektrischen Komponenten im Schaltschrank.

# **4.7.1 Einspeisung**

Die Zuleitung, die in Kapitel 4.5.1 berechnet wurde und den Container versorgen soll, wurde an die NH-Lastschaltleiste mit der Vorsicherungsfunktion angeschlossen. Diese Lastschaltleiste befindet sich auf einem 5-poligen Sammelschienensystem mit 100 mm Schienenabstand. Das verwendete Sammelschienensystem besitzt Kupferschienen mit 30x5 mm. Die verwendeten Lastschaltleisten wurden in Größe 00 ausgeführt. Diese können NH-Sicherungen in der Größe 00 mit maximal 160 A einsetzen und eine Anschlussleitung von 70 mm² direkt befestigen.

Direkt hinter der Lastschaltleiste mit Vorsicherungsfunktion befindet sich der Überspannungsableiter, ebenfalls als NH-Einsatz ausgeführt. Nach dem Überspannungsableiter folgen die Abgänge für den Container-Unterverteiler, das IT-System und zu den Invertern. Die Einspeisung beinhaltet auch die Fehlerstromschutzeinrichtungen

![](_page_61_Picture_9.jpeg)

![](_page_61_Picture_10.jpeg)

und die Leitungsschutzschalter der einzelnen Abgänge. Die Abbildung 31 gibt einen kleinen Einblick in die Einspeisung des Ladesystems.

![](_page_62_Figure_2.jpeg)

Abbildung 31: Einspeisung

# **4.7.2 Inverter-Versorgung**

Der Anlagenteil der Inverter-Versorgung beschäftigte sich mit dem Aufbau der Absicherung und den generellen Sicherheitsmaßnahmen. Der genaue Aufbau des Inverter -T5 wurde in der Abbildung 32 dargestellt. Der Inverter wird 5-polig mit je 6 mm² Leitungsquerschnitt versorgt. Vor jedem Inverter sitzt an erster Stelle der Fehlerstromschutzschalter -8F1, der in Kapitel

![](_page_62_Picture_6.jpeg)

![](_page_62_Picture_7.jpeg)

4.4.2.2 ausgewählt wurde. Nach diesem Schutzgerät wurde ein Schütz -Q5 eingebaut, der in Kombination mit dem RCM-Modul -K5 im Fehlerfall den Inverter vom Netz trennen soll. Dieser Schütz hat auch noch eine Zusatzfunktion, unter anderem können die Inverter mit diesem Schütz gestaffelt eingeschaltet werden. Der Grund für die Staffelung liegt bei dem hohen Einschaltstrom der Inverter. Auf der Gleichstromseite wurden die Schmelzsicherungen -8F2 und -8F3, die in Kapitel 4.4.2.4 dimensioniert wurden, eingezeichnet. Das Relais -1K5 wurde benötigt, da der Fault-Anschluss des RCM-Moduls gegen Masse schaltet und der Eingang auf der SPS nur +24 V Signale erkennt. Der Fault-Anschluss ist in dem RCM-Modul als Open-Drain ausgeführt, eine genaue Funktionsweise wurde schon in Kapitel 3.11 erläutert. Durch dieses Relais wurde es möglich, dem Eingang auf der SPS ein 24 V Signal zu übermitteln. Der Signaleingang auf der SPS wurde an den Öffner des Relais angeschlossen, damit bei einem Ausfall des Relais sofort reagiert werden kann.

![](_page_63_Picture_2.jpeg)

![](_page_63_Picture_3.jpeg)

![](_page_64_Figure_1.jpeg)

Abbildung 32: Inverter-Versorgung des Inverter 5

![](_page_64_Picture_3.jpeg)

![](_page_64_Picture_4.jpeg)

W.E.B

### **4.7.3 Leistungsteil**

Der Leistungsteil der Anlage beinhaltet alle Gleichstromschütze als auch Wechselstromschütze. In diesem Teil wurde der Aufbau der Schaltmatrix genau dokumentiert. Der positive Pol des jeweiligen Inverters wurde auf den Gleichstromschütz angeschlossen. Hinter den einzelnen Gleichstromschaltern wurden die Wechselstromschütze angereiht, die die Verbindung zum jeweiligen Ladepunkt herstellen müssen. Die Wechselstromschalter die einem Ladepunkt zugewiesen wurden, wurden auf einer Sammelklemme zusammengeführt.

Neben den 10-Wechselstromschützen, die je einen Ladepunkt verbinden, wurde ein 11ter Schütz benötigt, um die Verbindung zur Isolationsüberwachung zu trennen. Laut Datenblatt der Isolationsüberwachung darf auf einer Leitung nur maximal ein Isolationsmessgerät aktiv sein. Bei der Parallelschaltung mehrerer Inverter kann dies aber ohne den Schütz nicht eingehalten werden. Der Grund, dass nur ein Isometer aktiv sein darf, liegt am Widerstand der Messeinheit. Würden zwei Isometer parallelgeschaltet werden, würde dies durch den Innenwiderstand zu einer Auslösung von einem der beiden Isolationsüberwachungen führen.

### **4.7.4 24 V Versorgung**

Die 24 V Versorgung ist notwendig, um die SPS mit Strom zu versorgen. Auch alle anderen elektronischen Komponenten außer den Invertern funktionieren nur mit einer 24 V Gleichspannungsversorgung. Da die SPS die Anlage im Fehlerfall in einen sicheren Zustand bringen muss, wurde die Spannungsversorgung mit einem Batteriespeicher als Puffer ausgeführt. Damit auch die mit Gleichspannung versorgten Geräte geschützt sind, wurden Schmelzsicherungen vorgesehen. Die Dimensionierung der Absicherung der Geräte, wurde aus den Datenblättern der Komponenten übernommen. In Abbildung 33 wurde der Anschluss des 3-phasigen Netzgerätes -T1 mit dem Batteriespeicher -G1 und dem Lademodul -T2 für den Batteriespeicher dargestellt.

![](_page_65_Picture_6.jpeg)

![](_page_65_Picture_7.jpeg)

![](_page_66_Figure_1.jpeg)

Abbildung 33: 24 V Versorgung

### **4.7.5 Isolationsüberwachung**

Die Isolationsüberwachung wurde nach dem Schaltplan im Handbuch des Geräts in den Anlagen-Schaltplan übernommen. Die Gleichspannungsversorgung des Isometers wurde schon im Anlagenteil der 24 V Versorgung abgesichert. Der einzige Unterschied zwischen diesen beiden Plänen ist, dass der Alarm-Relaisausgang an einen Failsafe-Eingang der Sicherheits-SPS angeschlossen wurde. In der Abbildung 34 wurde der Anschlussplan der Isolationsüberwachung des ersten Inverters dargestellt.

![](_page_66_Picture_5.jpeg)

![](_page_66_Picture_6.jpeg)

![](_page_67_Figure_1.jpeg)

Abbildung 34: Isolationsüberwachung

![](_page_67_Picture_3.jpeg)

![](_page_67_Picture_4.jpeg)

### **4.7.6 Lichtbogenerkennung**

Die Versorgung der Lichtbogenerkennung wurde wie die Isolationsüberwachung schon im 24 V Versorgungsteil abgesichert. Für die Lichtbogenerkennung wurden zwei Failsafe-Eingänge auf der Sicherheits-SPS reserviert. Der Fault-Ausgang des Detektionsgerätes soll laut Datenblatt der SPS ein Signal senden, ob das Gerät richtig funktioniert. Bei einem erkannten Lichtbogen sendet das Gerät über einen Alarm-Relaisausgang der SPS ein Signal zum Abschalten. Die Verdrahtung wurde nach dem Verdrahtungsbeispiel im Installationshandbuch nachgebaut und nach dem Labortest, der in Kapitel 4.10.5 beschrieben wurde, abgeändert. Die neue verbesserte Verdrahtung wurde in Abbildung 35 dargestellt.

![](_page_68_Figure_3.jpeg)

Abbildung 35: Lichtbogendetektion

#### **4.7.7 Sicherheits-SPS**

Die Sicherheits-SPS besitz zwei Spannungsversorungseingänge, einer davon wird laut Hersteller als "Modul-Supply", der andere als "Periphery-Supply" bezeichnet. Der Modul-Supply versorgt die Recheneinheit mit Strom, während die Periphery-Supply die Failsafe-Module mit Strom versorgt. Die Periphery-Supply ist durch einen Strom von 10 A begrenzt, daher muss bei einer gewissen Anzahl an Failsafe-Modulen wieder ein eigenes Spannungsversorgungsmodul eingebaut werden. Die verwendete Anzahl an Failsafe-Modulen konnte in diesem Projekt ohne zusätzliche Versorgung bewerkstelligt werden.

Das SPS-System ist aus Modulen zusammengesetzt, die sich über einen Bus auf einer Hut-Schiene nach und nach anreihen lassen. An erster Stelle wurde daher die Recheneinheit

![](_page_68_Picture_8.jpeg)

![](_page_68_Picture_9.jpeg)

montiert, dann folgen die Failsafe-Module und erst nach diesen Modulkarten folgen die Standard-Module. Die Standardmodule werden nicht über die Periphery-Supply versorgt, sondern mussten über eigene Klemmen an den Modulen, an die Gleichspannungsquelle angeschlossen werden.

An die I/Os der Sicherheits-SPS wurden alle Komponenten angeschlossen, die überwacht und gesteuert werden müssen. Da die Anzahl dieser Ein- und Ausgänge sehr hoch ist, wurde kein Ausschnitt als Abbildung eingefügt.

### **4.7.8 Ladesäule**

Die Abbildung 39 stellt die Komponenten, die direkt in der Ladesäule 1 für den Ladepunkt 2 verbaut wurden, in einem Schaltplan dar. In der Ladesäule wurde die Schmelzsicherung -2F1 für den bidirektionalen Fall untergebracht. Neben der Sicherung wurde auch der Überspannungsschutz -2F2 platziert. Die Klemme -2X1 wurde verwendet, um den Minus-Pol der Anlage mit dem des CCS-Kabels zu verbinden. Die Klemme -2X2 wurde als Erdungsklemme definiert. Die Erdungsklemme ist durch die Hut-Schiene mit der Montageplatte verbunden. Diese Platte ist durch einen Rundstahlerder mit der im Container angesiedelten Erdungsschiene verbunden. Daher wurde kein zusätzliches Erdungskabel eingezeichnet. Die Klemmen -1X3 und 1X wurden für die Anbindung eines Netzgerätes für einen Raspberry geplant. Der Taster -S1 wurde als Not-Aus-Taster verwendet.

![](_page_69_Picture_5.jpeg)

![](_page_69_Picture_6.jpeg)

![](_page_70_Figure_1.jpeg)

Abbildung 36: Ladepunkt 2 in der Ladesäule

### **4.7.9 Schaltschrank Design**

Damit die oben beschriebenen Komponenten geschützt verbaut werden konnten, wurden diese in zwei Schaltschränke aufgeteilt. Die Schaltschränke wurden in zwei Anlagenteile eingeteilt: Der eine beinhaltet alle Bauteile rund um die Schaltmatrix und der andere die Einspeisung. Für den Schaltschrank mit der Schaltmatrix kam ein **VX 8206.000** von Rittal, mit den Abmessungen in der Form BxHxT von 1200x2000x600 mm, zum Einsatz. Das VX Model ist ein Anreih-System, das bedeutet, dass mehrere dieser Schränke mit gleicher Höhe und Tiefe aneinandergereiht werden können. Da in diesem Projekt die Komponenten alle zusammenhängen und die Lichtbogendetektion richtig funktionieren kann, mussten die Bauteile doch räumlich getrennt werden. Dadurch eignete sich das Anreih-System perfekt für diese Anwendung.

Der Aufbau des Schaltmatrix-Schaltschranks, wurde in Abbildung 37 dargestellt. Jeder Inverter hat eine eigene Reihe mit dem Gleichstromschütz, den Wechselstromschützen und der Isolationsüberwachung. Die Isolationsüberwachung musste laut Datenblatt mit einem Abstand

![](_page_70_Picture_6.jpeg)

![](_page_70_Picture_7.jpeg)

von 30 mm, zu allen anderen Bauteilen montiert werden. Der Grund dafür ist, dass das Zusatzgerät bei Spannungen über 800 V eine sehr hohe Wärmeentwicklung aufweist. In der ersten Reihe von unten gesehen wurden die Sammelklemmen der Ladepunkte eingeplant. An diese werden alle positiven Pole angeschlossen. Für die negativen Pole wurde eine Sammelschiene direkt daneben eingeplant. In der zweiten Reihe von unten findet die SPS seinen Platz, neben dieser wurde das Lichtbogenerkennungsgerät platziert. Noch weiter rechts in derselben Reihe wurden die Klemmen der 24 V Versorgung eingeplant. Die Leitungsverlegung zwischen den Komponenten findet in den Kabelkanälen, die in Abbildung 37 in Weiß dargestellt wurde, statt. Damit die Kabel zugentlastet werden können, wurde ganz unten auf der Montageplatte eine C-Schiene vorgesehen. Da die Montageplatte schon sehr ausgereizt war, aber noch das 24 V Netzteil und der Batteriespeicher untergebracht werden mussten, wurde die Trennwand als Montageplatte genutzt.

![](_page_71_Figure_3.jpeg)

Abbildung 37: Schaltschrank mit der Schaltmatrix

![](_page_71_Picture_5.jpeg)

![](_page_71_Picture_7.jpeg)
Die Hinterseite der Trennwand aus Abbildung 37 wurde im angereihten Schaltschrank ebenfalls genutzt. Die verbauten Bauteile wurden in Abbildung 38 dargestellt. Dabei handelt es sich um die Sicherungen für das Gleichstromnetz der Inverter. Der Schaltschrank für die Einspeisung konnte, im Vergleich zu dem der Schaltmatrix, wesentlich kleiner ausfallen. In diesem Fall wurde ein **VX 8806.000** von Rittal eingesetzt. Auf der Montageplatte wurden die NH-Lastschaltleisten ganz unten montiert. Auch wie im vorherigen Schaltschrank besitzt dieser eine C-Schiene für die Zugentlastung der Kabel. In den Reihen darüber wurden die Sicherungseinrichtungen wie FI, RCM-Modul und die Leitungsschutzschalter eingeplant. In diesem Schaltschrank wurde ebenfalls ein Kabelkanal für die Verbindungsleitungen vorgesehen. Im oberen Drittel der Montageplatte wurden gelochte Platten vorgesehen, auf denen die Inverter gelegt werden. Die Löcher in den Platten sind notwendig, um die warme Luft der Inverter aus dem Schaltschrank zu bekommen. Zusätzlich wurde ein Deckel mit Lüftungsschlitzen verwendet.

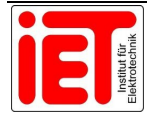

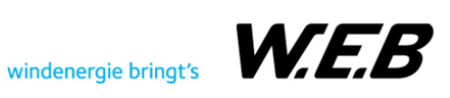

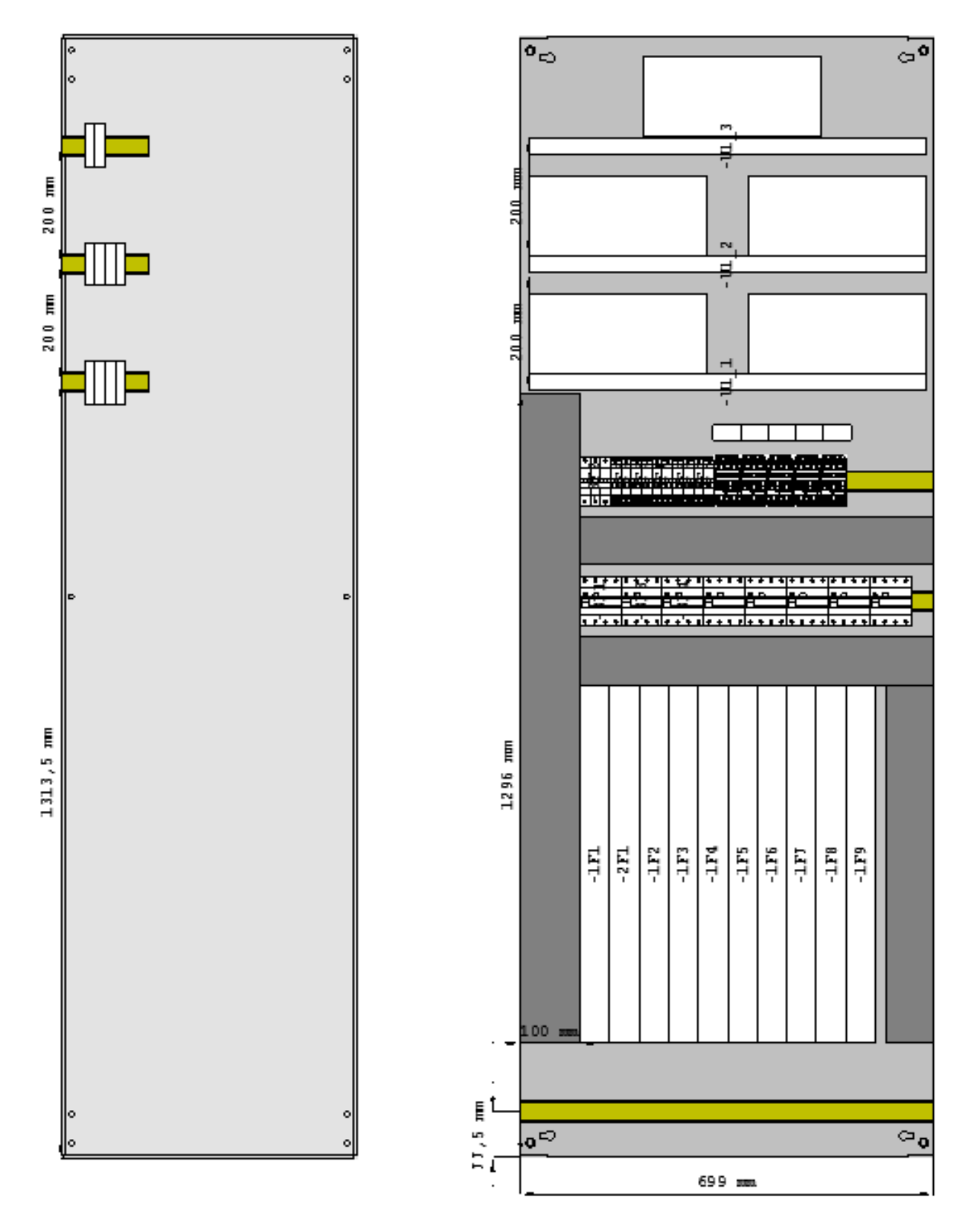

Abbildung 38: Schaltschrank mit der Einspeisung

Für die IT-Technik wurde noch ein dritter Schaltschrank eingeplant. Die genaue Modelbezeichnung von Rittal lautet **VX 8606.000**. Die Komponenten, die in diesem Schrank

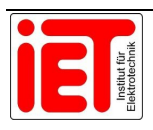

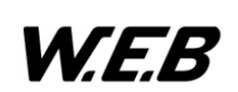

Platz finden müssen, werden von den Projektpartnern ausgewählt und platziert. Für die Planung des Containers musste die Größe des Schaltschranks aber schon vorab festgelegt werden.

## **4.8 Ladesäulen-Design**

Das Design der Ladesäule war von mehreren Faktoren abhängig. Aus Kapitel 4.7.8 wusste man, welche Komponenten in der Ladesäule Platz finden mussten. Zusätzlich war die Formgebung aber auch noch von der Montage des CCS-Ladekabels aus Kapitel 4.6 abhängig. Vom Bau anderer Ladestationen war schon bekannt, dass es eine Vorgabe für die Befestigung des Ladekabels gibt. Das Kabel darf, wenn es auf der Ladesäule aufgehängt wird, den Boden nicht berühren, da die Gefahr besteht, dass jemand mit dem Fahrzeug über das Kabel fährt oder hängen bleibt.

Aus elektrotechnischer Sicht war klar, dass es ein Schaltschrank werden musste, um die Schutzklasse für die elektrischen Komponenten darin einzuhalten. Die Höhe des Schaltschranks wurde durch die Kabellänge des CCS-Kabels bestimmt, damit dieses den Boden nicht berührt. Bei dem eingesetzten Schaltschrank handelt es sich um einen **VX SE 5820.600** mit einer Breite von 600 mm, einer Höhe von 1800 mm und einer Tiefe von 300 mm. Damit dieser im Außenbereich montiert werden kann, wurde ein 100 mm Sockel geplant. Die IP Schutzart nach EN60529 beträgt IP 55. Die Farbe des Schranks wurde mit RAL 5012 festgelegt, damit diese zu den bereits bestehenden Ladesäulen am Parkplatz passt. In Abbildung 39 wurde der Aufbau des Schaltschranks dargestellt. In der Mitte der Tür befindet sich der Not-Aus-Taster, in gleicher Höhe wurde auch die Halterungsbuchse der CCS-Kabel geplant. Die umgekehrte L-Form auf 1700 mm Höhe, soll die Kabeldurchführungen für das Ladekabel darstellen.

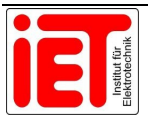

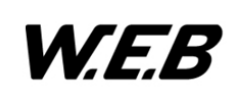

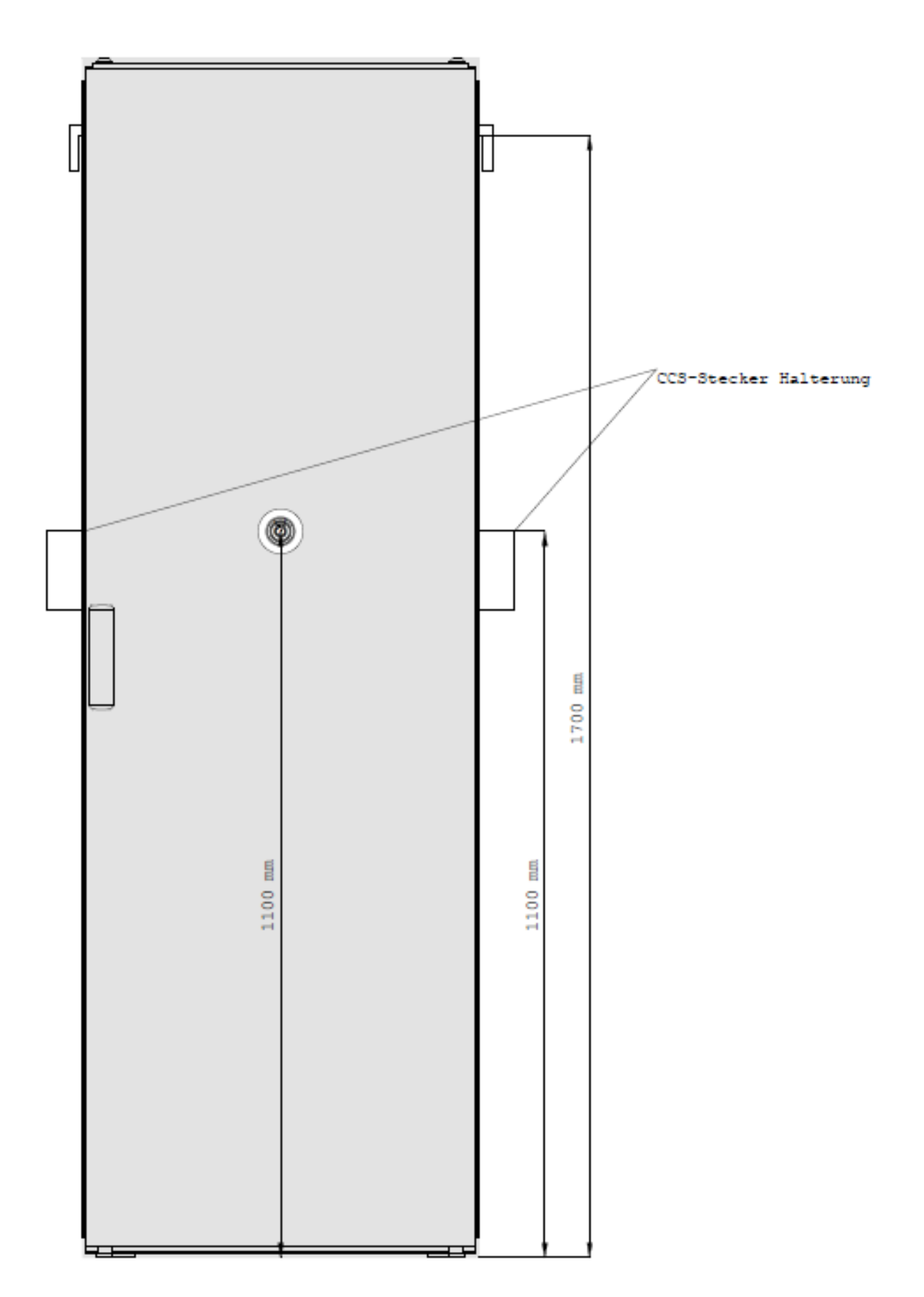

Abbildung 39: Ladesäule

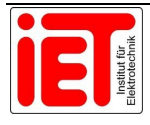

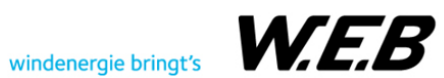

## **4.9 Sicherheits-SPS Programmierung**

Die Entwicklungs- oder Programmierumgebung der SPS ist herstellerspezifisch und ist in diesem Projekt eine installierbare Software von PILZ. Der genaue Softwarename lautet **PAS4000** in der aktuellsten Softwareversion **1.23.1**. Die Entwicklungsumgebung stellt mehrere Programmiersprachen zur Verfügung, unter anderem eine eigene Sprache von PILZ, die nicht genormt ist und sich "Multi-Programmierung" nennt. Zudem standen noch vier der in der IEC 61131 genormten Sprachen zur Verfügung. Die Auswahl beinhaltet die Anweisungsliste, den Strukturierten Text, den Kontaktplan und die Ablaufsprache. Da aus vorherigen Projekten schon mit der Programmiersprache "Strukturierter Text" gearbeitet wurde, war auch die Entscheidung für diese Sprache eindeutig. Eine genauere Beschreibung dieser genormten Programmiersprache wurde schon in Kapitel 3.10.1 erläutert.

Wie die Software aufgebaut wurde und welche Gliederungsmaßnahmen dafür angewandt wurden, wird in den nachfolgenden Kapiteln beschrieben. Die einzelnen Programmteile wurden auch getestet und auf Fehler überprüft.

#### **4.9.1 Aufbau der Software**

Grundsätzlich wurde der Programmaufbau in vier Teile gegliedert. Die Teile bestehen aus Inputs, Logik, Outputs und dem Programm. Da viele der verwendeten Bauteile eine Input- als auch eine Output-Variable besitzen, war die Zuteilung nach dieser Gliederung eher schwierig. Da das System aber sicherheitstechnisch aufgebaut wurde, wurde der Input eines Bauteils höher priorisiert als der Output. Daher wurden Programmteile die sowohl Input- als auch Output-Variablen besitzen und diese im selben Programmteil verwenden, als Inputs eingeordnet.

Aus dieser Gliederung ist klar, dass die Inputs den größten Programmteil der Software ausmachen. Zu den Inputs zählen alle sicherheitskritischen Komponenten wie die Isolationsüberwachung, die Lichtbogenerkennung, der Not-Aus-Kreis, die RCM-Fehlererkennung, sowie die 24 V Versorgungsüberwachung und auch die Schaltmatrix mit den Gleich- und Wechselstromschützen.

Im Gliederungsteil der Logik wurden Programmteile untergebracht, die nicht direkt mit den Input- und Output-Variablen arbeiten. Zu diesen Softwareteilen, die eine Logik benötigen, zählen die Wechselstromschütze, der Betrieb der Isolationsüberwachung und die Not-Aus-Kreise.

Die klar definierten Outputs waren der RCM-Modul-Test und das Starten und Stoppen der Inverter. Das Starten und Stoppen der Inverter bezieht sich in diesem Fall nur auf die Versorgung. Wird ein Inverter benötigt, wird er mit Strom versorgt. Sobald kein Einsatzgrund mehr vorliegt, wird dieser wieder vom Netz getrennt.

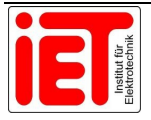

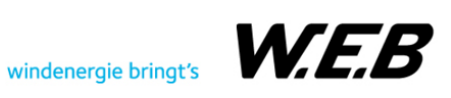

Der letzte Teil ist das Programm selbst. In diesem Programm werden alle Funktionsblöcke, die vorher in die einzelnen Programmteile eingeordnet wurden, aufgerufen. Dieses Programm wurde wiederum einer Ressource zugeordnet und besitzt somit eine Zykluszeit und eine Priorität.

In den nachfolgenden Unterkapiteln werden die einzelnen Programmteile beschrieben. Um den Rahmen der Dokumentation klein zu halten, sind keine Code-Teile eingefügt.

### **4.9.1.1 Isolationsüberwachung**

Dieser Funktionsblock liest die Input-Variablen der Isolationsüberwachungsgeräte ein und überprüft in einer Schleife mit IF- und ELSE-Anweisungen, ob sich das Eingangssignal von Low auf High ändert. Sollte es zu einer Änderung des Signals kommen, liefert dieser Funktionsblock einen Befehl zum Abschalten des Systems zurück. Damit nicht beim nächsten Programmaufruf wieder eingeschalten wird, wird der Fehler in einem Array gespeichert und kann nur durch den Supervisor des Systems zurückgesetzt werden.

Die Isolationsüberwachung besitzt zusätzlich einen Logik-Teil. Diese Logik wird benötigt, damit beim Parallelschalten der Inverter immer nur ein Isolationsüberwachungsgerät im gleichen Stromkreis aktiv ist. Damit jeder Inverter mit jedem parallel geschaltet werden kann, wurde eine CASE-Anweisung programmiert, in der alle nötigen Informationen gespeichert sind, um die Parallelisierung durchführen zu können.

#### **4.9.1.2 Lichtbogenerkennung**

Der Programmteil der Lichtbogendetektion überwacht ebenso wie die Isolationsüberwachung den Failsafe-Eingang, der dafür reserviert wurde. Wird an diesem Eingang ein Signalwechsel von Low auf High detektiert, wird dieser Fehler in eine Status-Variable gespeichert und wiederum der Befehl zum Abschalten des Systems zurückgegeben. Anders als bei einem Isolationsfehler darf ein Lichtbogenfehler nur nach der Überprüfung der Schaltmatrix durch Fachpersonal wieder zurückgesetzt werden. Für den Reset wurde ein Taster eingeplant, der nur für das Fachpersonal zugänglich ist.

#### **4.9.1.3 Not-Aus-Kreis**

Für die Not-Aus-Kreise stellt die PAS4000-Software schon Funktionsblöcke zur Verfügung, um diese in das eigene Programm einzufügen. Diese Blöcke überwachen ebenfalls die definierten Failsafe-Eingänge und warten auf eine Änderung des Eingangssignals. Zusätzlich besitzt dieser Funktionsblock einen Interrupt. Dieser ist notwendig, damit im Fehlerfall keine weiteren Programmteile mehr ausgeführt werden. Die Anlage wird sofort in einen sicheren Zustand gebracht.

Auch dieser Programmteil benötigt eine Logik, denn dem Not-Aus-Taster wurden jeweils zwei Ladepunkte zugewiesen, aber jeder Inverter kann auf jeden Ladepunkt verschaltet werden.

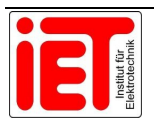

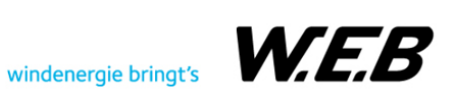

Damit im Fehlerfall auch der richtige Inverter vom Ladepunkt getrennt wird, wurde eine spezielle Logik aus Zählschleifen sowie IF- und ELSE-Anweisungen entwickelt. Sollte nun ein Fehler auf einem Ladepunkt auftreten, wird auch der zweite Ladepunkt, der in der gleichen Ladesäule integriert ist, abgeschaltet. Da der Not-Aus-Fall auf ein EV oder auf die Ladesäule zurückgeführt werden kann, dürfen die frei gewordenen Inverter auf andere Ladepunkte zugeschalten werden.

Der Not-Aus-Fall ist so lange aktiv, bis dieser durch den Not-Aus-Taster wieder quittiert wurde und der Supervisor danach ebenfalls den Fehler wieder zurücksetzt.

Da das ganze MADELAINE-System aus mehreren Instanzen besteht, in denen auch Fehler auftreten können, die zu einem Not-Aus führen, wurde auch für diese Fälle eine Logik programmiert. Ein realer Fall, der eintreten könnte, ist, dass die Kommunikation mit einem Inverter unterbrochen wurde und dieser sich in einem ungewissen Zustand befindet. In diesem Fall wird vom Supervisor ein Not-Aus-Befehl an die Sicherheits-SPS gesendet und in der speziellen Not-Aus-Logik der Inverter vom Netz getrennt.

#### **4.9.1.4 24 V Versorgung**

Auch der 24 V Versorgung wurde ein Programmteil gewidmet, da diese die Sicherheits-SPS und auch alle anderen sicherheitskritischen Komponenten versorgt. Dieser Block besitzt zwei Eingangs-Variablen: Eine zur Überwachung des Netzgerätes und die andere zur Fehlererkennung. Solange der Status des Netzgerätes ein High-Signal sendet, ist auch das AC-Netz aufrecht. Sollte sich der Status auf Low ändern, liegt ein Netzausfall vor und die Ladeinfrastruktur muss ausgeschaltet werden. Das Alarmsignal wird von dem Batteriespeicher erzeugt, in diesem Fall wird ein High-Signal anliegen. Bei diesem Fehler muss ebenfalls die Anlage abgeschaltet und der Batteriespeicher überprüft werden.

#### **4.9.1.5 Schaltmatrix der Wechselstromschütze**

Diese Schaltmatrix verschaltet die Ladepunkte mit den Sammelschienen der Inverter. Die Verschaltung, die sich im ersten Moment sehr einfach anhört, ist relativ komplex, da mehrere Punkte beachtet werden müssen.

Erster und wichtigster Punkt war, dass es sich um Wechselstromschütze handelt, die unter keinen Umständen Gleichströme unter Last schalten dürfen. Damit dies gewährleistet werden konnte, dürfen diese Schütze nur geschaltet werden, wenn die Gleichstromschütze, deren Programmteil in Kapitel 4.9.1.6 beschrieben wurde, ausgeschalten sind. Für die Überwachung wurde ein spezieller Logik-Teil entwickelt, der nur den Status der Gleich- und Wechselstromschütze überwacht. Zusätzlich wurde für den Abschaltfall eine Zeitverzögerung programmiert, die den Wechselstromschütz erst nach einer definierten Zeit ausschaltet. Der Abschaltfall tritt nur ein, wenn auch der Gleichstromschütz ausgeschaltet wurde. Der Grund für die Abschaltverzögerung wird dem Prellen der Schütze zugeschrieben.

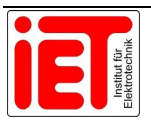

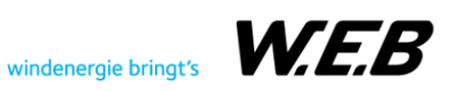

Jedem Inverter sind genau zehn Wechselstromschütze zugeordnet, die genau den zehn Ladepunkten entsprechen. Jeder Inverter kann aber nur mit einem Elektrofahrzeug kommunizieren. Daher darf hinter jedem Inverter nur ein Wechselstromschütz aktiv sein. Damit dies eingehalten wird, wurde eine zusätzliche Logik programmiert, die diesen Fall überprüft.

Wurden nun programmtechnisch alle Bedingungen zum Schalten eines AC-Schützes überprüft und wurde dieser auch eingeschaltet, wird eine Statusabfrage benötigt. Jeder Schütz besitzt auf der SPS einen Output-Kontakt als auch einen Input-Kontakt. Der Input überprüft, ob der Schütz auch wirklich eingeschaltet wurde und gibt erst dann eine Freigabe zum Einschalten des Gleichstromschützes. Wird nach dem Einschalten eines AC-Schütz kein Signal zurückgegeben, wird der Vorgang wiederholt. Sollte bei erneutem Schaltvorgang kein Statussignal zurückkommen, wird dem Supervisor ein Fehler gemeldet und die Schaltmatrix muss überprüft werden. In diesem Fall bekommt der Gleichstromschütz keine Freigabe.

#### **4.9.1.6 Gleichstromschütz**

Alle darüber angeführten Unterkapitel hängen direkt mit dem Gleichstromschütz zusammen. Der DC-Schütz jedes Inverters darf nur eingeschaltet werden, wenn die Bedingungen der Programmteile von der Isolationsüberwachung, der Lichtbogenerkennung, dem Not-Aus-Kreis, der 24 V Versorgung und der Schaltmatrix der Wechselstromschütze erfüllt wurden. Der eigentliche Einschaltbefehl kommt neben diesen Programmteilen, die erfüllt sein müssen, vom Supervisor. Denn nur der Supervisor bestimmt, welche Inverter mit welchem Ladepunkt verschalten werden sollen.

Im Fehlerfall funktioniert der Programmteil der Gleichstromschütze anders. Tritt in einem der oben genannten Programmteilen ein Fehler auf, wird immer über den Gleichstromschütz abgeschaltet. Zusätzlich wird dem Supervisor mitgeteilt, welcher Programmteil einen Fehler aufweist.

#### **4.9.1.7 RCM-Fehlererkennung**

Die RCM-Fehlerkennung besitzt auch eine Input- und eine Output-Variable, die aber programmtechnisch voneinander getrennt werden konnten. Jeder Inverter wurde mit einem RCM-Modul auf der Wechselstromseite ausgestattet. Das RCM-Modul überwacht, ob es am jeweiligen Inverter zu Gleichfehlerströmen im Wechselstromnetz kommt. Dieser Programmteil hängt auch mit dem Programmteil zum Starten und Stoppen der Inverterversorgung zusammen. Sollte nämlich ein Gleichfehlerstrom auftreten, wird der Fehler von diesem Programmteil erkannt und der betroffene Inverter wird vom Netz genommen.

Die RCM-Fehlererkennung ist mit einer Selbsttestfunktion ausgestattet und benötigt daher eine spezifische Output-Variable. Vor jedem Start eines Inverters muss dieser Selbsttest durchgeführt werden. Für diesen Test wird durch die SPS ein Signal an den Test-Kontakt des Moduls angelegt. Wenn der Fehler am Eingang der SPS erkannt wurde, ist das Modul

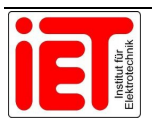

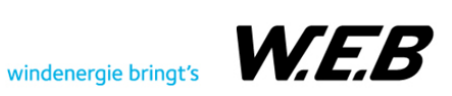

einsatzbereit. Wenn kein Eingangssignal erkannt wurde, wird dieser Status an den Supervisor mitgeteilt und der Inverter darf nicht in Betrieb genommen werden.

### **4.9.1.8 Inverter Start/Stopp**

Das Starten und Stoppen eines Inverters wurde in dem Programmteil als "mit Strom versorgt" oder "Stromlos" realisiert. Wird also ein Inverter gestartet, bedeutet das, dass der Inverter über einen Schütz mit dem Wechselstromnetz verbunden wird. Umgekehrt ist dies der Fall, wenn er gestoppt wird, dabei wird der Inverter durch den Schütz vom Netz getrennt.

Das Inverter Start/Stopp Programm wurde mit einer Zeitverzögerung versehen, damit die Einschaltströme der Inverter geringgehalten werden konnten. Zwischen dem Start von zwei Invertern wurde jeweils eine Zeitverzögerung von 2 Sekunden eingeplant. Diese Zeit wurde vorerst aus Erfahrung festgelegt und wird je nach Praxis-Test verlängert oder auch verkürzt werden.

Wie schon im Unterkapitel 4.9.1.7 beschrieben, ist dieser Programmteil auch von der Gleichfehlerstromerkennung abhängig. Vor jedem Start eines Inverters muss ein RCM-Test durchgeführt werden. Erst wenn dieser abgeschlossen wurde, darf der Inverter mit Strom versorgt werden. Sollte während des Betriebs ein Gleichfehlerstrom auftreten, wird der Inverter durch den Schütz vom Wechselstromnetz getrennt. Das Quittieren des Fehlers und die Startbeziehungsweise Stopp-Befehle kommen vom Supervisor.

## **4.9.2 SPS Hardware-Konfiguration**

Um die fertig entwickelten Programmteile zu testen, musste in der PAS4000-Software die Hardware konfiguriert werden. Der virtuelle Hardwareaufbau in der Software, musste ident mit dem Hardwareaufbau im Labor sein. Der spezifische virtuelle Aufbau wurde in Abbildung 40 dargestellt. Ganz links in der Abbildung ist die Recheneinheit dargestellt, direkt an die Recheneinheit wurden die Ein- und Ausgangsmodule nach den dafür geltenden Regeln angereiht. Die Regeln zum Aufbau sind im Kapitel 4.4.7 angeführt. Die Module wurden durch die aufsteigenden Zahlen von 0 bis 15 gekennzeichnet. Die Modulkarten von 0 bis 6 sind Failsafe-Module, von 7-15 sind die Standard-Module in grüner Farbe zu erkennen. Die Anzahl der verwendeten Module ist projektabhängig und kann daher variieren.

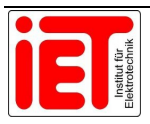

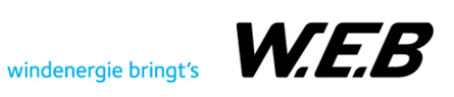

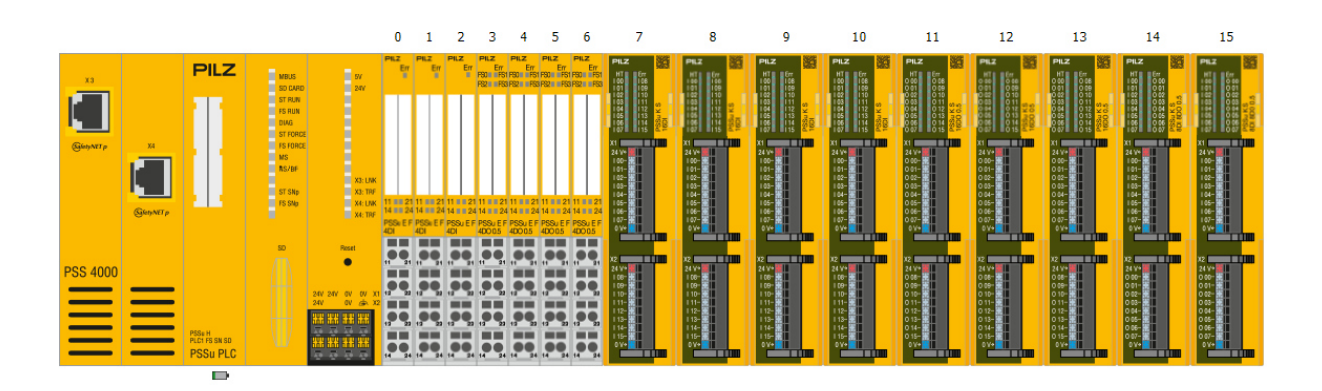

Abbildung 40: SPS Hardwareaufbau

Nachdem die Hardware auch im Labor genauso aufgebaut war, wurde eine Verbindung mit einem RJ45-Lankabel zwischen Laptop und SPS hergestellt. Über diese Verbindung konnten die Programmteile auf die SPS übertragen und getestet werden.

## **4.9.3 I/O Zuordnung**

Um die Programmteile auf Herz und Niere testen zu können, mussten noch die Input- und Output-Variablen auf das richtige Ein- und Ausgangsmodul zugeordnet werden. In der Abbildung 41 wurde dafür ein kleiner Ausschnitt dargestellt, wie die Isolationsüberwachungs-Variablen zugeordnet wurden. Auf der linken Seite, in Rot gekennzeichnet, sind die Input-Variablen aus dem Programm ersichtlich. Diese wurde mit der Maus auf den richtigen Eingang des Failesafe-Eingangsmoduls gezogen. Wenn der Eingang richtig verknüpft wurde, wird der Eingangsname grün markiert. An dieser Stelle ist wichtig, dass nur Variablen mit Sicherheitsaspekt auch mit den sicheren Ein- und Ausgängen verknüpft werden können. In diesem Beispiel ist der Datentyp der Variable ein SAFEBOOL, also eine normale BOOL-Variable, aber mit Sicherheitsrelevanz. Um das Ganze zu verdeutlichen: Es können nur sichere digitale I/Os mit SAFEBOOL-Variablen und nur digitale Standard I/Os mit BOOL-Variablen verknüpft werden.

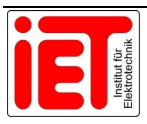

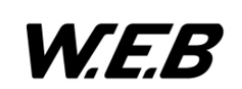

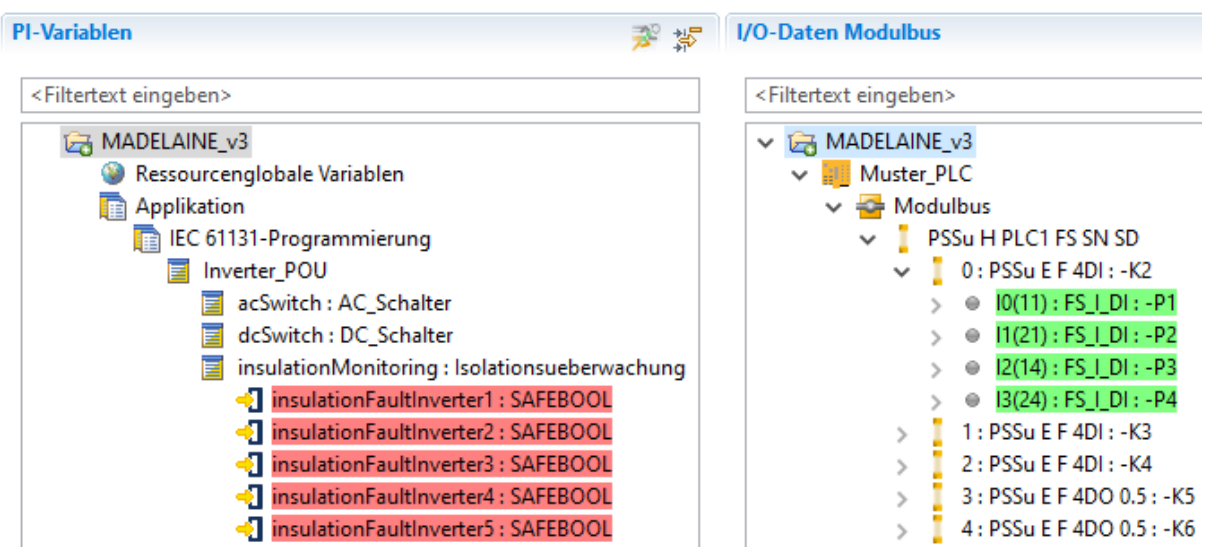

Abbildung 41: I/O Zuordnung

#### **4.9.4 Testen der einzelnen Programme**

Um einen Test eines Programmteils durchzuführen, musste dieser "gebunden und gedownloadet" werden. So wird das Kompilieren und Übertragen auf die SPS in der PAS4000- Software genannt. Wenn beim Binden der Datei schon ein Fehler aufgetreten war, war meist ein Syntaxfehler schuld. Nach dem Beheben dieser Fehler konnte auch der Programmteil auf die SPS gedownloadet werden. Die Programme wurden durch Variablenlisten überprüft. Dafür wurden die einzelnen Variablen der Teilprogramme in einer Liste aufgeführt. In dieser Liste konnten verschiedenste Szenarien durch das forcen der Variablen simuliert werden.

Die einzelnen Programmteile wurden nach Einfachheit durchgetestet. Das bedeutet, die Teile, die am wenigsten Programmzeilen hatten, wurden als erstes unter die Lupe genommen. Zu diesen Teilen gehören die Isolationsüberwachung, die Lichtbogenerkennung und die 24 V Versorgung. Diese Funktionsblöcke wiesen auch nur wenige Fehler auf, die schnell behoben werden konnten.

Die Funktionsblöcke der Wechselstromschalter, der Not-Aus-Kreise, der RCM-Fehlererkennung und der Gleichstromschalter sind wesentlich komplexer aufgebaut und waren dementsprechend schwieriger zu testen. Auch bei diesen Trockentests ohne Hardwareaufbau wurden einige Fehler gefunden und ausgebessert.

Die meisten Fehler und Programmverbesserungen wurden erst durch den richtigen Hardware-Teilaufbau im Labor festgestellt und ausgebessert.

## **4.10 Laborteilaufbauten für Tests**

In diesem Kapitel wird der Laboraufbau und die dabei festgestellten Probleme beschrieben. Neben dem Hardwareaufbau und den Hardwaretests wurde der Teilaufbau auch in

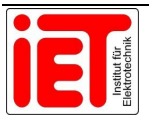

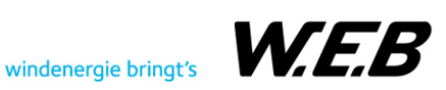

Kombination mit der programmierten Software getestet. Die aufgetretenen Fehler der Software wurden im Zuge dieser Tests ausgebessert und zusätzlich auch Softwareverbesserungen umgesetzt. Der getestete Laboraufbau wurde in Abbildung 42 dargestellt. Die Komponenten werden wie folgt beschrieben: (1) Sicherheits-SPS (2) 24 V Relais für RCM-Fault-Anzeige, (3) Inverter Schütze, (4) RCM-Modul, (5) Wechselstromschütz der Schaltmatrix, (6) Gleichstromschütz, (7) Isolationsüberwachung, (8) Not-Aus-Taster und (9) Lichtbogenerkennung.

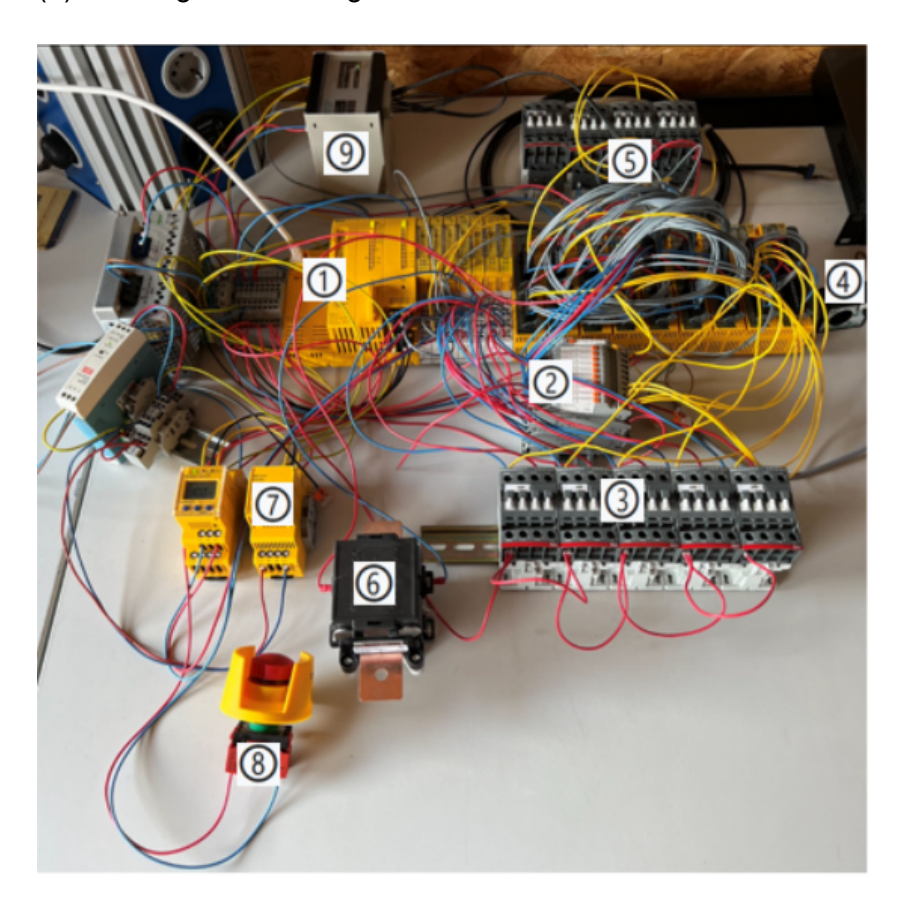

Abbildung 42:Labor-Teilaufbau

## **4.10.1 Simulation Gleichstromfehler**

Da für die verwendeten RCM-Module keine detaillierten Schaltpläne zur Verfügung standen, wurde im Zuge eines Laboraufbaus die richtige Verschaltung ermittelt und in weiterer Folge ein Funktionstest durchgeführt. Das in dem Versuch verwendete RCM-Modul war ein **RCM14- 01** von Western Automation. Grund für den Einsatz des RCM14-01 statt des RCM20-01 war, dass zu dem Zeitpunkt des Laborversuchs das RCM20-01 Modul noch eine lange Lieferkette vor sich hatte. Die ausführlichen Unterschiede zwischen den Modulen wurden schon im Kapitel 4.4.2.3 behandelt.

Für den Funktionstest wurden vier verschiedene Fehler-Szenarien simuliert. Die ersten beiden Versuche sollten den Fall der Ladung mit dem Inverter darstellen, mit dem Unterschied, dass

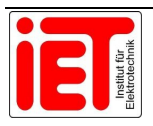

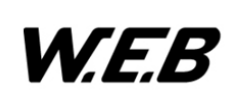

der Gleichstromfluss einmal umgedreht wurde. Da die Inverter auch bidirektional fungieren können, wurde eine Messung mit umgekehrtem Lastfluss simuliert und wiederum der Gleichstromfluss einmal gewechselt.

#### **4.10.1.1 Messaufbau für Selbsttest**

Das RCM-Modul muss laut Datenblatt über die Pins 1 und 2 mit 12 V Gleichspannung versorgt werden. In Abbildung 43 wurde dies durch die Spannungsquelle U1 umgesetzt. Die Signalausgabe der Gleichstromfehlererkennung wurde durch eine interne Verschaltung im Modul mit einem Feldeffekttransistor, kurz FET, realisiert. Das bedeutet, dass der Pin 4 als Active-High-Open-Drain-Anschluss und Pin 3 als Gate ausgeführt wurde. Da es sich um einen aktiven Open-Drain handelt, ist der FET immer gegen Masse durchgeschalten. Im Gleichstromfehlerfall wird die Verbindung über den Gate-Anschluss unterbrochen. Eine genaue Erläuterung über den Open-Drain Anschluss wurde in Kapitel 3.11 behandelt.

Zur Sicherheit muss das Modul vor jedem Betrieb auf eine einwandfreie Funktion getestet werden, hierfür wurde die 12 V Versorgungsspannung an den Pin 3 angeschlossen. Damit ein Fehler durch die Gleichstromfehlererkennung angezeigt werden kann, musste der Pin 4 an eine weitere Spannungsquelle, in Abbildung 43 als "U2" dargestellt, angeschlossen werden. Um den gewünschten Fehler anzeigen zu können, wurde eine Spannungsmessung zwischen Spannungsquelle und dem Open-Drain eingebaut. Auf der rechten Seite in Abbildung 43 wurde die Last dargestellt, diese wurde mit der Phase und dem Neutralleiter durch das Modul durchgeführt.

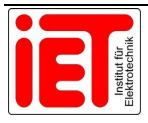

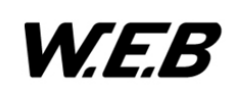

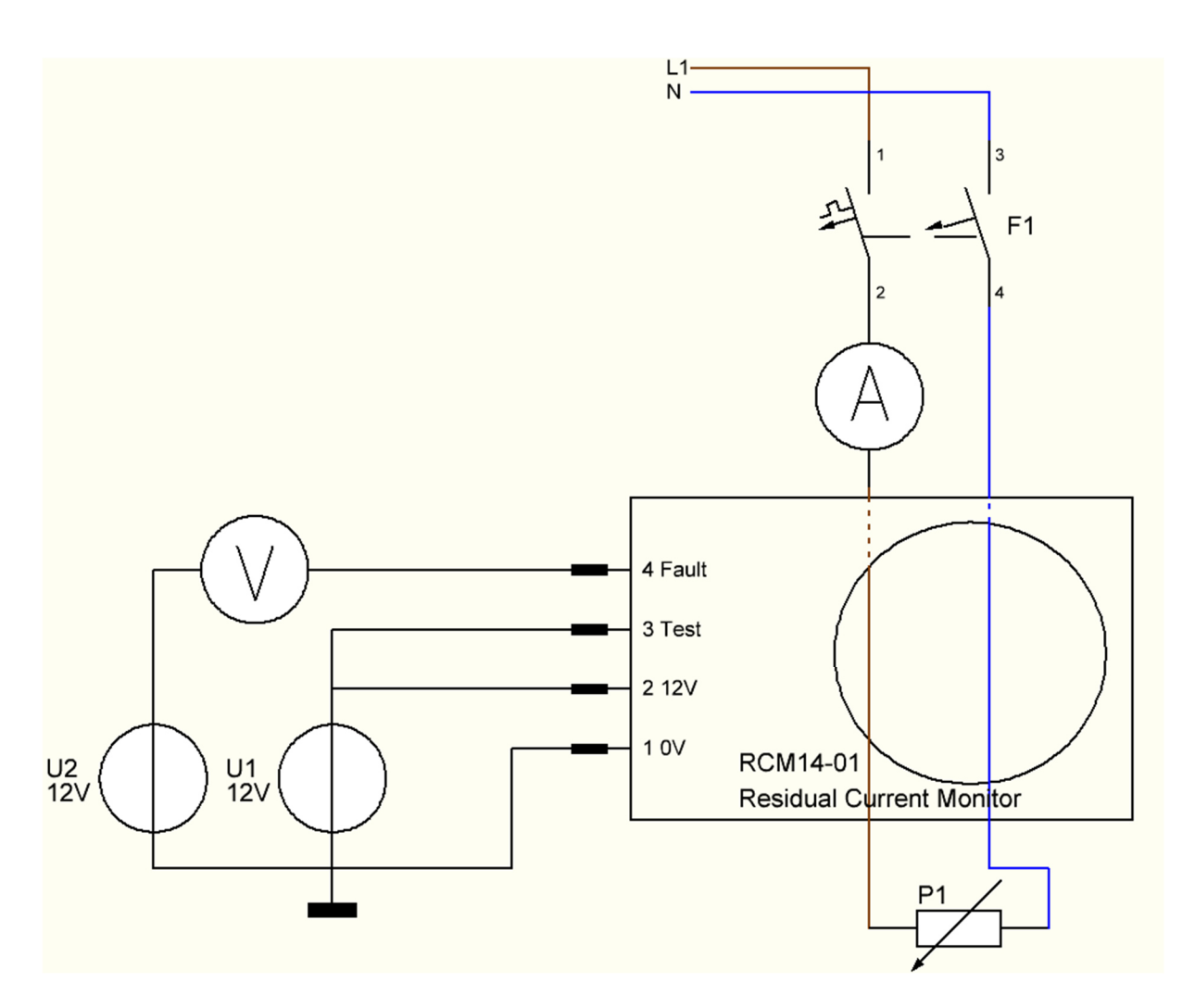

Abbildung 43: Messschaltung RCM-Modul für Selbsttest

#### **4.10.1.2 Messwert und Ergebnis des RCM-Modul Selbsttest**

Nach dem Aufbau der Selbsttestschaltung nach Abbildung 43 wurde das System in Betrieb genommen. Sobald die 12 V Spannung an den Pin 3 angelegt wurde, wurde zwischen Pin 4 und Masse keine Spannung von der Spannungsquelle U2 gemessen. Nach der Trennung der Verbindung zwischen Spannungsquelle U1 und Pin 3 wurde die 12 V Spannung an Pin 4 gemessen. Der Funktionstest war somit erfolgreich und es konnte mit der Simulation der Fehler-Szenarien begonnen werden.

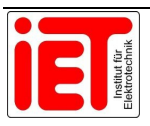

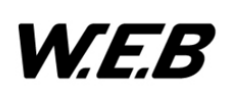

#### **4.10.1.3 Messaufbau mit Gleichstromfehlerquelle**

In Abbildung 44 wurde die Messschaltung mit einer Gleichstromquelle I1 durch das RCM-Modul erweitert. Die Gleichstromquelle wurde durch ein digitales Netzgerät realisiert, dass die Gleichströme im Mikroamperebereich ändern konnte. Die ohmsche Last P1 des Laboraufbaus wurde durch einen Heißluftföhn mit 2000 W umgesetzt.

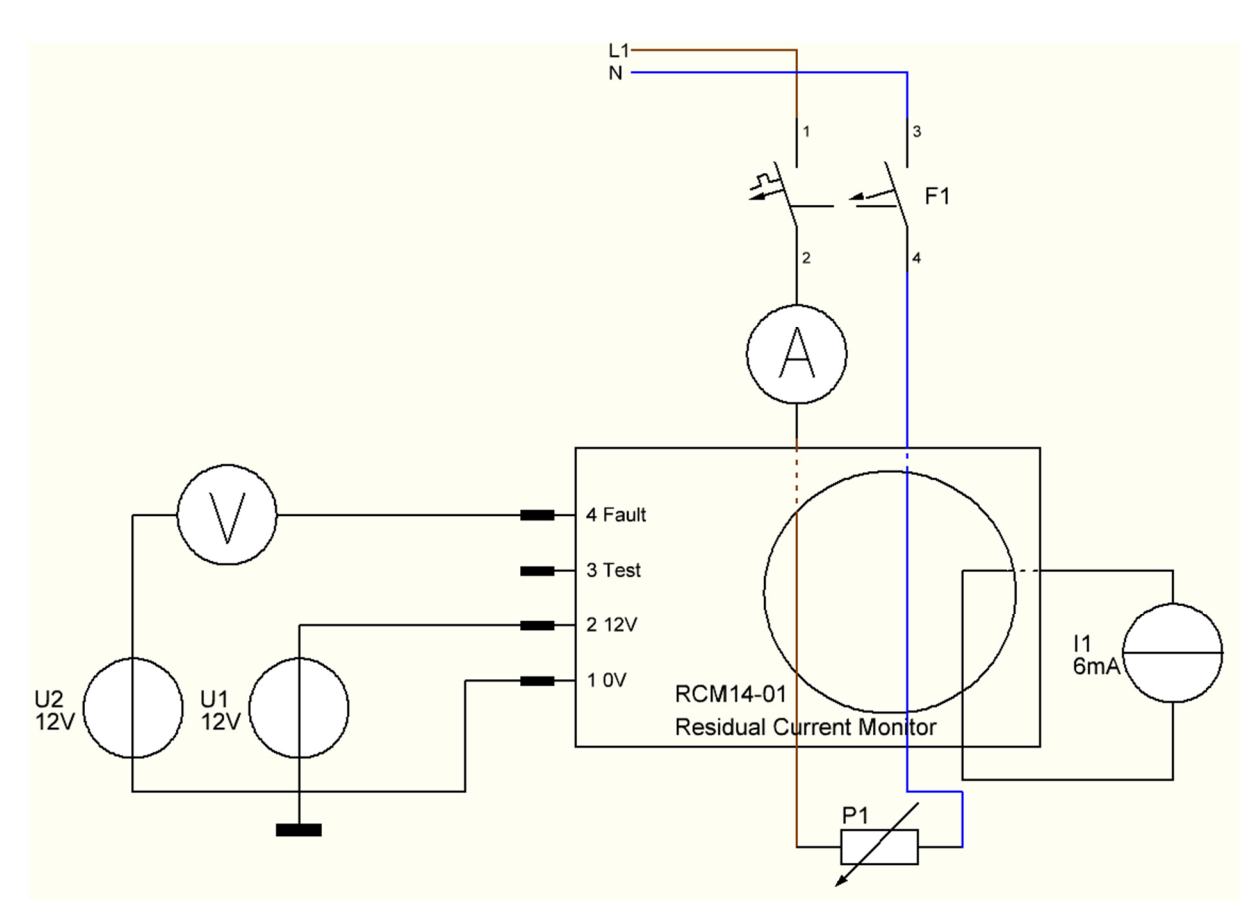

Abbildung 44: Messschaltung RCM-Modul mit Gleichstromfehlerquelle

In der Abbildung 45 wurde der reale Messaufbau dokumentiert. Rechts in der Abbildung 45 ist das digitale Netzgerät zu sehen, das den Gleichfehlerstrom produziert. Die Laborstrippe wurde dafür einfach durch die runde Öffnung des RCM-Moduls durchgeführt. Genau wie die Laborstrippe wurde auch die Phase und der Neutralleiter durch das Modul durchgeführt. Die Phase wurde dabei mit einem Amperemeter verbunden, um die Stromaufnahme des Heißluftföhns zu messen. Zusätzlich wurde die Leitung mit einem Leitungsschutzschalter abgesichert. Das linke Messgerät wurde verwendet, um die Spannung am Fault-Kontakt zu messen. Die Spannungsquelle für das Modul ist auf der linken Seite des Bildes ersichtlich. Ganz links im Bild ist noch der Heißluftföhn mit drei Laststufen zu sehen.

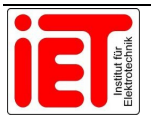

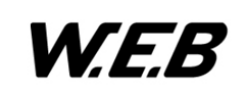

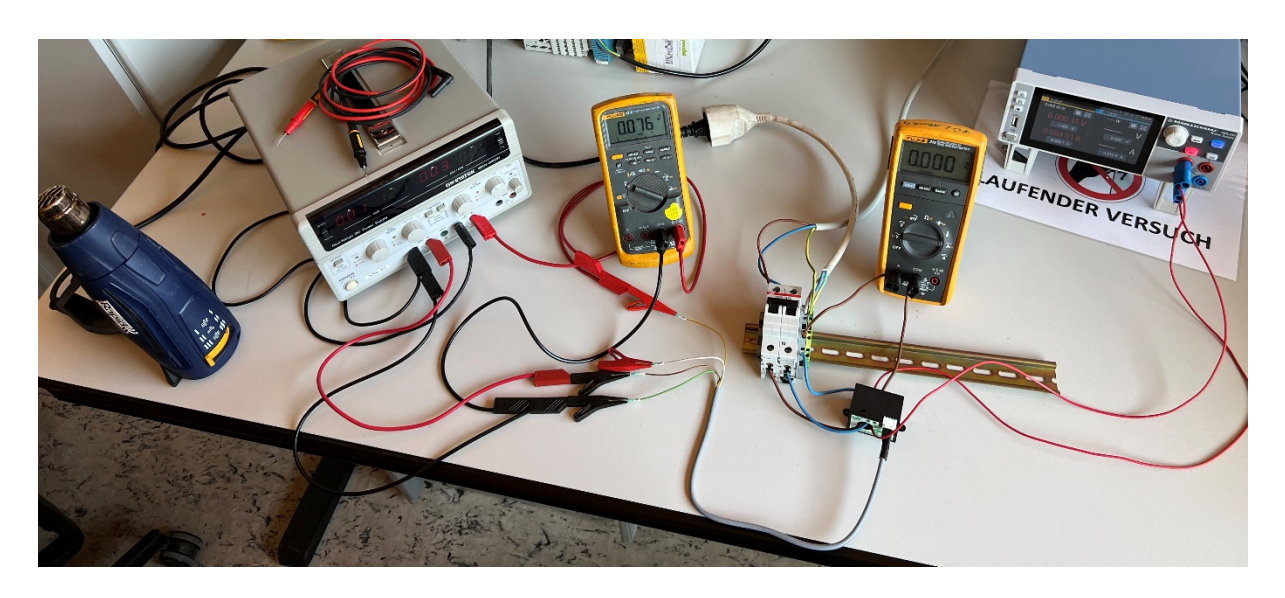

Abbildung 45: Messaufbau RCM-Modul mit Gleichstromfehlerquelle

#### **4.10.1.4 Messung**

Die folgenden Messungen dienen zur Überprüfung, ab welchem Gleichfehlerstrom das Modul auslöst und sollen zeigen, dass die Schutzeinrichtung die OVE E 8101 Anhang Teil 7-722.521, wie in Kapitel 3.7 beschrieben, erfüllt.

Für die erste Messung wurde die Last als Verbraucher durch das RCM-Modul geführt. Genau wie die Last wurde auch das Stromkabel der Fehlerquelle in gleicher Richtung durch das Modul geführt. Beginnend bei 4,5 mA wurde der Strom je Schritt um 100 µA erhöht, bis das Modul den Gleichfehlerstrom erkannte und der FET ausschaltete. In der Tabelle 15 wurde die erste Messung zusammengefasst, in Spalte 1 wurde der Gleichfehlerstrom, in Spalte 2 und 3 die Spannungsquellen U1 und U2, in Spalte 4 die Spannungsmessung am Fehler-Pin und in Spalte 5 die Stromaufnahme des Heißluftföhns aufgelistet. Die Fehlererkennung löste in diesem Versuch schon bei 5 mA aus, laut OVE Norm liegt der Grenzwert, ab dem ausgelöst werden muss, bei 6 mA.

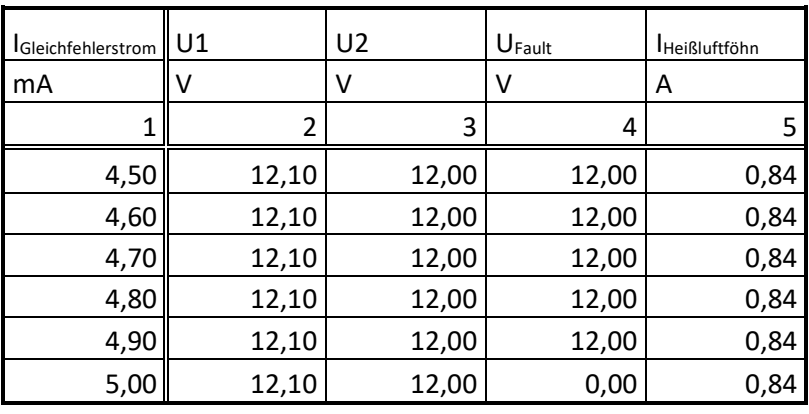

Tabelle 15: Gleichfehlerstrommessung AC + DC Richtung gleich

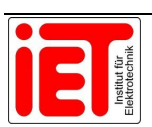

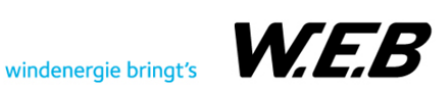

Nachdem der erste Test erfolgreich verlaufen war, wurde nun die Stromrichtung der Gleichstromquelle umgekehrt. Wie auch schon im ersten Test wurde wieder bei 4,5 mA Fehlerstrom gestartet. Bei diesem Test löste das Modul schon bei 4,8 mA aus. Auch in dieser Messung wurde der Grenzwert von 6 mA nicht überschritten. Die gesammelten Messdaten wurden in Tabelle 16 zusammengefasst.

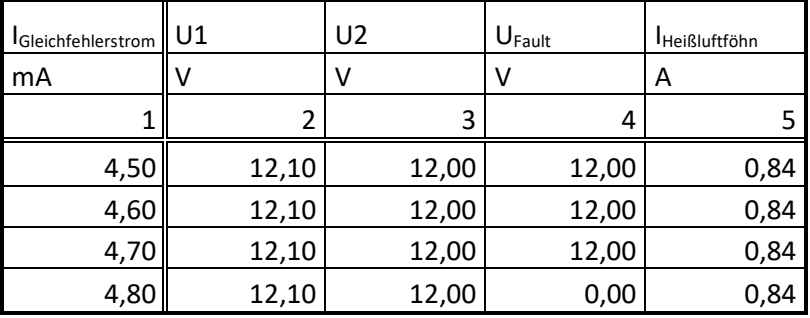

Tabelle 16: Gleichfehlerstrommessung DC Richtung umgekehrt

Im nächsten Test wurde die AC Stromrichtung umgekehrt, dies bedeutet, dass die Last in diesem Fall als Generator gesehen werden konnte. Die Ergebnisse der Messung sind in Tabelle 17 ersichtlich. Die Fehlerauslösung lag dabei wieder unter dem genormten Grenzwert.

Tabelle 17: Gleichfehlerstrommessung AC Richtung umgekehrt

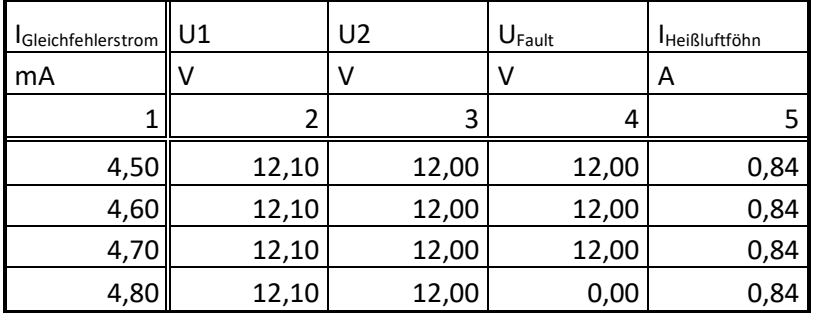

Bei der letzten Messung wurde nochmals die Gleichstromrichtung umgedreht. Auch in diesem Fall lag der Auslösestrom unter dem Grenzwert. Eine Auflistung der Messwerte ist in Tabelle 18 zu sehen.

Tabelle 18: Gleichfehlerstrommessung Simulation im Generatorbetrieb AC + DC Richtung gleich

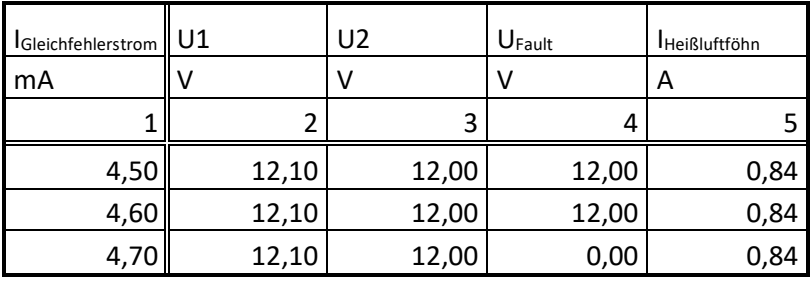

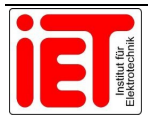

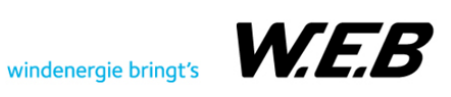

#### **4.10.1.5 Ergebnisse**

Aus den Messungen geht hervor, dass bei allen Versuchen der Grenzwert von 6 mA eingehalten wurde. Da die Last in diesem Fall ein rein ohmscher Verbraucher war und die Ladestation auch Induktivitäten und Kondensatoren beinhaltet, müssten in diesem speziellen Fall nochmals Tests durchgeführt werden. Jedoch standen zum Zeitpunkt der Tests keine Inverter zur Verfügung. Ein weiteres Problem war, dass für die Darstellung der Spannungsform kein Oszilloskop zur Laborausstattung zählte.

#### **4.10.2 Test des Inverter Start/Stopp**

Der erste Teil, der in einem Laboraufbau an Software und Hardware getestet wurde, war das Inverter-Start/Stopp-Programm mit der zugehörigen Hardware. Die benötigte Hardware für diesen Teilaufbau bestand im ersten Schritt aus fünf Wechselstromschützen. Die Schütze wurden nach dem SPS-Verdrahtungsplan aus Kapitel 4.7.7 mit den jeweiligen I/O-Modulen verbunden. Nach einer erfolgreichen Prüfung der Drahtverbindungen wurde das Inverter-Start/Stopp-Programm auf der SPS ausgeführt.

Zu diesem Zeitpunkt traten die ersten Softwarefehler auf. Der erste Fehler war, dass der Schütz nicht eingeschalten blieb. Durch den wiederholten Funktionsblockaufruf wurde der Schütz immer ein- und ausgeschalten, vergleichbar wie ein Blinker im Auto. Dieser Fehler wurde beim Trockentest nicht festgestellt, da bei diesem Test nur eine LED geleuchtet hatte. Die LED leuchtete bei der hohen Taktfrequenz der SPS immer und ging nicht wie der träge Schütz Ein und Aus. Um dieses Problem zu lösen, wurde der Programmteil um eine Speichervariable erweitert, die die Schütze nur bei einer Zustandsänderung ein- und ausschaltet.

Nach der Behebung dieses Problems wurde das Programm erneut ausgeführt und eine weitere Komplikation wurde festgestellt. Sobald ein weiterer Schütz eingeschalten wurde, meldete die SPS einen Kurzschlussfehler. Aus diesem Grund wurden die Verbindungen zwischen Output-Kontakt und Schütz nochmals überprüft, aber kein Fehler festgestellt. Nach erneutem Auftreten des Fehlers wurden die Schütze getauscht, es wurden auch andere Schütztypen getestet, jedoch brachte keine der Bemühungen die Lösung des Problems. Da das Problem aus eigener Hand nicht gelöst werden konnte, wurde der Support von dem SPS-Hersteller zur Hilfe geholt.

Der erste Lösungsansatz war ein anderes Failsafe-Modul zu verwenden. Es gibt zwei Output-Failsafe-Module am Markt: Eines davon kann 0,5 A schalten und das andere hat eine Dauerschaltleistung von 2 A. Zu diesem Zeitpunkt wurden Module mit einer Schaltleistung von 0,5 A verwendet. Der Hersteller war so freundlich und stellte deshalb ein 2 A Modul zur Verfügung. Nach Eintreffen dieses Moduls wurde sofort ein Test durchgeführt, aber leider brachte auch dieses Modul keine Lösung.

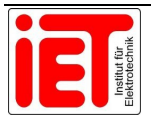

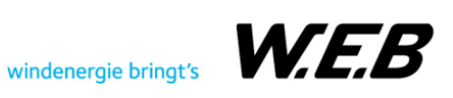

Durch weitere Recherche und Problemsuche wurde unter den Eigenschaften der Output-Failsafe-Module in der PAS4000-Software eine Einstellmöglichkeit für die Überwachung des Failsafe-Outputs gefunden. Jedes Ausgangs-Sicherheitsmodul hat die Einstellmöglichkeit eines Einschalt- und Ausschalttests. Der Einschalttest ist aktiv, wenn der Ausgang ausgeschaltet ist und überprüft, ob die angeschlossene Komponente ausgeschaltet bleibt. Umgekehrt ist es bei dem aktiven Ausschalttest. In diesem Fall werden eingeschaltete Ausgänge geprüft, ob sich die Komponente nicht ausschalten lässt. Da das Problem nur auftrat, wenn ein Schütz eingeschalten war, wurde der Ausschalttest deaktiviert. Dies brachte auch die Lösung. Der Ein- und Ausschalttest der Module hängt nur zum Teil mit der Überwachung des Ausgangs zusammen. Dies bedeutet, dass der Ausgang auch ohne die Tests trotzdem durchgehend durch einen Testtakt überwacht wird.

### **4.10.3 Test des RCM-Moduls**

Da das RCM-Modul und der Inverter-Start voneinander abhängen, wurde im nächsten Schritt die Kombination getestet. Für diesen Test wurde die Gleichstromfehlererkennung mit 24 V versorgt, der entsprechende Output der SPS an den Test-Eingang des Moduls angeschlossen und der Fault-Ausgang an das jeweilige Input-Modul angeschlossen. Nach dem Ausführen des Programmteils für die RCM-Fehlererkennung, wurde festgestellt, dass am Input das Fault-Signal nicht erkannt wurde. Aus diesem Grund wurde das Datenblatt des RCM20-01-Moduls nochmals gelesen. Dabei wurde das Gedächtnis nochmals aufgefrischt und erkannt, dass es sich bei dem Fault-Ausgang des Moduls um einen aktiven Open-Drain-Anschluss handelt. Eine genaue Beschreibung über diesen Anschluss wurde bereits in Kapitel 3.11 vorgenommen. Hinter diesem Fault-Anschluss steckt ein Feldeffekttransistor, der bei einem Test-Signal oder bei einem Fehler den Ausgang gegen Masse durchschaltet. Da es aber ein aktiver Open-Drain Anschluss ist, wirkt das Signal umgekehrt, beim Durchschalten wird die Verbindung zur Masse getrennt. Aus dem Datenblatt des Eingangsmoduls der SPS wurde ersichtlich, dass auch dieses mit Masse verbunden ist und so kein Potentialunterschied entstehen konnte. Um dieses Problem zu lösen, wurde ein zusätzliches Relais in den Schaltkreis eingebaut, damit der SPS-Eingang ein 24 V Signal bekommt. Der Schaltplan wurde dementsprechend umgezeichnet und ist in Kapitel 4.7.2 ersichtlich.

Nach diesem Umbau wurde der Inverter-Start und die RCM-Fehlerkennung nochmals mit den jeweiligen Programmteilen getestet und keine weiteren Fehler festgestellt.

#### **4.10.4 Test der Schaltmatrix**

Zum Testen der Schaltmatrix wurden drei Wechselstromschütze und der zugehörige Gleichstromschütz an die Input- und Output-Module der Sicherheits-SPS angeschlossen. Die gewählten I/Os wurden dem Inverter 1 zugeordnet. Nachdem der Aufbau fertigstellt und überprüft wurde, wurde der entsprechende Programmteil ausgeführt. Wie auch schon im Kapitel 4.10.2 festgestellt wurde, mussten auch in diesem Fall wieder der Ausschaltest des Output-Moduls abgeschaltet werden, damit keine Fehler beim Einschalten des

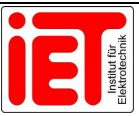

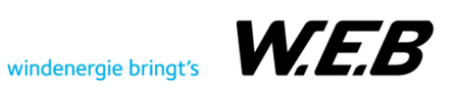

Gleichstromschützes auftreten. Da der Programmteil der Wechselstromschütze wesentlich komplexer aufgebaut ist, waren auch einige Fehler versteckt, die während der Tests beseitigt werden konnten.

#### **4.10.5 Test der Lichtbogenerkennung**

Bei der Inbetriebnahme der Lichtbogenerkennung, nach dem Schaltplan der in Kapitel 4.7.6 beschrieben wurde, wurde festgestellt, dass der Lieferumfang des Gerätes nicht vollständig war. An das Gerät können vier Sensoren angeschlossen werden. Da aber nur ein Sensor verwendet wurde, mussten die restlichen drei Eingänge mit einer Glasfaserbrücke überbrückt werden. Im Lieferumfang war jedoch nur eine dieser Brücken enthalten. Um das Gerät trotzdem testen zu können, wurden die Brücken vorübergehend durch eine Plastfiber-Leitung aus der Netzwerktechnik ersetzt.

Da nun die Lichtbogenerkennung getestet werden konnte, wurde das entsprechende Programm auf der SPS ausgeführt. Um einen Lichtbogen simulieren zu können, wurde ein Stroboskop aus dem Fotografiebereich zur Hilfe genommen. Das verwendete Stroboskop wurde in Abbildung 46 dargestellt.

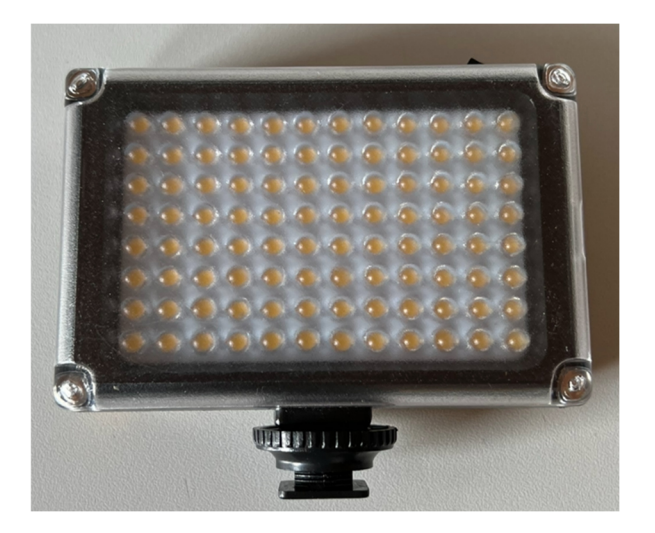

Abbildung 46: Stroboskop

Beim Testen der Lichtbogenerkennung wurde festgestellt, dass der Alarmausgang des Gerätes ein Signal im einstelligen Millisekunden Bereich erzeugt, das für die Zykluszeit der SPS zu schnell ist. Da der Fault-Ausgang den Fehler länger zeigt, wurde auf den Alarmausgang verzichtet und der Schaltplan dementsprechend geändert.

#### **4.10.6 Test der Isolationsüberwachung**

Für den Test der Isolationsüberwachung wurde diese, wie in Kapitel 4.7.5 beschrieben, in den Laboraufbau eingebunden. Damit ein isoliertes Gleichstromnetz simuliert werden konnte, wurde ein zusätzliches 24 V Netzgerät zur Hand genommen. Für den Test wurde dann auf

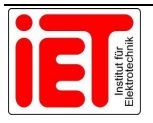

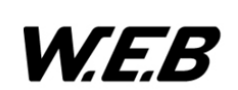

dem Isometer die Toleranz-Widerstandswerte nach Kapitel 3.8 eingestellt. Für alle anderen Parameter wurden die Werkseinstellungen beibehalten, da diese mit dem System übereinstimmten. Für den Isolationsfehler wurde die Minusleitung getrennt und direkt mit dem Erdpotential verbunden. Der Fehler wurde sofort erkannt und es wurde innerhalb einer Sekunde ein Warnsignal an die SPS gesendet. Nach fünf Sekunden wurde dann das Warnsignal zu einem Alarmsignal und der Gleichstromschütz trennte die Verbindung zwischen Inverter und Gleichstromnetz.

### **4.10.7 Test des Not-Aus-Kreises**

Der letzte Test, der durchgeführt wurde, war der des Not-Aus-Kreises. Für diesen Test wurde ein Not-Aus-Taster in das System eingebunden und überprüft, ob auch wirklich nur die betroffenen Ladepunkte abgeschaltet wurden. Bei diesem Test wurden keine Probleme festgestellt und daher mussten auch keine Änderungen vorgenommen werden.

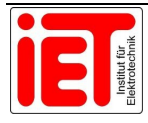

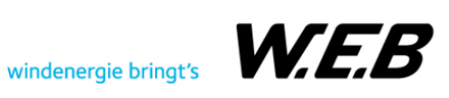

# **5 Ergebnisse**

Das entwickelte Sicherheitskonzept wurde mehrmals überprüft und weist bis zum derzeitigen Stand des Projekts keine Lücken auf. Die aus dem Sicherheitskonzept hervorgehenden notwendigen Hardwarekomponenten wurden in weiterer Folge in das Ladesystem integriert. Zu den wichtigsten sicherheitstechnischen Hardwarekomponenten auf der Gleichstromseite, zählen unter anderem die generelle Absicherung, die Isolationsüberwachung, die Lichtbogendetektion, die Gleichstromschütze und der Not-Aus-Kreis. Auf der Wechselstromseite sind die wichtigsten Komponenten die Fehlerstromschutzeinrichtung in Kombination mit dem RCM-Modul. Damit die Sicherheitseinrichtungen auch einwandfrei miteinander funktionieren können, wurden diese mit der Sicherheits-SPS verknüpft.

Alle Sicherheitskomponenten wurden im Labor soweit als möglich getestet. Dafür wurden Möglichkeiten entwickelt, um spezielle Fehler zu simulieren. Die aufgenommenen Messwerte wurden mit den entsprechenden Normen abgeglichen. Ein spezieller Fall war der Test des RCM-Moduls. In diesem Laboraufbau wurde überprüft, ob der genormte Auslösegrenzwert von 6 mA nicht überschritten wird. Der Grenzwert wurde in keinem Versuch überschritten.

Nachdem die Komponenten für sich getestet wurden, wurde in einem weiteren Schritt die Hardware mit der SPS verknüpft. Für jede Sicherheitskomponente wurde ein eigener Programmteil programmiert. Um die Software mit der Hardware zu testen, wurden in einem Laborteilaufbau alle Teile zuerst einzeln und in einer weiteren Phase im Verbund getestet. Die dabei aufgetretenen Probleme waren meist softwareseitig und wurden durch die Überarbeitung der Programmierung gelöst. Ein spezielles Problem dabei war der Ausschalttest der Failsafe-Module. Durch diesen Ausschalttest wurde eine Kurzschlussmeldung generiert, die zum Abschalten der SPS führte. Der Fehler konnte durch das Ausschalten des Ausschalttests gelöst werden, ohne dass ein Performance-Level verletzt wurde.

Durch die hohe Anzahl an Hardwarekomponenten war die Stromlaufplanentwicklung von sehr großer Bedeutung. Dieser Plan kann nicht nur zum Bau der Anlage sondern auch später für die Fehlersuche genutzt werden. Zusätzlich wurde dadurch die Planung der Schaltschränke und die Platzierung der Hardwarebauteile auf den Montageplatten der Schaltschränke, wesentlich vereinfacht.

Mit dem Schaltschrank-Container wurde eine sehr gute und günstige Lösung gefunden, um die Technik des Systems vor Umwelteinflüssen zu schützen. Neben der Schutzfunktion kann dieser leicht transportiert werden und auch an anderen Standorten eingesetzt werden. Somit wurde das Ziel erreicht, die Anlage duplizieren zu können.

Im Wesentlichen wurden alle gesetzten Ziele aus technischer und wirtschaftlicher Natur erfüllt. Das bedeutet, es wurden alle technisch notwendigen Einrichtungen so wirtschaftlich wie möglich gelöst.

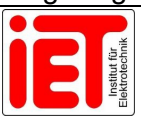

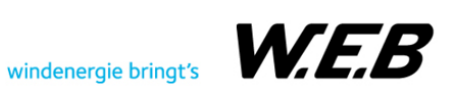

# **6 Zusammenfassung und Ausblick**

Da alle gesetzten Ziele erreicht wurden und damit auch die Arbeitspakete fristgerecht erfüllt wurden, kann der Bau des Demonstrators mit Juli 2022 starten. In dem Demonstrator werden alle beschriebenen und getesteten Hardwarekomponenten verbaut. In der nächsten Phase sollen alle Komponenten auch mit EVs getestet werden.

Für die Kommunikation zwischen Supervisor und Sicherheits-SPS müssen noch Modbus-Register mit den notwendigen Informationen beschrieben werden. Da aber alle Programmteile funktionieren und die Informationen daraus klar programmiert wurden, ist der Aufwand für die Umsetzung gering und wird höchstens zwei bis drei Tage in Anspruch nehmen.

Ein weiteres Ziel des Projektes wurde in Arbeitspaket 5 definiert. In dieser Projektphase sollen die Ergebnisse aus den Feldtests evaluiert und Verbesserungen vorgeschlagen sowie umgesetzt werden. Zudem soll mit Projektabschluss geprüft werden, ob die Gleichstromladung wirtschaftlich konkurrenzfähig gegenüber der Wechselstromladung ist.

Sollten die Ziele des gesamten MADELAINE-Projekts ein positives Ergebnis liefern und die Elektromobilität weiter politisch gefördert werden, hat dieses Projekt gegenüber einem herkömmlichen Schnelllader sehr gute Chancen, in Produktion zu gehen.

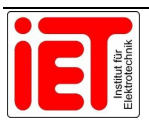

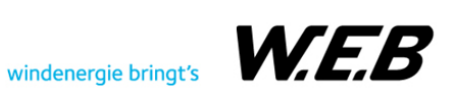

# **7 Verzeichnisse**

## **7.1 Literatur**

[1] DKE - Deutsche Kommission Elektrotechnik, VDE FNN - Forum Netztechnik/Netzbetrieb im VDE, BDEW - Bundesverband der Energie und Wasserwirtschaft e. V., und VDA - Verband der Automobilindustrie e. V., Hrsg., "LADEINFRASTRUKTUR ELEKTROMOBILITÄT". Oktober 2021. Zugegriffen: 11. Mai 2022. [Online]. Verfügbar unter: https://www.vde.com/resource/blob/988408/ca81c83d2549a5e89a4f63bbd29e80c6/tech

nischer-leitfaden-ladeinfrastruktur-elektromobilitaet---version-3-1-data.pdf

- [2] Verband der Bayerischen Energie- und Wasserwirtschaft e.V. VBEW, Hrsg., "E-Mobilität Netzanschluss und Netzverträglichkeit von Ladeeinrichtungen". 5. April 2019. Zugegriffen: 11. Mai 2022. [Online]. Verfügbar unter: https://www.google.com/url?sa=t&rct=j&q=&esrc=s&source=web&cd=&ved=2ahUKEwiS nsr8jdf3AhWaG-wKHYq0BgsQFnoECAoQAw&url=https%3A%2F%2Fwww.enetzeallgaeu.de%2Fmedia%2FVBEW-Hinweis\_E-Mobilitaet.pdf&usg=AOvVaw1QwXaNWQrXt87tEVLlcMjK
- [3] Josef Reiterer und Daniel Sindl, "Elektrotechnik E-Mobilität". WIFI Niederösterreich, 4. Oktober 2021.
- [4] "CCS", *Store + Charge GmbH*. https://www.store-charge.com/service-undratgeber/wissenswertes/ladestecker/ccs/ (zugegriffen 11. Mai 2022).
- [5] "Combined Charging System", *Wikipedia*. 12. Januar 2022. Zugegriffen: 11. Mai 2022. [Online]. Verfügbar unter: https://de.wikipedia.org/w/index.php?title=Combined\_Charging\_System&oldid=21908131 4
- [6] "DC-Ladekabel EV-T2M4CC-DC250A-3,5M70ESBK11 1130319 | Phoenix Contact". https://www.phoenixcontact.com/de-at/produkte/dc-ladekabel-ev-t2m4cc-dc250a-35m70esbk11-1130319 (zugegriffen 16. Mai 2022).
- [7] Distrelec Gesellschaft m.b.H., Hrsg., *Tabellenbuch Elektrotechnik*, 24. Aufl. EUROPA-LEHRMITTEL Nourney, Vollmer GmbH & Co. KG.
- [8] NÖ Netz EVN Gruppe, Hrsg., "Empfehlung für die Verdrahtung von Wallboxen". 20. März 2019. Zugegriffen: 10. Mai 2022. [Online]. Verfügbar unter: https://www.netznoe.at/CMSPages/GetFile.aspx?guid=573dac62-de4a-4c57-a2cc-6223e5ce2314
- [9] "Kabelbezeichnung | Dafür stehen die Kabel Kurzzeichen", *11880-elektriker.com*, 13. Mai 2019. //www.11880-elektriker.com/ratgeber/kabelbezeichnungen (zugegriffen 10. Mai 2022).
- [10] ÖVE Österreichischer Verband für Elektrotechnik, Hrsg., "OVE E 8101 + OVE E 8101/AC1". 1. Mai 2020.
- [11] DEHN, Hrsg., "Blitz- und Überspannungsschutz für die Elektromobilität". Zugegriffen: 16. Mai 2022. [Online]. Verfügbar unter:

https://www.google.com/url?sa=t&rct=j&q=&esrc=s&source=web&cd=&ved=2ahUKEwjU gOj41-

P3AhXeR\_EDHb\_oD3IQFnoECAIQAQ&url=https%3A%2F%2Fwww.dehn.de%2Fsites% 2Fdefault%2Ffiles%2Fmedia%2Ffiles%2FWPX043-D-

Elektromobilitaet.pdf&usg=AOvVaw0aPgR1D8e\_xcMQu80Rx8B8

[12] Citel, Hrsg., "Überspannungsschutz für Elektromobilität". Zugegriffen: 17. Mai 2022. [Online]. Verfügbar unter:

https://www.google.com/url?sa=t&rct=j&q=&esrc=s&source=web&cd=&ved=2ahUKEwjA u8vJheb3AhXuQfEDHfSOB18QFnoECAkQAQ&url=https%3A%2F%2Fwww.kess.at%2F wp-

content%2Fuploads%2F2018%2F08%2FCITEL\_Elektromobilit%25C3%25A4t\_V2.1.pdf& usg=AOvVaw3V6B9EVTr\_7KZiHvBM5oca

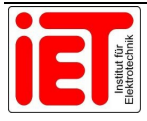

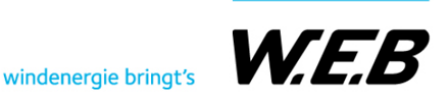

- [13] "Sind speicherprogrammierbare Sicherheitssteuerungen das Richtige für Sie?", *EU Automation (DE)*. https://www.euautomation.com/de/automated/article/sindspeicherprogrammierbare-sicherheitssteuerungen (zugegriffen 19. Mai 2022).
- [14] Günter Wellenreuther und Dieter Zastrow, *Automatisierung mit SPS-Theorie und Praxis*, 6. korrigierte Auflage 2015. Springer-Vieweg Verlag. Zugegriffen: 18. Mai 2022. [Online]. Verfügbar unter:

https://www.google.com/url?sa=t&rct=j&q=&esrc=s&source=web&cd=&cad=rja&uact=8& ved=2ahUKEwjgp\_jiy-

j3AhVIR\_EDHf\_RBbMQFnoECAQQAQ&url=https%3A%2F%2Ftelematika.kstu.kg%2Fse rver%2Fbooks%2Fger%2Fautomatisierungsps%2F9.pdf&usg=AOvVaw1XM6csKYmuok hZ0if-abrN

- [15] PAS4000 Online-Hilfe".
- [16] "Open-Collector / Offener Kollektor / Open-Drain". https://www.elektronikkompendium.de/sites/slt/1206121.htm (zugegriffen 18. Mai 2022).
- [17], What is an open drain on a FET device and how is it used?" https://www.microcontrollertips.com/what-is-an-open-drain-faq/ (zugegriffen 18. Mai 2022).
- [18] "RIS NÖ Bauordnung 2014 Landesrecht konsolidiert Niederösterreich, Fassung vom 02.09.2022".

https://www.ris.bka.gv.at/GeltendeFassung.wxe?Abfrage=LrNO&Gesetzesnummer=2000 1079 (zugegriffen 2. September 2022).

[19] "Schneelastberechnung | Karner Consulting".

https://www.karner.co.at/schneelastberechnung/ (zugegriffen 19. Mai 2022).

- [20] PRE Power Researche Electronics B.V., Hrsg., "Datasheet 10kW Bidirectional Charger module".
- [21] "C222849 NH000GG50V50-1 | Mersen Electrical Power: Fuses, Surge Protective Devices, Cooling & Bus Bars". https://ep-de.mersen.com/products/product/c222849 nh000gg50v50-1 (zugegriffen 3. September 2022).
- [22] "CDA440D FI-Schutzschalter 6kA | hager.at". https://www.hager.at/produktkatalog/energieverteilung-und-schutzschaltgeraete/reiheneinbaugeraete/fehlerstromschutzschalter/fi-schutzschalter-6ka/cda440d/17120.htm?Suchbegriffe=CDA440D (zugegriffen 3. September 2022).
- [23] RCM20-01 6mA DC | Western Automation Online Shop". https://webshop.westernautomation.com/rcm20-01-6ma-dc-90122 (zugegriffen 3. September 2022).
- [24] HP10M30 | Mersen Electrical Power: Fuses, Surge Protective Devices, Cooling & Bus Bars". https://ep-de.mersen.com/products/product/hp10m30 (zugegriffen 3. September 2022).
- [25] "Überspannungsableiter Typ 2 VAL-MS 1000DC-PV/2+V-FM 2800627 | Phoenix Contact". https://www.phoenixcontact.com/de-at/produkte/pv-ableiter-val-ms-1000dcpv2v-fm-2800627 (zugegriffen 3. September 2022).
- [26] "ISOMETER® isoCHA425HV with AGH420-1 | Bender GmbH & Co. KG". https://www.bender.de/produkte/insulation-monitoring/isometer-isocha425hv-withagh420-1/ (zugegriffen 3. September 2022).
- [27] Meyle, "Operating instruction Arc Detection System".
- [28] PSSu H PLC1 FS SN SD | PSSuniversal PLC Steuerung | PSSuniversal Steuerung | SPS-Steuerungen | Steuerungen | Produktsicht | Pilz-Website". https://www.pilz.com/de-AT/eshop/Steuerungen/SPS-Steuerungen/PSSuniversal-Steuerung/PSSuniversal-PLC-Steuerung/PSSu-H-PLC1-FS-SN-SD/p/312070 (zugegriffen 3. September 2022).
- [29] PIT es Set5s-5c | PITestop Sets | PITestop Not-Halt-Taster | Befehls- und Meldegeräte | Bedienen und Beobachten | Produktsicht | Pilz-Website". https://www.pilz.com/de-AT/eshop/Bedienen-und-Beobachten/Befehls-und-

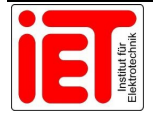

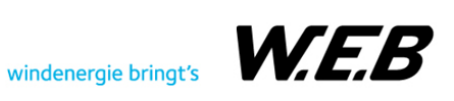

Meldeger%C3%A4te/PITestop-Not-Halt-Taster/PITestop-Sets/PIT-es-Set5s-5c/p/400439 (zugegriffen 3. September 2022).

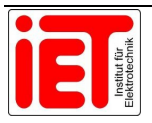

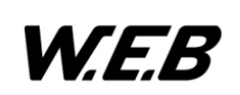

# **7.2 Abkürzungsverzeichnis**

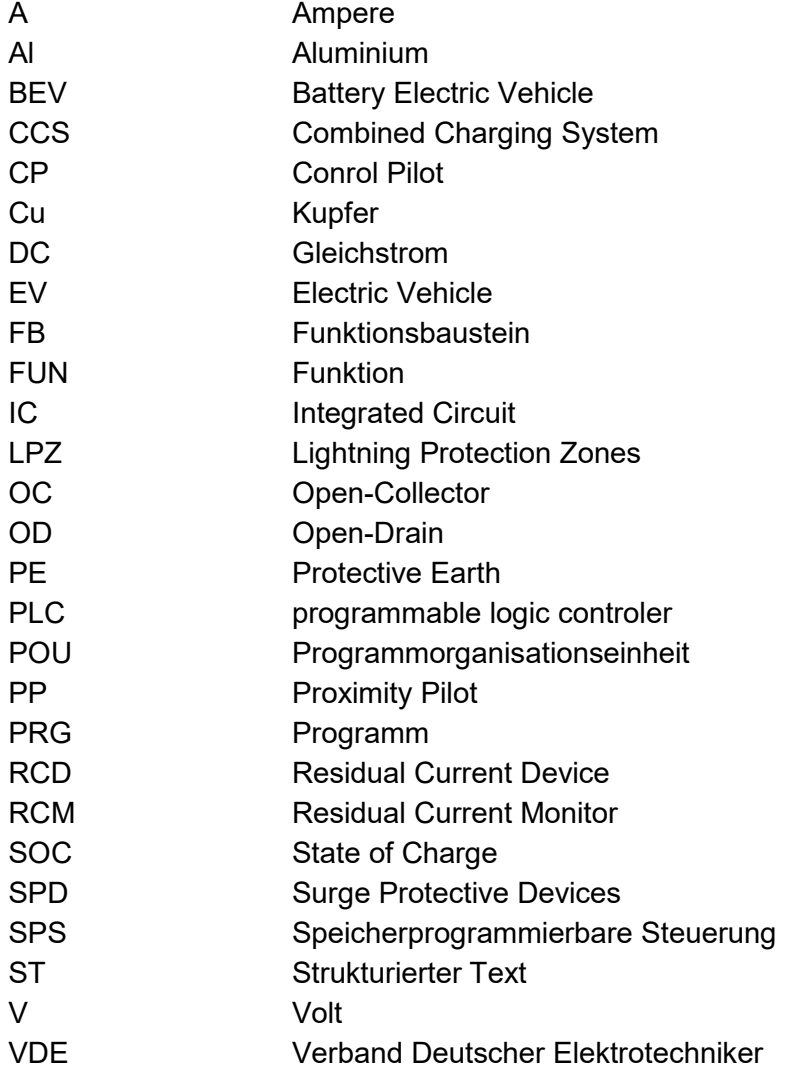

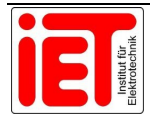

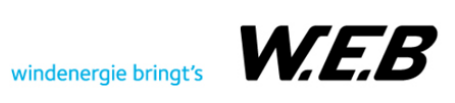

## **7.3 Tabellen**

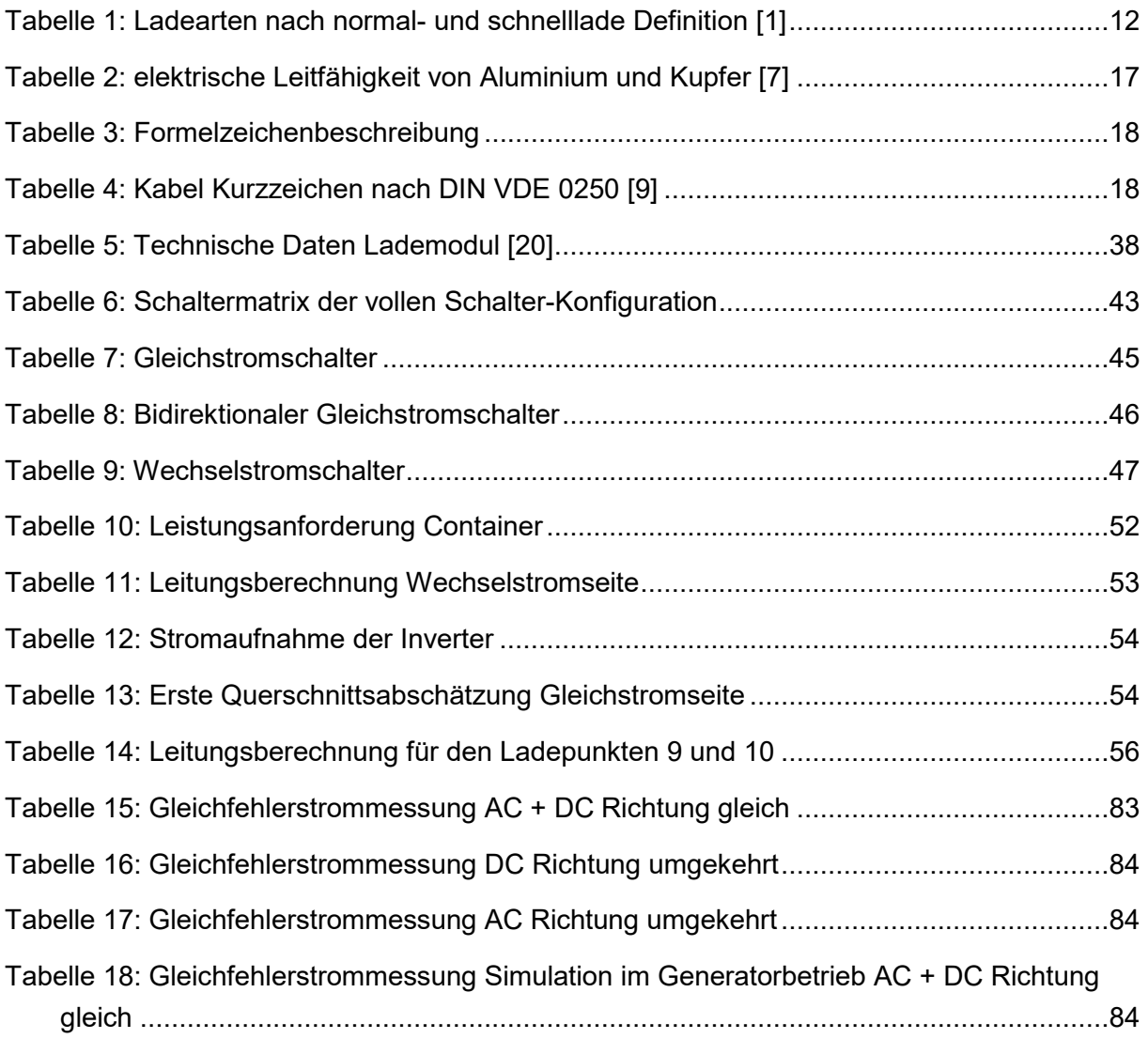

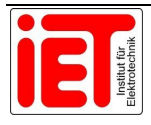

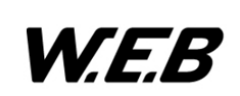

# **7.4 Abbildungen**

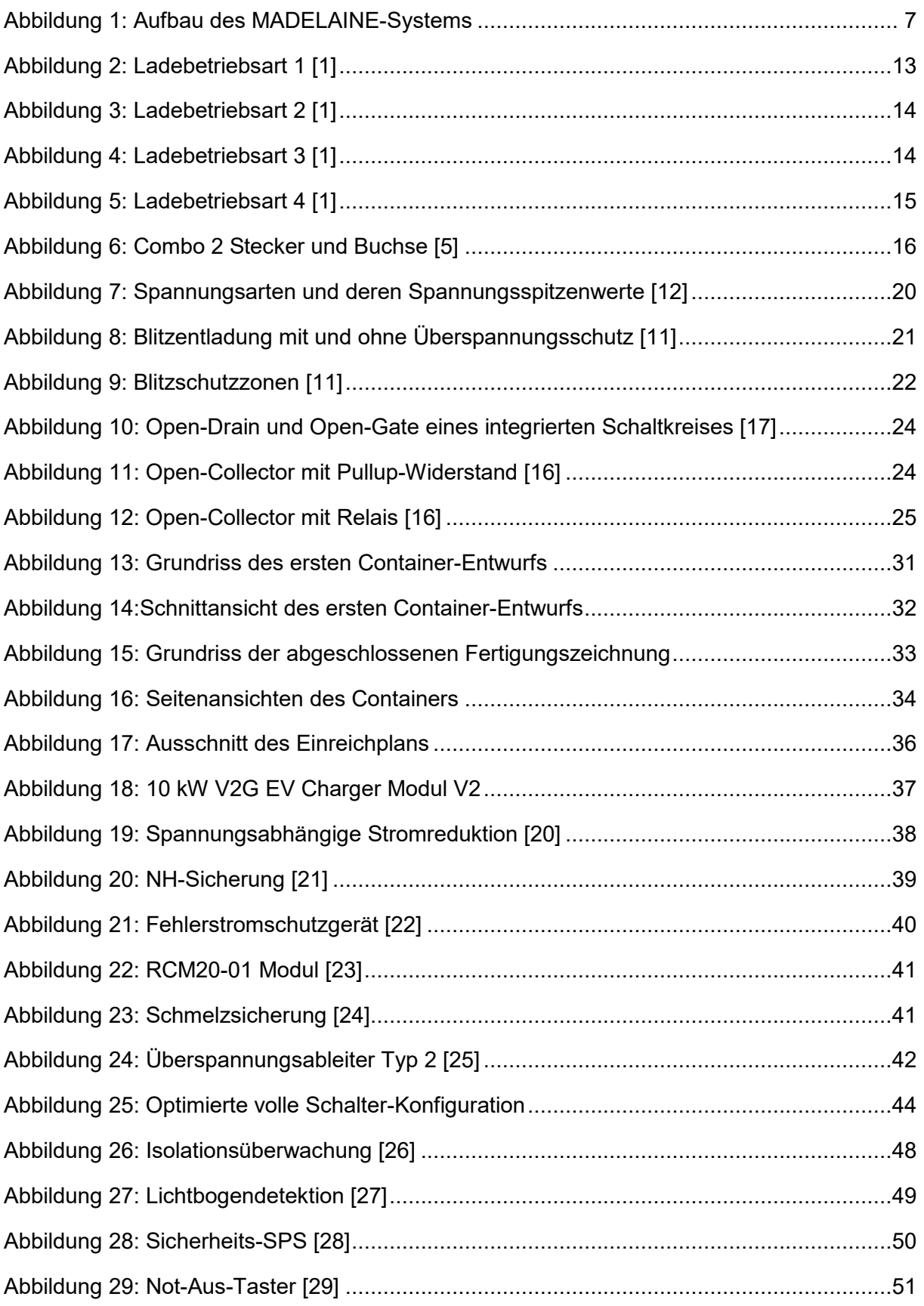

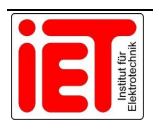

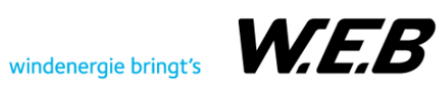

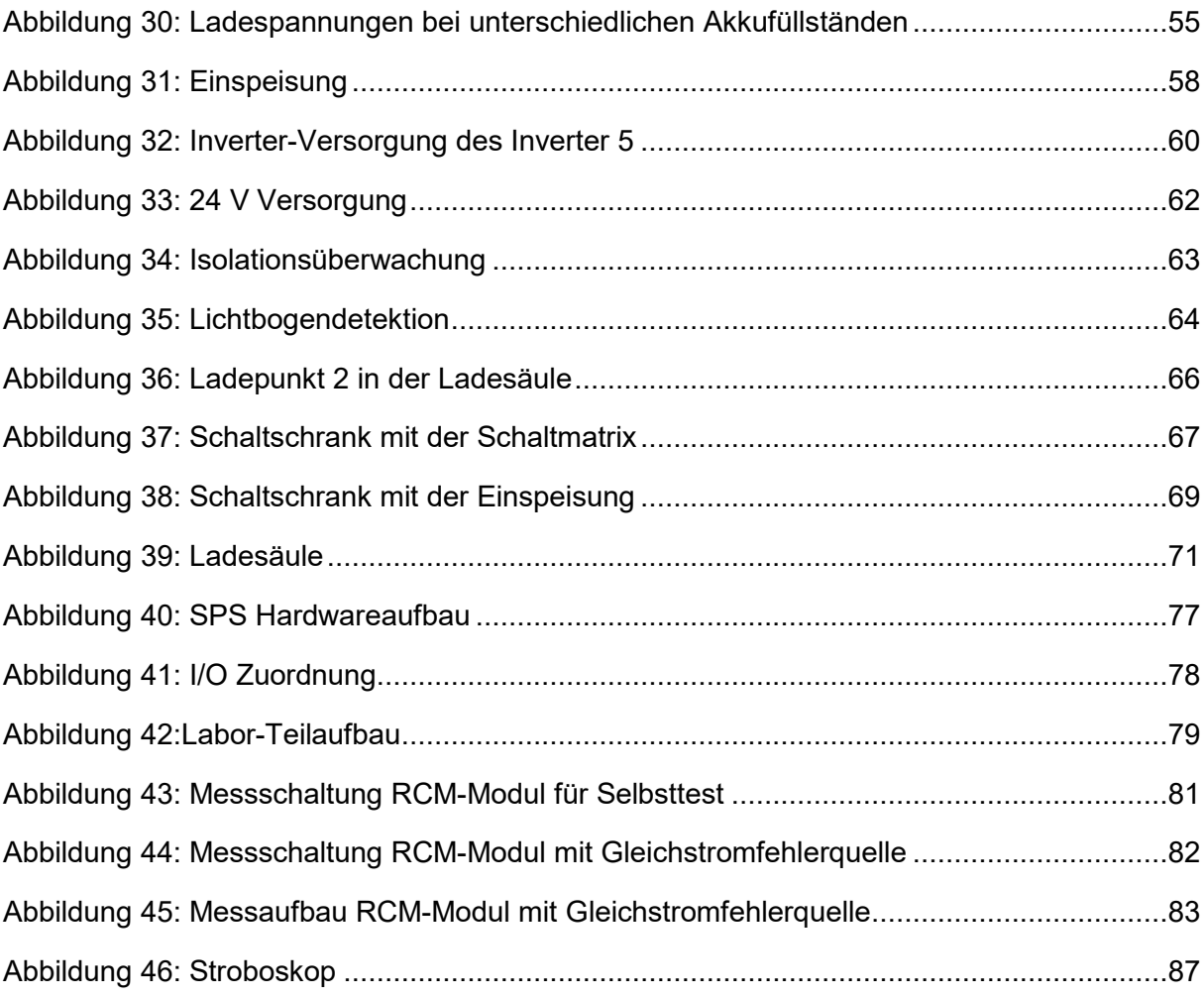

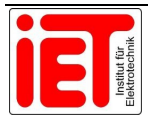

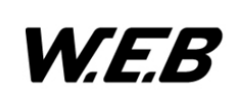